## **UNIVERSIDAD NACIONAL DE INGENIERIA . FACULTAD DE.INGENIERIA MECANICA SECCION DE POSTGRADO**

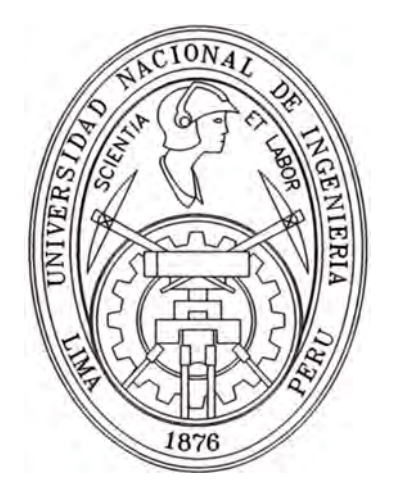

# **"ESTUDIO ANALITICO DEL COMPORTAMIENTO INTERNO DE UNA PASTECA DE 32 KN DE CAPACIDAD Y VERIFICACIÓN POR EL METODO DE LOS ELEMENTOS FINITOS (MEF)"**

# **TESIS**

## **PARA OPTAR EL GRADO DE: MAESTRO EN CIENCIAS, MENCION INGENIERIA MECANICA, DISEÑO DE MAQUINAS**

## **EDWIN ASENCION ABREGU LEANDRO**

**PROMOCION 1994-2** 

## **LIMA-PERU**

2007

#### **SYNTHESIS**

This work is about the "Analytical Study of the Snatch Block's Internal Behavior of 32 KN Capacity and Verification by the Finite Element Method [FEM]", taking as reference the JOY 8-F Snatch Block [11], to hoist it vertically service loads in the mines.

In the first place, the stresses and the displacements of the main components: lateral covers, pulley of drag, hook, hinge joint and the trunnions are evaluated by means of the method-analytical, considering supports and static conditions. This is complemented with the methodology of calculation of the Fokker airline [51] for the evaluation of the crushing of the lateral covers and the trunnions that are not considered by the theory of the curved elements, to the supposition punctual loads.

Later; the internal behavior of the snatch block's components are evaluated using a standard software, based on the FEM's theory starting of the virtual assembly of the Snatch Block - elaborated with a parametric drawing software - considering cuasi-real conditions of load and support.

The FEM - besides to reduce the calculation time - allows: to visualize both the stress distributions and the strain mapes of the bodies in study; it facilitates the location of the greater stress points. Not Having be these aspects boarded previously by the specialized bibliography - in the subject of the Snatch Block - make interesting and newnessing the present work, in addition to the simulation of the hook with the spindle threaded.

However, the quality of results obtained by means of the FEM opposed to the analytical methods - formulated by the classic authors - they aren't lost their use for practical purpose, but it is due to concern or affect of a corrective factor, according to amerite the ,case, since the discrepancy - with respect to the analytical method - in the main component – snatch block - is the 18  $\%$ .

Keyword: Snatch block, hook, pulley, drag, cover, FEM, Finite Elements Method, !Simulation, Strain, Stress, Strain and Stress, Boundary Conditions, Castigliano, Winkler, Batch.

#### **SINTESIS**

El presente trabajo trata acerca del "Estudio Analítico del Comportamiento Interno de una Pasteca de de 32 KN de Capacidad y Verificación por el Método de los Elementos Finitos [MEF]", tomando como referencia la pasteca JOY 8-F (11], para izar verticalmente la cargas de trabajo en las minas.

En primer lugar, se evalúan los esfuerzos y los desplazamientos de los componentes principales: tapas laterales, polea de arrastre, gancho, rótula y los muñones mediante el método-analítico, considerando apoyos puntuales y condiciones estáticas. Lo cual es complementado con la metodología de cálculo de la aerolínea Fokker (51] para la evaluación del aplastamiento de las tapas laterales y de los muñones, que no son considerados por la teoría de los elementos curvos, al suponer cargas puntuales.

Posteriormente; se evalúa el comportamiento interno los componentes anteriores utilizando un software estándar, basado en el MEF partiendo del ensamblaje virtual de la pasteca - elaborado con un software de dibujo paramétrico - considerando condiciones de carga y de apoyo cuasi-reales.

El MEF - además de reducir el tiempo de cálculo - permite: visualizar la distribución de esfuerzos y deformaciones de los cuerpos en estudio; facilita la ubicación de los puntos de mayor esfuerzo. No habiendo sido estos aspectos abordados anteriormente por la bibliografia especializada - en el tema de las pastecas - hace novedoso el presente trabajo, además de la simulación del gancho con el vástago roscado.

No obstante, la calidad de resultados obtenidos mediante el MEF frente a los métodos analíticos - formulados por los autores clásicos - éstos no han perdido su vigencia para propósitos prácticos, pero se debe afectar de un factor correctivo, según amerite el caso, dado que la discrepancia - respecto al método analítico - en el componente principal - gancho - es aproximadamente 18 %.

## **INDICE**

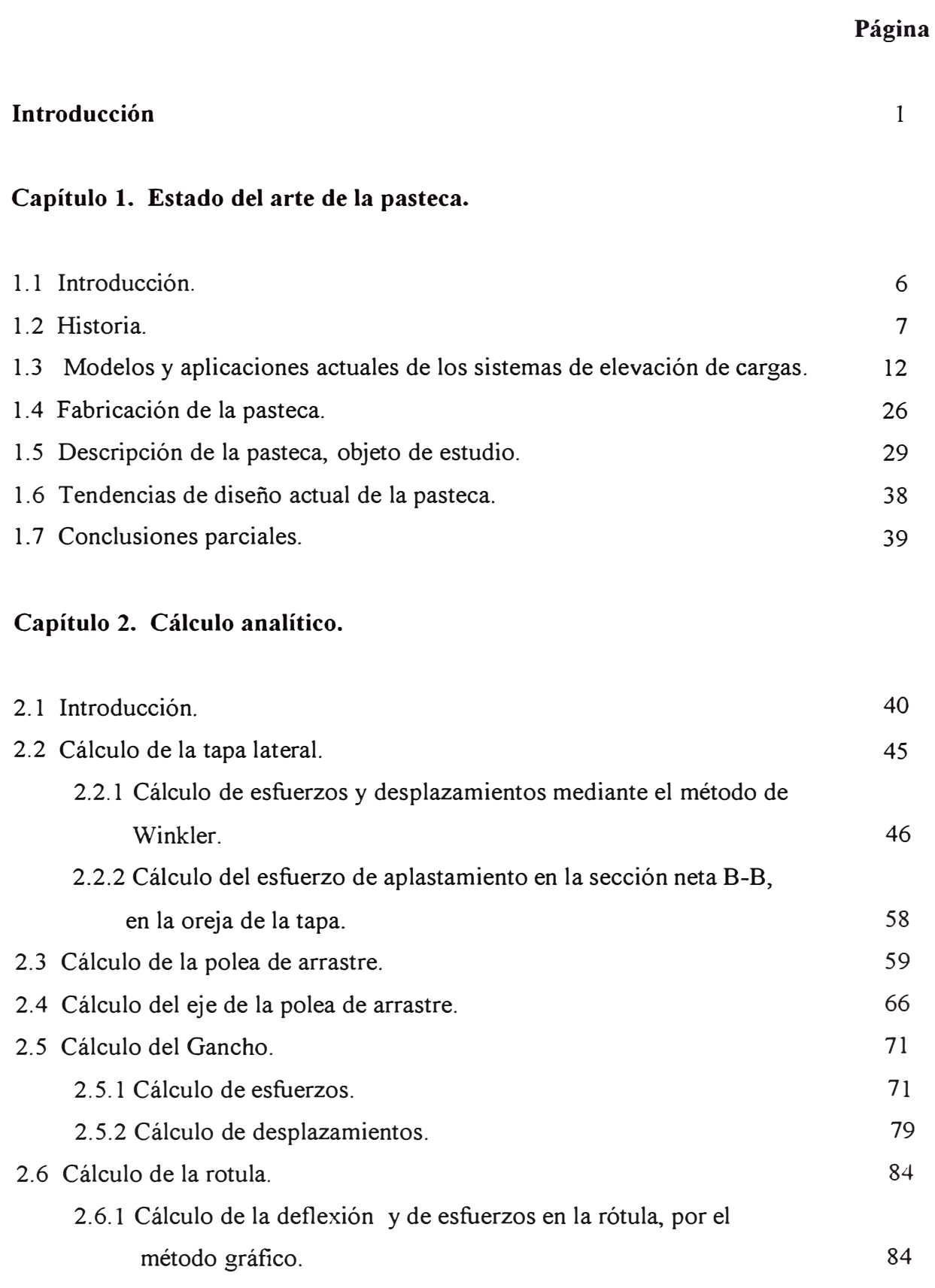

2.6.2 Cálculo de la rótula por el método analítico. 92

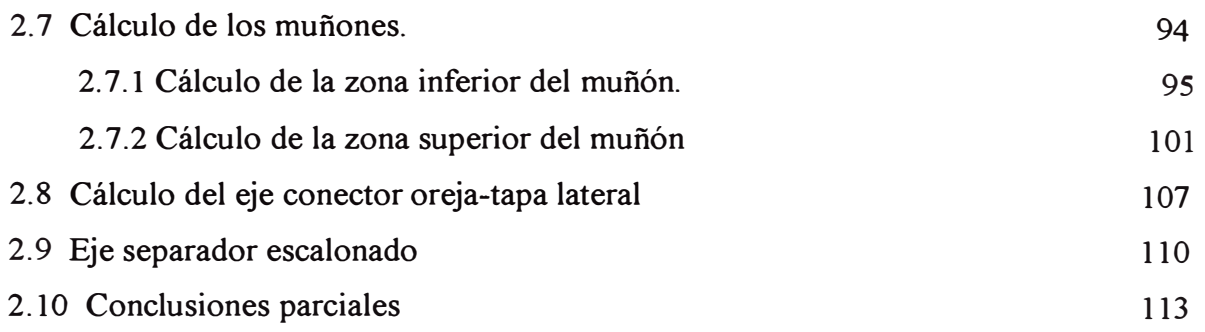

## **Capítulo 3. Análisis estático por el MEF.**

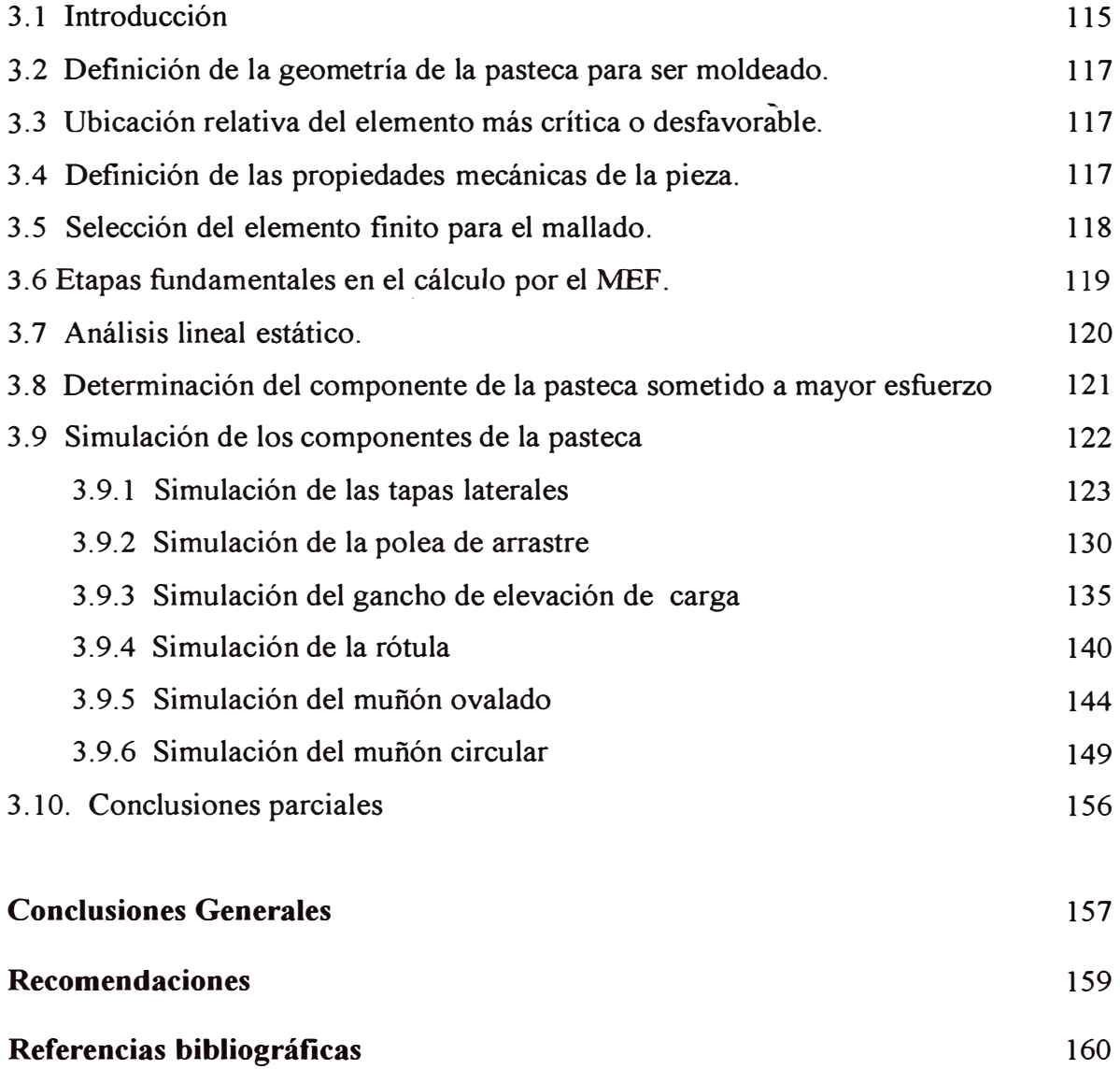

Anexos.

A. Cálculo mediante "Technical Handbook" de Fokker.

#### **CAPITULO l. ESTADO DEL ARTE DE LA PASTECA.**

#### **1.1. Introducción.**

El ingeniero mecánico encuentra en las máquinas y aparatos de elevación un campo de actividad muy interesante y variada, con un carácter particularmente resultante de la combinación de la mecánica, cálculo de elementos de máquinas, resistencia de materiales - entre otros - y de la gran variedad de problemas y soluciones que ellos aportan.

Las pastecas o aparejos, son componentes de sistemas de elevación de cargas de usos diversos. El presente trabajo tiene por objetivo efectuar el estudio del comportamiento interno de una pasteca que iza verticalmente una carga de 3,2 KN utilizando como herramienta de cálculo computacional un software estándar que está basado en el "Método de los Elementos Finitos - MEF". Para este propósito, se emplea una maqueta virtual de la pasteca elaborada con el auxilio de un software de dibujo paramétrico.

La técnica de cálculo basado en el Método de los Elementos Finitos respecto del Método Convencional es importante porque permite obtener en condiciones cuasireales los esfuerzos, las deformaciones, los mapeos de: esfuerzos y deformaciones de los componentes de la pasteca; asimismo el punto de mayor esfuerzo de cada componente teniendo en cuenta los antecedentes e hipótesis considerados en el proyecto **"Simulación de un Componente Mecánico por el Método de los Elementos Finitos"** [1].

En primer lugar se calcula la pasteca por el Método Analítico con la hipótesis de carga puntual, apoyo puntual y material ideal. Posteriormente, se realiza el estudio del comportamiento interno de la pasteca mediante un análisis estático por el MEF, logrando con ello un análisis muy cercano a la realidad y sin tener que construir un prototipo para ensayos posteriores y modificaciones.

Sobre la forma de la pasteca, se presenta un modelo básico y se estudian sus componentes por separado considerando que la carga de trabajo se transmite a cada una de ellas.

No se encuentra mucha bibliografia, en la cual se describa a detalle el análisis de los componentes de la pasteca. Los fabricantes proveen solo datos relacionados a la selección de sus productos ( diámetro de la polea, diámetro del cable, capacidad del gancho, etc.).

#### **1.2. Historia.**

#### **a) Los primeros pasos.**

Los primeros medios para transportar y elevar las cargas fueron las palancas, rodillos y planos inclinados. La construcción de grandes obras con este equipamiento requería de un elevado número de personas.

Una fecha trascendental en la historia de la pasteca es la aparición de la polea. Datada en el siglo VII. a.C. su lugar de nacimiento parece ser Grecia.

Aproximadamente en el siglo V. a.C. se realizan las pnmeras instalaciones de elevación consistente en una soga anclada a la carga que pasaba a través de una polea dispuesta en la parte superior de un marco de madera. La soga se arrollaba a través de un tambor de accionamiento manual sin ningún tipo de guiado.

En el siglo III a.C. Arquímedes utilizó las primeras combinaciones de varias poleas y sistemas complejos de triple polea en una demostración pública en transporte de barcos tierra adentro. Entre las innovaciones de Arquímedes destaca un potente aparato de elevación utilizado para la defensa de Siracusa contra los romanos. Esta grúa se caracterizó por su gran actividad y el enorme respeto que causó en sus enemigos. A la muerte de este inventor, la utilización del sistema de triple polea se extendida rápidamente.

En el siglo II a.C. Marco Vitruvio (85-26) - auténtico conocedor de las técnicas antiguas de elevación de cargas pesadas - construye otro aparato para elevar pesadas cargas, consistente en dos mástiles sostenidos verticalmente por medio de sogas y unidos inferiormente entre sí por el propio tambor de accionamiento. El sistema consistía de varias poleas que elevan la carga mediante un accionamiento manual.

En el siglo I d.C. Hero, en el segundo tomo de su libro "Mecánica" describe sobre diversas técnicas de elevación de pesadas cargas de uno, dos, tres y cuatro mástiles con visibles mejoras con respecto a las de Marco Vitruvio.

Hero introdujo diversos tipos de elementos de anclaje-que sostenía una determinada carga sin necesidad de mantener manualmente la tensión de tracción en las sogas. Destacan el pasador triple donde una pieza penetra en elementos taladrados pertenecientes al aparato y al conjunto de sujeción de la carga.

#### **b) La edad media.**

En el siglo XII d.C., para el desarrollo de la navegación, el comercio, la industria minera y metalúrgica precisaron de unos aparatos que elevaran y transportaran elevadas cargas de manera mecánicamente estable y potente.

Las primeras grúas se construyeron a orillas del mar y de los ríos, siendo el embrión de las sofisticadas grúas portuarias que hoy bordean los mares. Su accionamiento era manual o hidráulico.

En la alta Edad Media aparecieron según manuscritos, las primeras grúas formadas por una columna y una viga superior en voladizo con travesaños de refuerzo. Eran construidos con sistemas de gancho, cables, poleas y tambor.

En el siglo XV se realizaron novedades relacionadas con el uso de palancas oscilantes y trinquetes que permitían elevar pesadas cargas de forma progresiva. Un aspecto importante es el aumento de la seguridad existente en los nuevos aparatos en comparación con el clásico de elevación manual.

En el aspecto energético, ya en la alta Edad Media se utilizaba la hidráulica como sustitución de la fuerza o el peso humano. Pero comenzaba ha existir una preocupación sobre la eficacia y rendimiento de la totalidad de las máquinas de elevación.

E�ta preocupación llevo a Leonardo da Vinci (1452-1519) a realizar notables mejoras. Así, inventa lo que sería la primera grúa móvil para elevación y transportes de piedra, la cual estaba compuesta de una plataforma sobre la que se colocan unos parantes de madera. Disponían de una viga por la que circula un cable a través de poleas. Esta plataforma se podía desplazar de un lugar a otro por medio de sistemas de cables.

En el siglo XV uno de los aparatos más notables es la grúa de Trier, consistente en una guía de columna de madera contrabalanceadas mutuamente por dos riostras de hierro. La cadena tractora se arrolla en un tambor soportado por la misma columna. La carga a elevar se estima en valores superiores a 2.5 toneladas.

Sobre el año 1630 - en la ciudad alemana de Augsburgo - se estima la construcción de una interesante grúa consistente en una columna de madera mantenida verticalmente por cuatro tirantes del mismo material. La columna alojaba una viga horizontal o pluma en voladizo en su parte superior. El circuito de elevación estaba constituido por un tambor y un sistema de poleas.

La energía necesaria para izar la carga era obtenida mediante accionamiento manual de un cable montado en una rueda de gran diámetro acoplada al tambor. Era notable el progreso en el rendimiento de la transmisión ya que dos hombres de 75 Kg. elevaban 600 Kg. La carga máxima a levantar era de 10 toneladas.

## **e) El cambio en la tecnología y la energía.**

Durante los siglos XIII y XIX se gestó un cambio profundo en el aspecto tecnológico. En los siglos anteriores se habían izado notables grúas pero todavía necesitaban grandes modificaciones.

En el aspecto del material, la tecnología del hierro y el acero anunciaban un futuro con estructuras rígidas y resistentes que iban a reemplazar a la clásica viga de madera. Los procesos de prensa y fundición permitían la realización de novedosos elementos.

En el aspecto de fricción, los antiguos aceites serian reemplazados por casquillos de bronce que aseguraban por más tiempo la vida de las piezas móviles y elevarían los rendimientos de la transmisión.

En el terreno de la rodadura, se desarrollaron durante el siglo XVIII dos sistemas diferentes: la rueda metálica de pestaña sobre carril ordinario y el de ruedas ordinarias sobre riel con rebor�e o con surco. El segundo de los sistemas estaba formado por barras de hierro fundido en forma de "L" apoyadas en piedras. Con ambos sistemas se obtenían estructuras móviles de extraordinaria estabilidad y con una larga vida para sus elementos de rodadura.

En el tema de las energías, en el año 1860, se construye la primera grúa de vapor. Esta histórica fecha significaba la variación de la posición del hombre frente a la máquina: pasaba de agente productor de energía a agente auxiliar de la propia máquina generadora de energía.

La electricidad, descubierta durante el siglo XIII, fue aplicada a los aparatos de elevación en el año 1881.

En muy pocos años se produjo el gran cambio. De ver grúas en madera con enormes ruedas o tambores manuales, se pasó a ver aparatos de elevación en acero, accionados a vapor o eléctricamente no muy diferentes de los de nuestros días.

#### **d) El congreso de París de 1889.**

En el año de 1867 - entre las primeras grúas portuarias - se construyó una grúa de puerto de 50 toneladas de alcance variable mediante un mecanismo articulado y la traslación de una sobre-estructura auxiliar, se obtenía una estructura de apenas una variación vertical. Los mecanismos de traslación y elevación eran accionados por una máquina de vapor. Con esta construcción, las compañías Fives-Lille obtenían un aparato sofisticado de elevado rendimiento debido a que la carga en el desplazamiento horizontal no generaba ningún cambio apenas en su energía potencial. En consecuencia, la potencia necesaria era mínima.

El técnico M. Guyenet diseñó en el año 1888 un moderno carro de puente grúa mediante las recientes aplicaciones de la electricidad, se c�mseguía accionar los mecanismos de maniobra de elevación de la carga. Así mismo los frenos actuaban como mecanismos de seguridad.

El resultado del diseño fue la construcción de uno de los primeros carros eléctricos con dispositivos de seguridad eléctricos en la frenada. Este proyecto, además de ambicioso era un preludio de la evolución de la grúa en los años venideros, ya que la seguridad iba a ser un tema de investigación en primera línea.

A finales del siglo XIX, el hombre tenía los conocimientos y la tecnología suficientes como para elevar una carga siguiendo en la línea del progreso emprendida en XVIII, pero aparecieron nuevos problemas, por lo que en el año de 1889 - se reunieron en París - los principales técnicos de una gran parte de países europeos con el objeto de buscar una cooperación internacional.

## **e) La seguridad y el ruido.**

Los principios del siglo XX están marcados por un conocimiento de los mecanismos eléctricos y mecanismos de los aparatos de elevación. El propio conocimiento citado implicaba la preocupación por dos temas fundamentales: la seguridad y el ruido.

Los procesos tecnológicos de fabricación de piezas metálicas evolucionaron considerablemente, la fundición se imponiéndose en la obtención de piezas irregulares y· se empezaban a destacar novedosas técnicas de laminación. Este cambio en la tecnología del acero implicó estructuras estables y resistentes debido a

la mayor cantidad de acero y la evolución de uniones estructurales fijados con elementos roscados o roblonadas con notables características.

La joven sociedad americana mecanizaba sus puertos mediante grúas - equipadas con controles de basculamiento y frenos basados en las corrientes de Foucault con el objeto de tener condiciones de seguridad idóneas - que recorrían las instalaciones portuarias con una gran flexibilidad de movimiento montados sobre neumáticos.

Las cadenas de transmisión utilizadas a lo largo de los siglos XIII y XIX entre la carga y el órgano de arrollamiento fueron sustituidas por modernos cables metálicos.

En prototipos de grúas de comienzos del siglo XX se aprecian cables trenzados de alta resistencia y de marcha silenciosa.

En los movimientos de orientación de grandes grúas y en máquinas siderúrgicas de elevación se requería de rodamientos de elevado diámetro que fueran estables, resistentes y seguros. En el año 1946, la Dirección· de Puertos Marítimos en un programa de normalización imponía la circulación sobre rodamientos de bolas. La empresa SKF lanza al mercado un rodamiento de rodillos de gran tamaño constituyendo él primer prototipo de rodamientos para giro de plataforma existentes actualmente.

#### **1.3. Modelos y aplicaciones actuales de los sistemas de elevación de cargas.**

En la actualidad existe una gran variedad de modelos de pastecas, que cubren la demanda en las distintas aplicaciones industriales. A continuación se presentan algunas pastecas, su ficha técnica correspondiente proveída por la empresa fabricante; así como las aplicaciones en la industria:

#### **a) ·características Generales de las pastecas.**

Los fabricantes de pastecas, como el grupo Crosby, McKissick, corporación Gunnebo Johnson, Van Beest, Forjas Irizar, entre otras presentan las siguientes características comunes de sus productos:

- Diseño: Existen diferentes tipos de pastecas con sus diseños específicos para trabajos particulares. Pero en general todas las pastecas llevan las siguientes características:
	- Carga máxima de trabajo: CMT.
	- Símbolo del fabricante.  $-$
	- Código de trazabilidad.
	- $\blacksquare$ Certificación: CE.
- •!• **Acabado:** las pastecas son pintadas, electro galvanizadas o sin galvanizar.
- •!• **Certificación:** las pastecas son suministradas con certificados de prueba.
- Instrucciones de uso: para cumplir con el objetivo de mover la carga al sitio deseado, con seguridad, eficiencia y sin ocasionar daños tanto a la carga como al aparejo utilizado, se debe tener en cuenta los siguientes aspectos:
	- Las pastecas no deben tener fisuras y/o grietas.
	- Las pastecas tengan la carga máxima de trabajo correspondiente a la carga y al cable utilizado.
	- Las pastecas no deben ser cargadas lateralmente ya que son estrictamente para tiro directo.
	- Las cargas de trabajo solo se refieren a cargas estáticas, cargas con movimiento dinámico no están contempladas.
	- Las pastecas no deben ser tratadas térmicamente ya que esto puede afectar su carga de trabajo.

Las patecas se deben inspeccionar periódicamente, esto es necesano porque los productos pueden estar afectados por desgaste, mal uso, sobrecargas, etc., provocando deformaciones y alteraciones en la estructura del material. La inspección debe ser efectuada como mínimo cada seis meses o incluso con mayor frecuencia cuando las condiciones de trabajo son severas.

## **b) Modelos de pastecas.**

A continuación se muestran diversos modelos de pastecas; así como los datos técnicos respectivos, extraídos de los catálogos de los fabricantes de pastecas más importantes a nivel mundial, como se muestra en las siguientes Figuras - desde la 1.1 hasta la 1.12:

Referencia Van Beest [49]

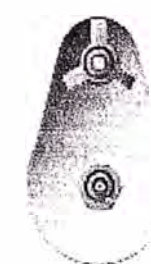

 $\begin{pmatrix} \begin{matrix} 1 & 1 \\ 0 & 1 \end{matrix} \end{pmatrix}$ 

 $\setminus$ 

P-6952

!

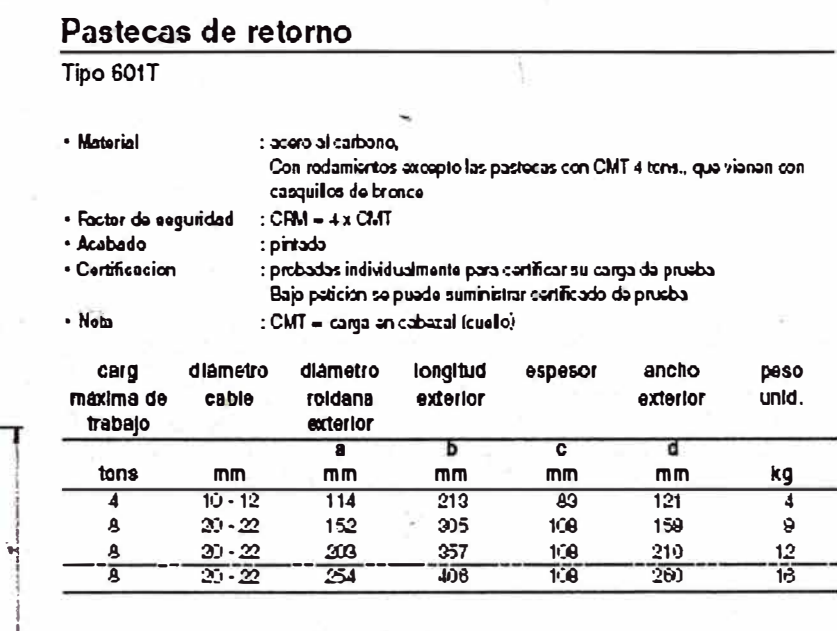

**Figura 1.1. Pasteca de retorno.** 

## Referencia Van Beest [49]

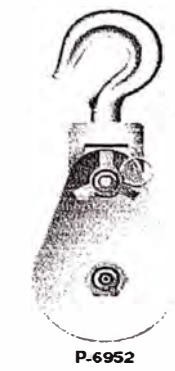

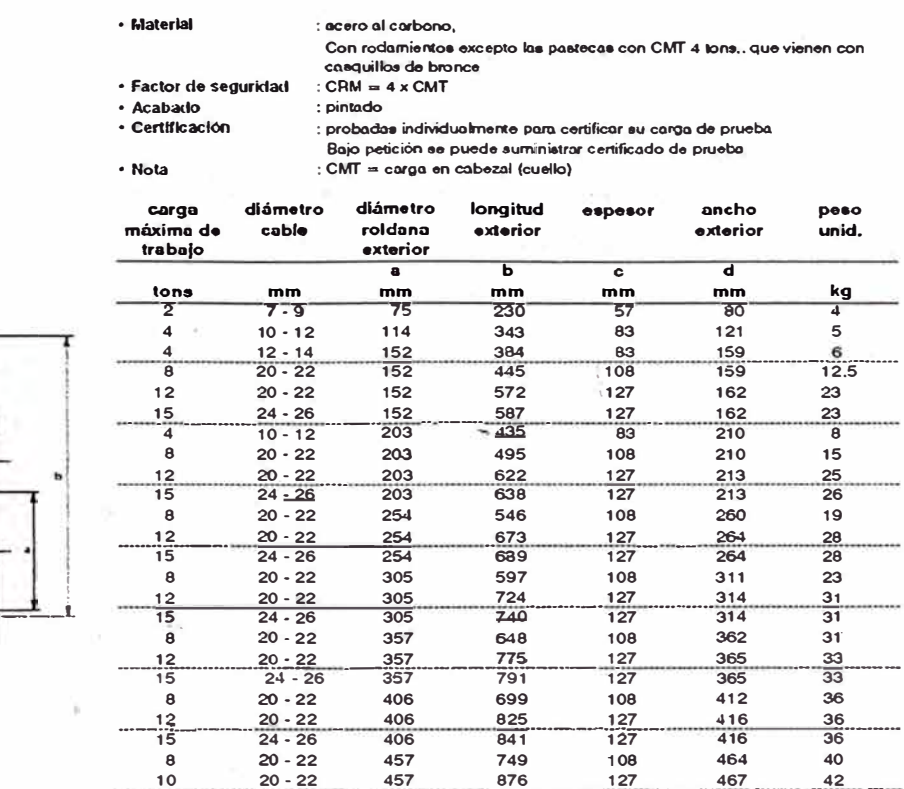

10 20 -22 457 876 127 467 42

<u>76</u><br>192

 $\frac{127}{127}$ -- - 467<br>467 --  $\frac{42}{43}$ --

....

 $\overline{a}$ 

**Figura 1.2. Pasteca de retorno con gancho.** 

 $\frac{10}{15}$  20 - 22 457<br> $\frac{24 - 26}{15}$  457

#### Referencia Van Beest [49]

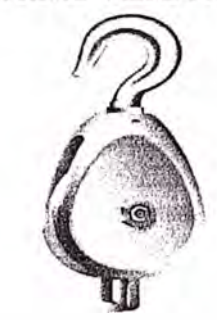

E�918

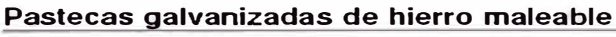

**Con gancho. una roldana, para uao con cable o fibra •intética** 

• Material : hi<trro mateoble go.lvonizodo, Aoldonoa dieponib&e-• en hierro Qri\$ o acoro con coequillo normal de hierro. ca�ilo de bronco outolubrico.do o con rodomiertos • Factor do •09tJridad : CMR - Sx CMT • Acabado : electro galvanizado<br>: probadae individualmente para certificar su carga de prueba : Bajo petición se puede suministrar certificado de prueba.<br>: CMT = carga en cabezal (cuello)

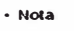

• Certificación

-

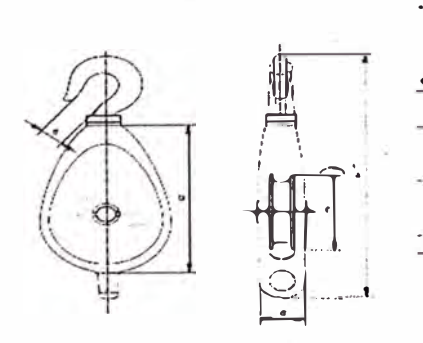

| carga<br>máxima<br>de trabajo | cable | diámotro longitud<br>exterior | longitud | diámetro<br>roldano | espesor | ancho<br>interior | peso<br>unid. |
|-------------------------------|-------|-------------------------------|----------|---------------------|---------|-------------------|---------------|
| tons                          | mm    | $\bullet$<br>mm               | m<br>mm  | $\epsilon$<br>mm    | d<br>mm | ٠<br>mm           | kg            |
| 0.4                           | 12    | 194                           | 76       | 45                  | 29      | 16                | 0.9           |
| O.B                           | 16    | 248                           | 102      | 60                  | 32      | 27                | 1.5           |
|                               | 18    | 305                           | 127      | 83                  | 38      | 32                | 2.2           |
| $\overline{2}$                | 2.1   | 356                           | 152      | 92                  | 51      | 32                | $\mathbf{I}$  |
| 2.2                           | 26    | 368                           | 177      | 111                 | 51      | 32                | 4.5           |
| 2.4                           | 28    | 400                           | 203      | 137                 | 56      | 32                | 6             |
| 3.6                           | 32    | 486                           | 254      | 178                 | 60      | 48                | 13.5          |

**Figura 1.3. Pasteca galvanizada con gancho.** 

**Pastecas de retorno Tipo 601 H, con gancho** 

## Referencia Van Beest í49l

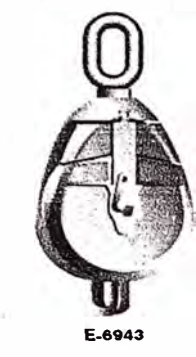

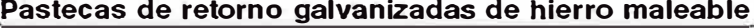

**Con ojo, uno roldana, para ueo con fibra elntético** 

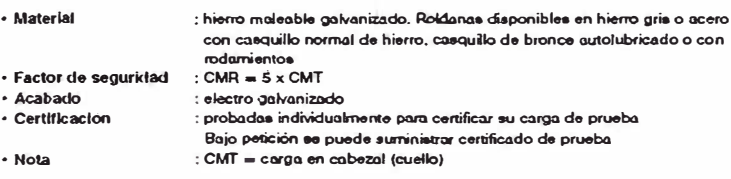

carga **dlómelro longilud longitud álámelro •-,>..ar máxima** cable enerior roldana **de trobaJo <sup>Q</sup>**e **d**  ancho **longilud**  interior interior **peeo unid.** 

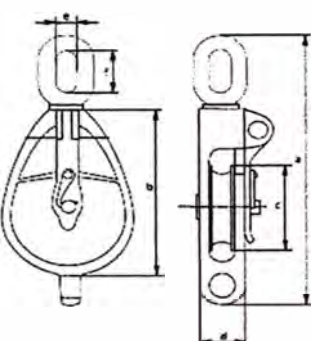

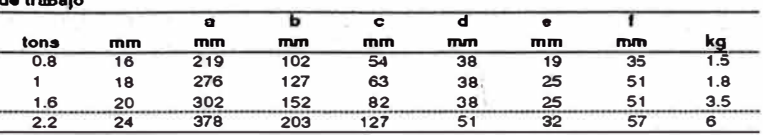

**Figura 1.4. Pasteca de retorno galvanizada, con grillete.** 

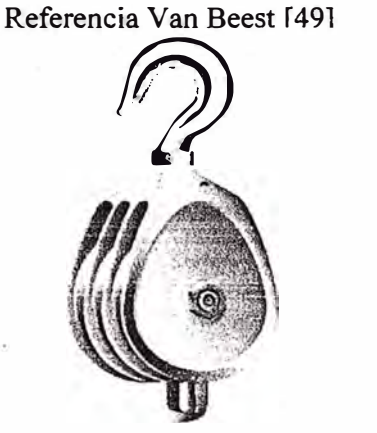

•·

#### **Pastecas galvanizadas de hierro maleable**

Con gancho, **tres** roldanas, para uso con cable o **fibra** sintética

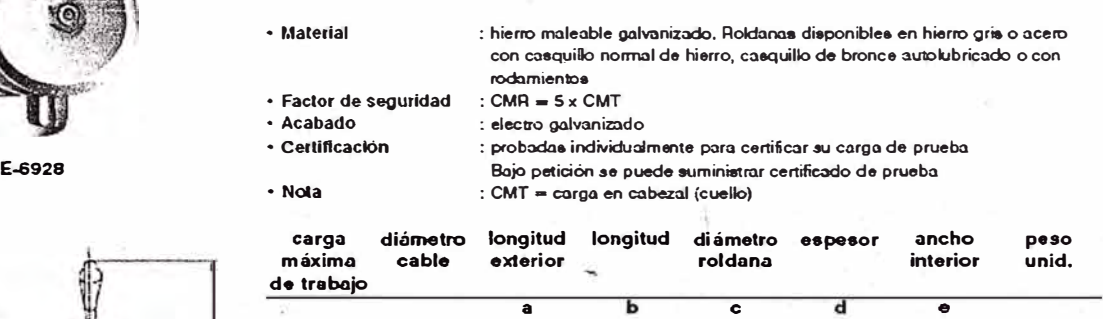

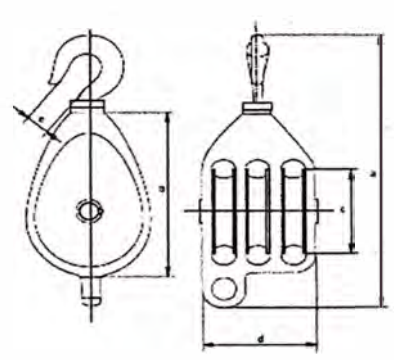

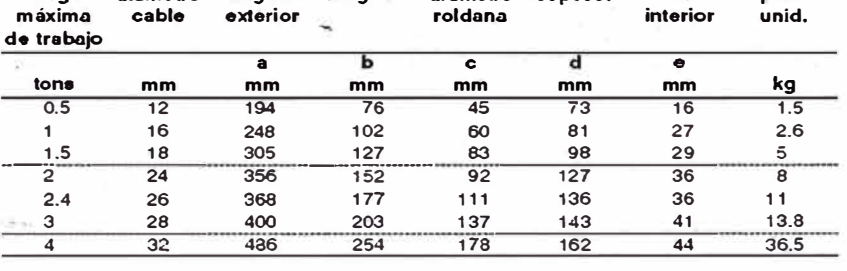

**Fig.1.5. Pasteca galvanizada, con múltiples poleas acanaladas y con gancho.** 

#### Referencia Van Beest í491

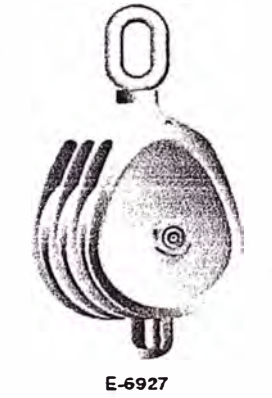

**Pastecas galvanizadas de hierro maleable** 

Con ojo, tres roldanas, para uso con cable o fibra sintética

- Material : hierro maleable galvanizado, Roldanae disponibles en hierro gris o acero **con casquillo normal de hierro, caequillo de bronce autolubricado o con rodamientos<br>rodamientos<br>: CMR = 5 x CMT**
- Factor de seguridad<br>• Acabado
- **Acabado : electro 0'llvaniz::ido** 
	- $\colon$  probadas individualmente para certificar su carga de prueba
	- Bajo petición se puede suministrar certificado de prueba
- Nota : CMT = carga en cabezal (cuello)

**carga diámetro longitud longitud diámetro espesor ancho longitud**  máxima cable exterior **roldana de trabajo interior interior peeo unid.** 

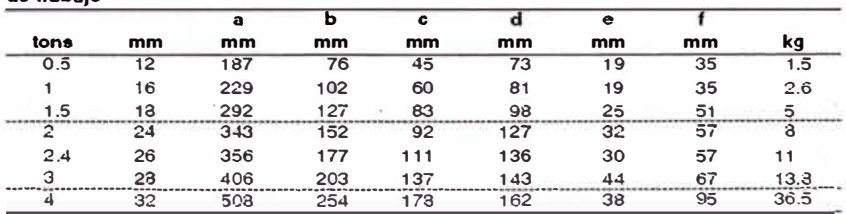

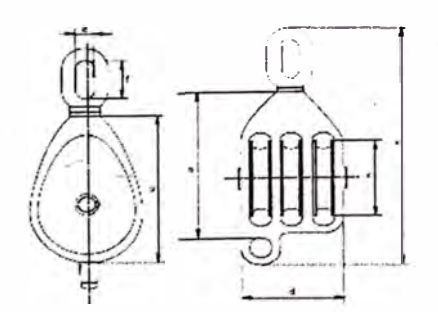

**Fig.1.6. Pasteca galvanizada, con múltiples poleas acanaladas y con grillete.** 

## Referencia Van Beest f491

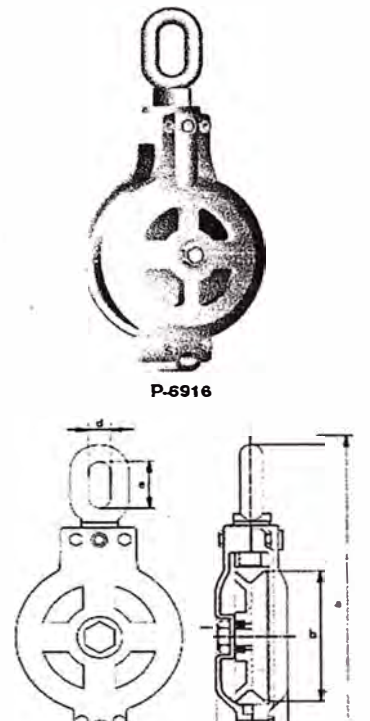

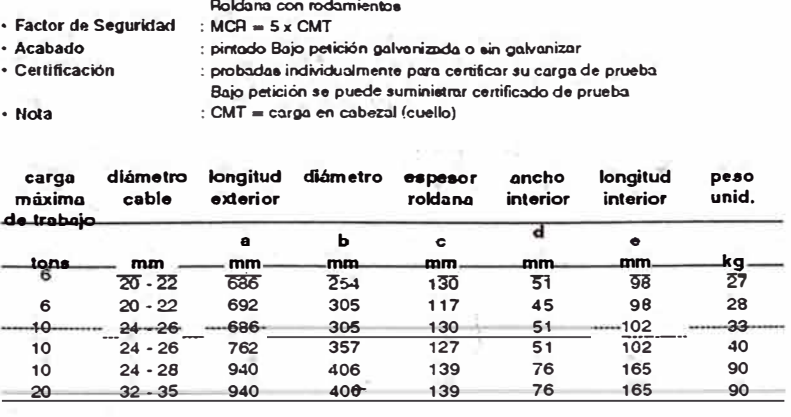

**Pasteca "American pattern" (diseño Americano)** 

#### **Fig.1.7. Pasteca de ojo, diseño exclusivo americano.**

Referencia McKissic & Easy Reeve [50]

ý

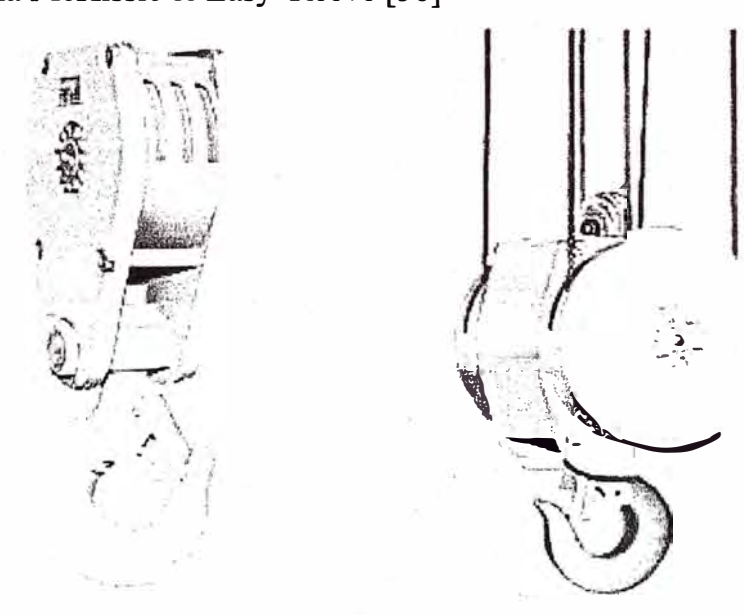

**Fig. 1.8. Pastecas, mostrando la forma de trabajo.** 

**Con ojo, una roldana** 

**• Material : DCero al carbono,** 

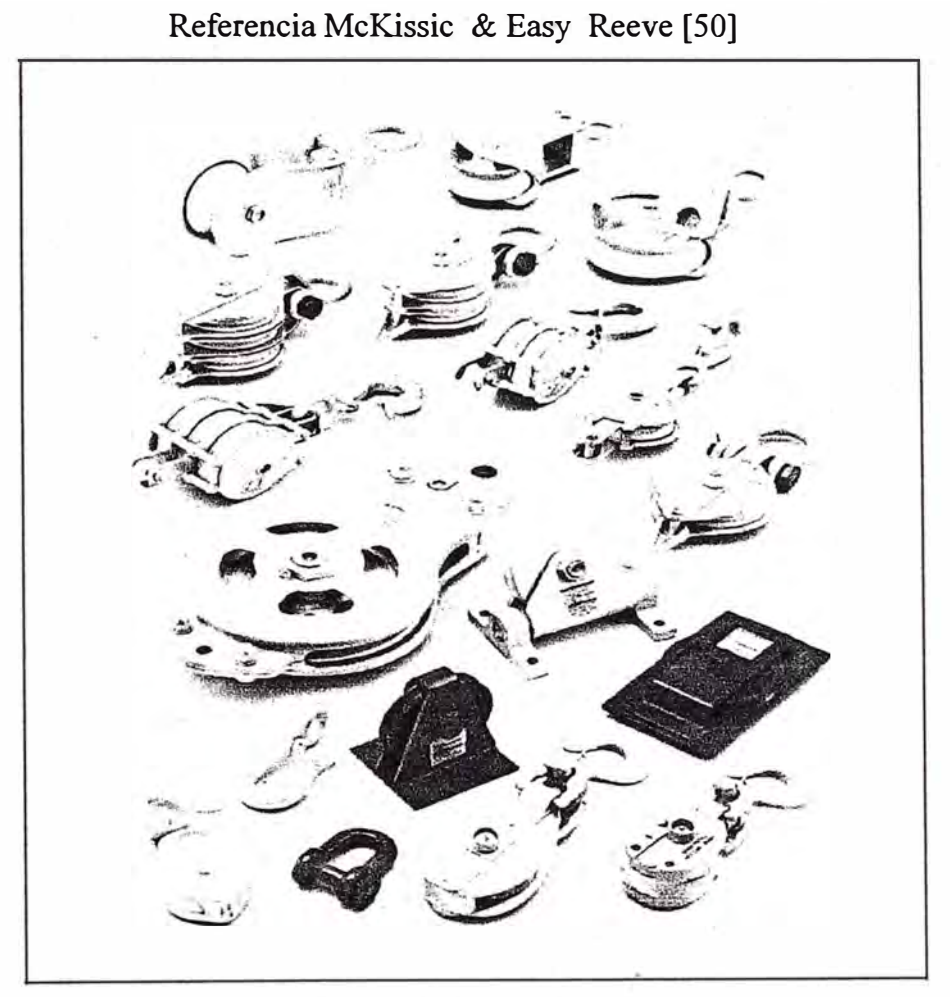

**Fig. 1.9. Pastecas marinas.** 

Referencia McKissic & Easy Reeve [50]

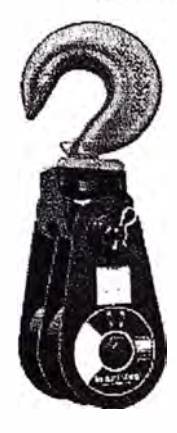

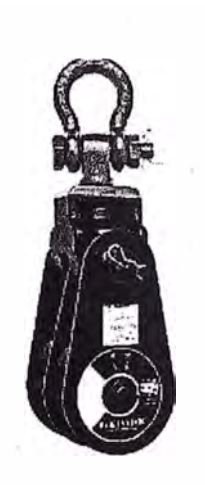

**408 409 DOBLE CON GANCHO** DOBLE CON GRILLETE

- Pasteca de bisagra ligera como pasteca de polea doble
- Grillete giratorio o gancho giratorio forjado en caliente
- Pueden proporcionarse con bujes de bronce o cojinetes de rodillos.
- Abertura que permite una fácil inserción del cable en ambas poleas sacando un sólo perno.
- Se pueden proporcionar con seguro de gancho SS-4055.
- Accesorios de lubricación a presión.
- Con factor de seguridad de fatiga.
- Modelos de 4-1/2 a 10" disponibles para dos tamaños de cable.

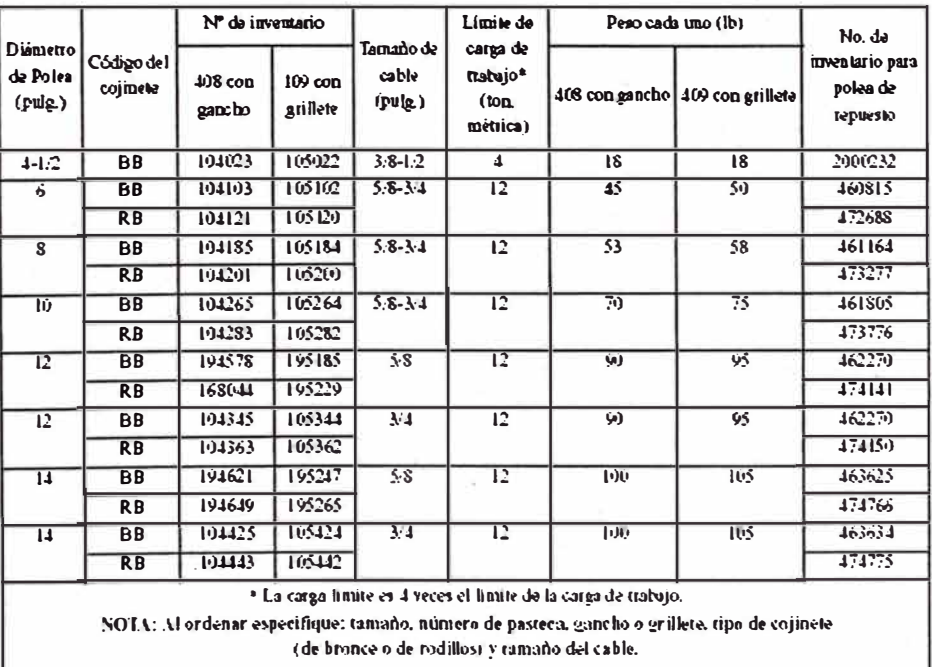

**Fig. 1.10. Pastecas de bisagra doble.** 

#### Referencia McK.issic & Easy Reeve [50]

**Vea la información sobre aplicación y advertencias<br>en las páginas 226–233 del catálogo The Crosby** Group 2000

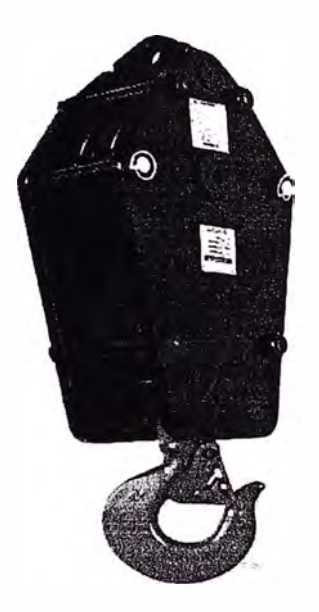

- **Amplio rango de productos disponible, • Capacidad: 5 a 80 toneladas - Modelos más grandes disponibles.**
- **Tamaños de polca: 10" a 20".**
- **Tamaños de cable: 7il6" a 1-1/4"**
- **Fabricadas .:n una instalación con certificación ISO 9001 y API QI.**
- **Todo� lo, g,inchos Je espiga Je punto sencillo son**  originales Crosby<sup>®</sup>, de acero forjado. templados y revenidos, y poseen las marcas patentadas QUIC-CHECK<sup>k</sup> (en la mayoría de los tamaños hay **g.inchos dobles disponiblo>s ).**
- Todas las pastecas Easy Recve<sup>®</sup> estándar se entregan con cojinetes de rodillos.
- $\cdot$  Guías de inserción de cables estándar en todos los modelos.
- $\bullet$  Las pastecas de hasta 20 toneladas usan ganchos **319N con seguros 5-43:?0.**
- **Seguro de cierre positivo (PL) para trabajo pesado -**Modelos de 25 toneladas y más.
- **Lubricación de la polea a través del perno central;**  canal de lubricación separado para cada cojinete.
- 
- Poleas totalmente protegidas mediante placas laterales.<br>• Gancho de doble <del>ac</del>ción (gira y rota).
- **Piezas de repuesto disponibles a través de una red de distribución a nivel mundial.**
- $\bullet$  Factor de diseño de 4 a 1 (mientras no se especifique **olra rosa).**
- Todas las pastecas Easy Reeverk, de 16" y mayores **están o,quipodas con poleas forjadas roladas**  Roll-Forged.\* McKissick<sup>®</sup> con ranuras templadas a **fuego.**
- Busque el gancho naranja... la marca de calidad **original McKissick &•.**

#### **OPCIONES DISPONIBLES**

- **Ganchos dobles (75 tone lados y mnyof\.'S)**
- **Conjuntos Jc Jes1orcedores o>n T y grilletes**
- **Guardopokas • Dispositivo de cierre antirrotación (75 toneladas y**
- **mayores)**
- **Placas Je acero para peso adicional**
- **Pnk!bas t-tCCtuadas por terceros con certificación**  disponible previa solicitud

**Fig. 1.11. Pastecas para grúas Easy Reave** 

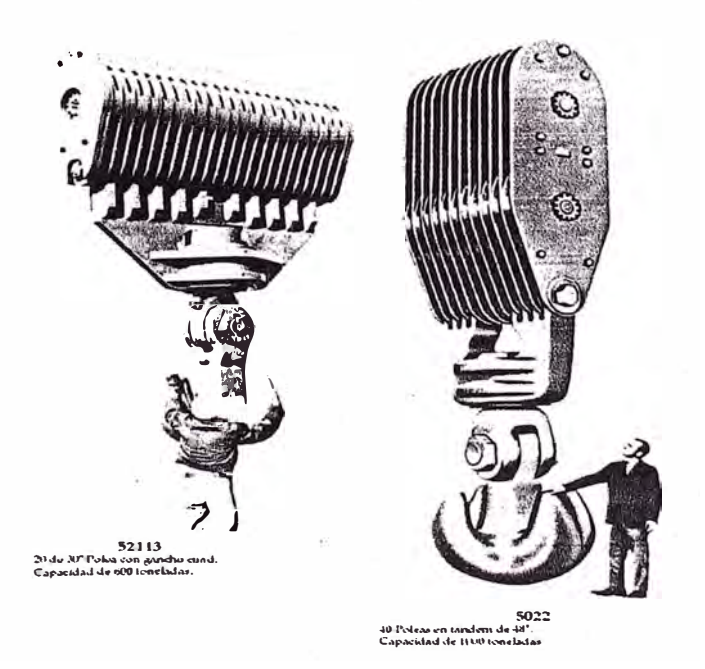

**Fig. 1.12. Pastecas especiales, para el manejo de cargas grandes.** 

A continuación se presentan las consideraciones a tener en cuenta, sugeridas por los fabricantes, cuando se selecciona una pasteca para mover un determinada carga.

## **l. Angulo de aplicación de cargas.**

Referencia Van Beest [49]

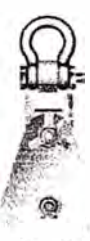

#### **Cargas en pastecas**

Todas las cargas de trabajo para nuestras pastecas son para cargas máximas de utilización con respecto a las pastecas y sus terminales de conexión.

La carga en la roldana o en la pasteca suele variar con el ángulo entre las guías y la carga. Ver Figura nº 1. Cuando dos guias están paralelas, **1000** Kgs. Sobre cada guia principal resulta en una carga de **2000** kgs. en el terminal de conexión, Cuanto mas se incrementa el ángulo. menor resulta la capacidad de carga en el terminal de conexión (cabeza o.cuello). La carga en el cuello es reducida por el factor del ángulo según la tabla n° 1. En estos valores no están contempladas las pérdidas por fricción.

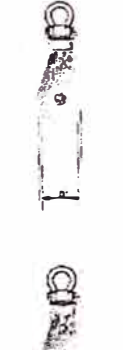

*\_¡* 

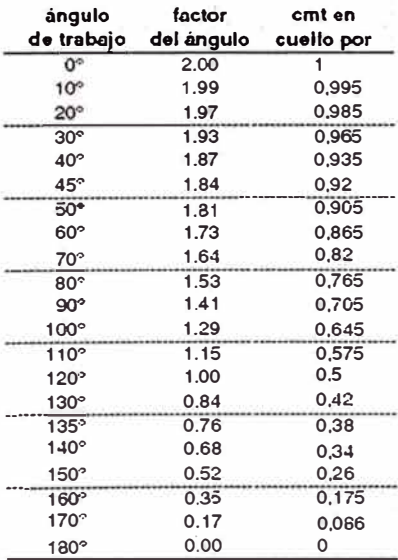

Tabla 1

**Fig.l.13. Cargas de la pasteca.** 

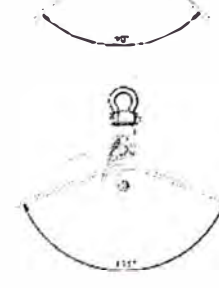

#### **2. Selección de la cantidad de guías.**

#### Referencia Van Beest [49]

**Elevación con múltiples guíos de línea** 

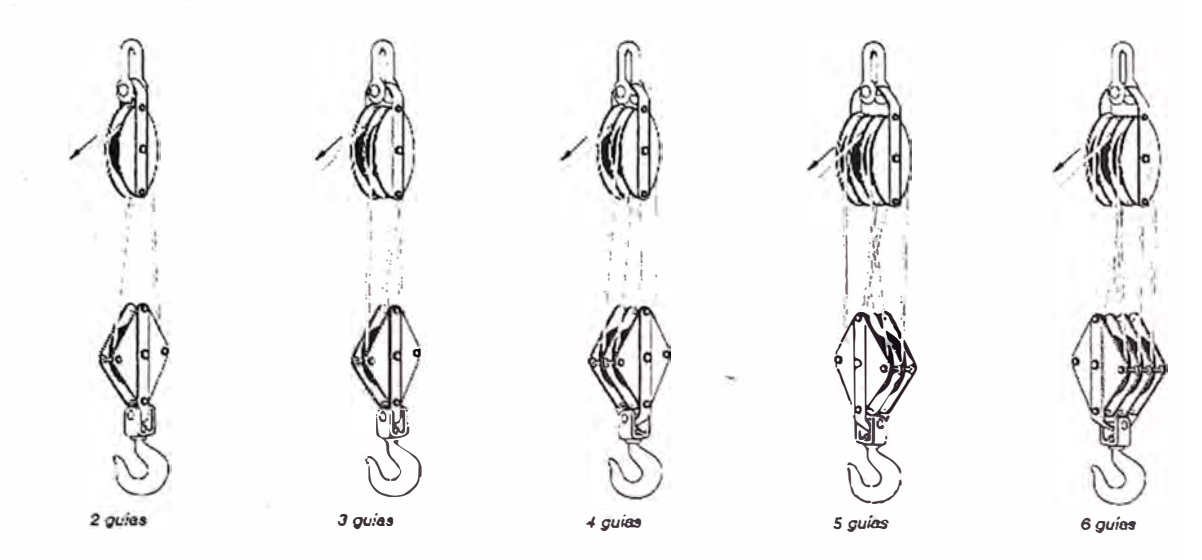

El método de guarnir las pastecas suele variar según la apücación.

Con sistemas de elevación muy pesados donde hace falta pastecas con múltiples roldanas, el número de pastacas ha de ser determinado. El número de guias que hace falta con respecto a una carga establecida. se calcula de la siguiente forma:

 $C = c \text{arg} a$  para ser elevada en tons.

 $T =$  tiro simple directo en tons.

 $N =$  número de tiros (guías) necesarios

e  $N = -$ 

T

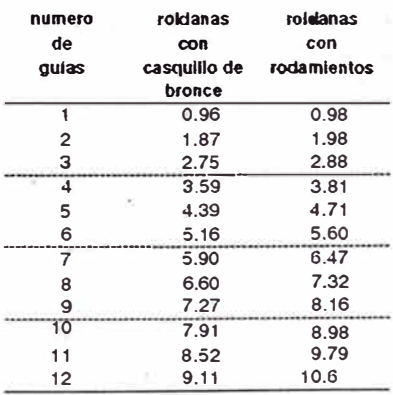

Tabla 2

Ejemplo:

C = **16** tons  $T = 3$  tons ¿Cuantas guías hacen falta?

$$
N = \frac{C}{T} = \frac{16}{3} = 5.3
$$

Refiérase al número **5.3** en In tabla 2 6 el número más próximo superior, luego compruebe la columna dt?bajo de ·'número de guias N". Para las pastecas de roldanas con rodamientos resulta que una pasteca con seis guías debe ser utilizada para elevar 16 tons. Con un tiro directo de 3 tons. por guía.

**Fig. 1.12. Pastecas especiales, para el manejo de cargas grandes.** 

#### **d) Aplicaciones de las pastecas en la industria.**

La pasteca tema de estudio, es muy utilizada en cabrestantes, sistemas de izaje, grúas y poleas acanaladas para reparar Minas, construcciones en general, manipulación de carga industrial y de mudanza. Entre los diversos sistemas de elevación, manipulación y transporte de carga, se tienen: cabrestantes, elevadores, grúas y poleas acanaladas para aplicación minera, construcción en general, industria de manipulación de carga. En las aplicaciones mineras, los cabrestantes y sistemas de izaje son empleados con actuadores, hidráulicos, activados por motores eléctricos o motores diesel.

Muchos de los dispositivos de elevación de carga son utilizados en la industria minera como se muestra en la Fig. 1.13; así mismo para la penetración auxiliar a minas adentro se emplean plataformas de elevación, accionadas por tambores de -·. arrollamiento como la mostrada en la Fig. 1.14 (a) y (b) respectivamente.

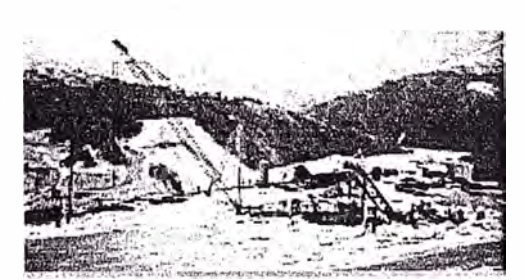

**Fig. 1.13. Sistema de izaje en minas afuera** 

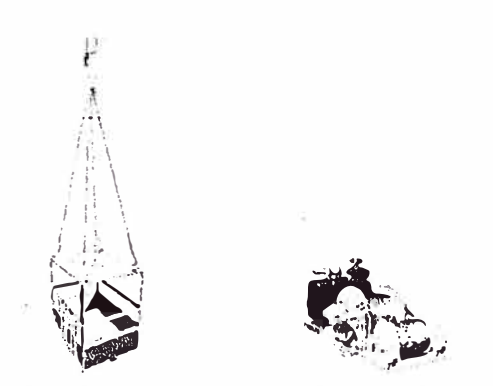

**a) Plataforma. b) Tambor de arrollamiento. Fig. 1.14. Sistema izaje para acceso a mina adentro.**

También, es posible el sistema de elevación de carga en otras aplicaciones como se muestra en las figuras siguientes:

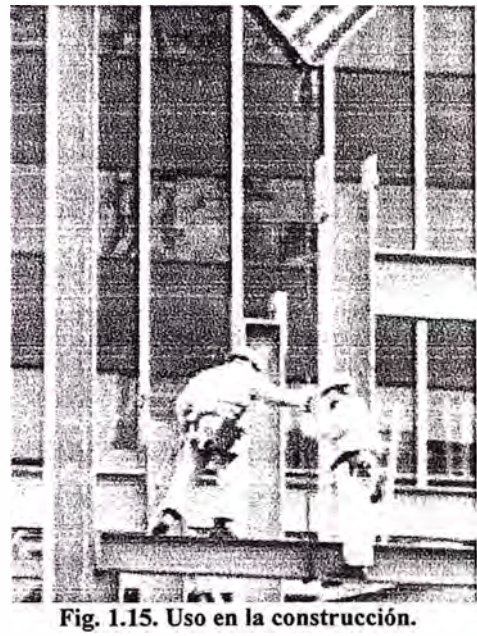

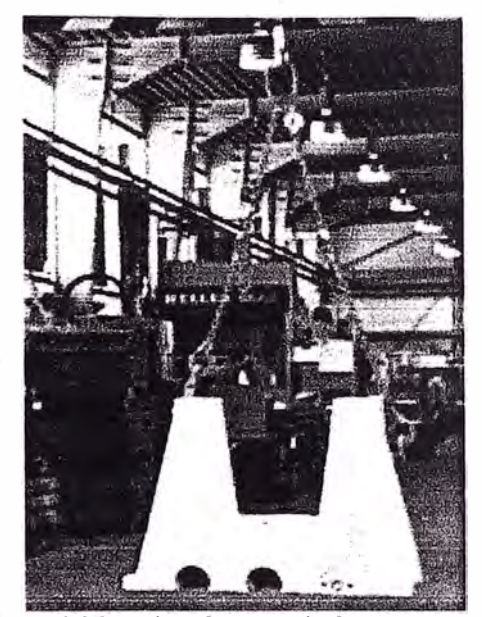

**Fig. 1.16. Montaje y desmontaje de componentes Mecánicos.** 

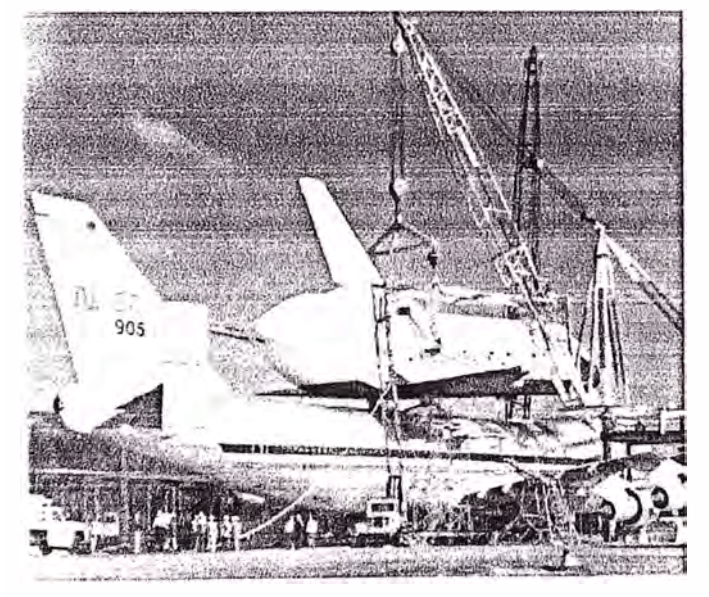

**Fig. 1.17. Uso en la aeronáutica.** 

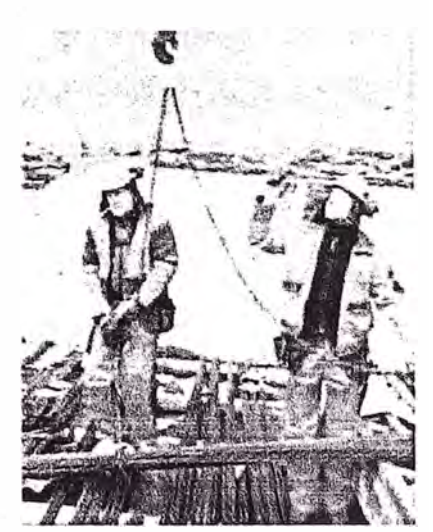

**Fig. 1.18. Uso en izaje de material.** 

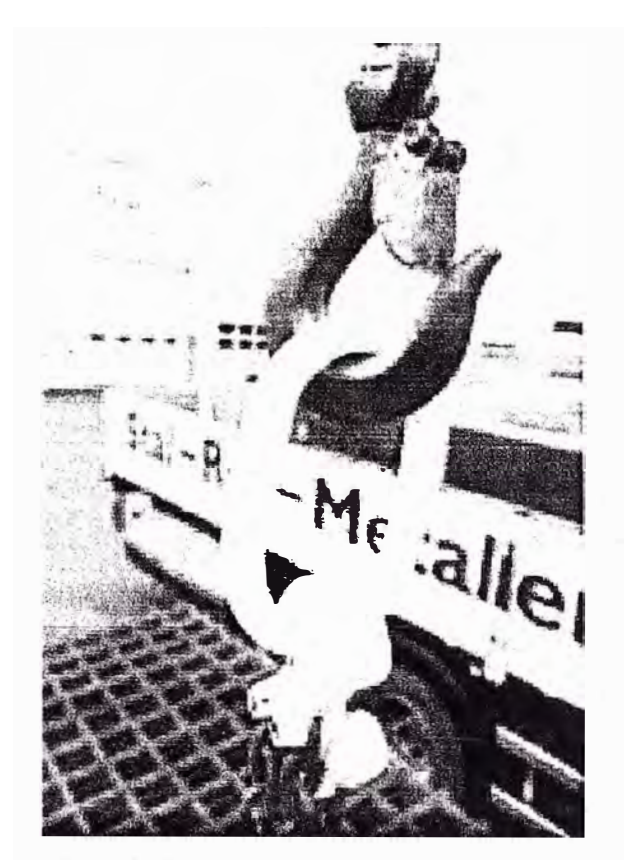

**Fig. 1.19. Uso en izaje de tramados metálicos** 

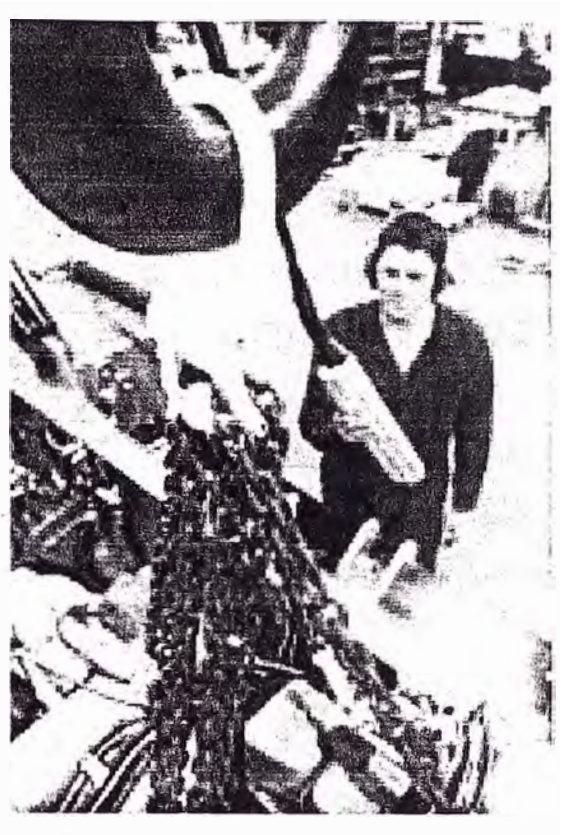

**Fig. 1.20. Uso en izaje de componentes mecánicos.** 

## **1.4. Fabricación de la pasteca.**

La fabricación de los componentes de la pasteca siguen diversos procesos de manufactura, a continuación se realiza una descripción sucinta de los elementos del aparejo y los métodos usados para su obtención:

- Gancho: Si es para levantar una carga directamente ó Cáncamo si es para levantar cargas indirectamente por medio de cables y poleas.
- **Rótula:** Denominado también nuez, es la que une el gancho o cáncamo a la pasteca.
- **·Muñones:** Denominado también orejas, se usan orejas para poder colocar los cables, estas le dan articulación a la nuez.
- **Pasadores para Orejas:** Su función es la de unir las orejas en las tapas laterales.
- **Tapas:** Son el cuerpo principal de las pastecas, pues en ellos se unen todos los elementos importantes de la pasteca, eje, orejas, etc.
- $\frac{1}{2}$ **Eje:** El eje cumple la función de sostener a la polea y en consecuencia soportar toda la carga.
- **Bocinas o Rodajes:** Son aquellos que van alojados entre la polea y el "eje fijo" y, son usados para lograr que la polea rote adecuadamente respecto del árbol mencionado.
- **Polea:** Es aquel elemento giratorio que va alojado entre el "eje fijo" y los rodamientos. Dispone de un canal sobre la que se desliza el cable flexible.
- **Pernos aseguradoras de Tapas:** Se usan para unir las tapas situados en planos paralelos, dado que entre ellas van alojados los componentes restantes de la pasteca.
- **Tuercas Aseguradoras:** Estos elementos se utilizan para restringir el desplazamiento vertical del gancho giratorio o cáncamo respecto de la rótula; asimismo para fijar las tapas laterales con el eje escalonado, entre otros.

#### **a)' Procesos de fabricación.**

La forja es el proceso de fabricación mas difundido por las ventajas que ofrecen respecto de otros métodos. A continuación se describe brevemente el proceso de fabricación de cada componente, objeto de estudio:

- **Rótula o nuez:** Se fabrica de planchas de acero, el proceso es el siguiente: La plantilla o molde se coloca en un pantógrafo para el trazado respectivo y, el posterior maquinado de sus partes, dándole la forma de un dedo doblado al extremo del brazo cilíndrico de mayor longitud - Fig. 1.26, posteriormente se practica un agujero en la zona central del cuerpo para colgar el gancho de elevación de carga.

- **Muñones:** Los muñones son los elementos que están articulados en las orejas de las tapas laterales, y en ellas se monta la rótula. Su fabricación es de la siguiente forma: En general las orejas se elaboran de planchas las cuales son previamente trazadas con el auxilio de un pantógrafo teniendo en cuenta las plantillas con las medidas establecidas.

Una vez que se tiene la pieza cortada se le dobla simétricamente dejando en el centro un diámetro correspondiente al diámetro del pasador luego de esto los bordes de la oreja se sueldan y después se esmerilan. Terminada esta parte se le hace un agujero con una broca de diámetro determinado correspondiente al extremo de la nuez de sección recta circular, en la otra oreja se hace un agujero ovalado por donde pasa el extremo de la nuez de forma similar al de un dedo doblado.

Pasadores para muñones u orejas: Estos elementos pasan por el agujero formado por el doblez de las orejas y tienen la finalidad de unir las orejas con las tapas. Los pasadores se obtienen cortando fierro redondo.

- **Tapas:** Se fabrica también por forja. Una vez que se tiene la tapa se agujera la parte central del cuerpo por donde pasa el eje que porta la polea de arrastre, de igual manera se perforan los soportes de orejas ubicadas en la parte superior así como los agujeros por donde pasan los pernos aseguradores de las tapas.

- **Eje:** Se fabrica de un trozo de acero de una longitud determinada, al cual se le hace un escalonamiento por maquinando y se roscan ambos extremos para que en ellos se coloquen las tuercas aseguradoras. En la zona de mayor diámetro se alojan los rodamientos y unos anillos separadores.

- **Anillos separadores o bocinas:** Se hacen de bronce, naturalmente son puestas com� elementos de sacrificio. Se obtiene fundamentalmente por mecanizado a partir de un perfil eje de bronce de sección circular, teniendo en cuenta que debe trabajar con Juego adecuado a fin de garantizar el movimiento relativo de las partes en contacto.

- **Poleas:** Se fabrican tanto por fundición como por forja, pero esta última es la más recomendada para cargas de consideración. Generalmente, en el interior de la bocamasa se ubica un alojamiento para las bocinas, y en su exterior se instala una gracera para la lubricación respectiva. En el contorno correspondiente al diámetro exterior de la polea se realiza un canal para alojar el cable trenzado del diámetro requerido.

- **Pernos Aseguradores de tapas:** Se cortan de fierros redondos, al igual que los ejes se les hacen una cabeza y un roscado, el diámetro el cual se hace la rebaja es el correspondiente al agujero practicado a la parte inferior de la tapa. Estos elementos secundarios se adquieren en el mercado acorde a los estándares.

- **Tuercas Aseguradoras:** Son de tamaños determinados para asegurar el gancho, el eje y los pernos aseguradores de tapas. También, estos componentes secundarios se disponen en el mercado con características normadas.

#### **1.5. Descripción de la pasteca, objeto de estudio.**

A continuación - en la Fig. 1.21 - se muestra la disposición de la pasteca modelo JOY 8-F motivo de estudio:

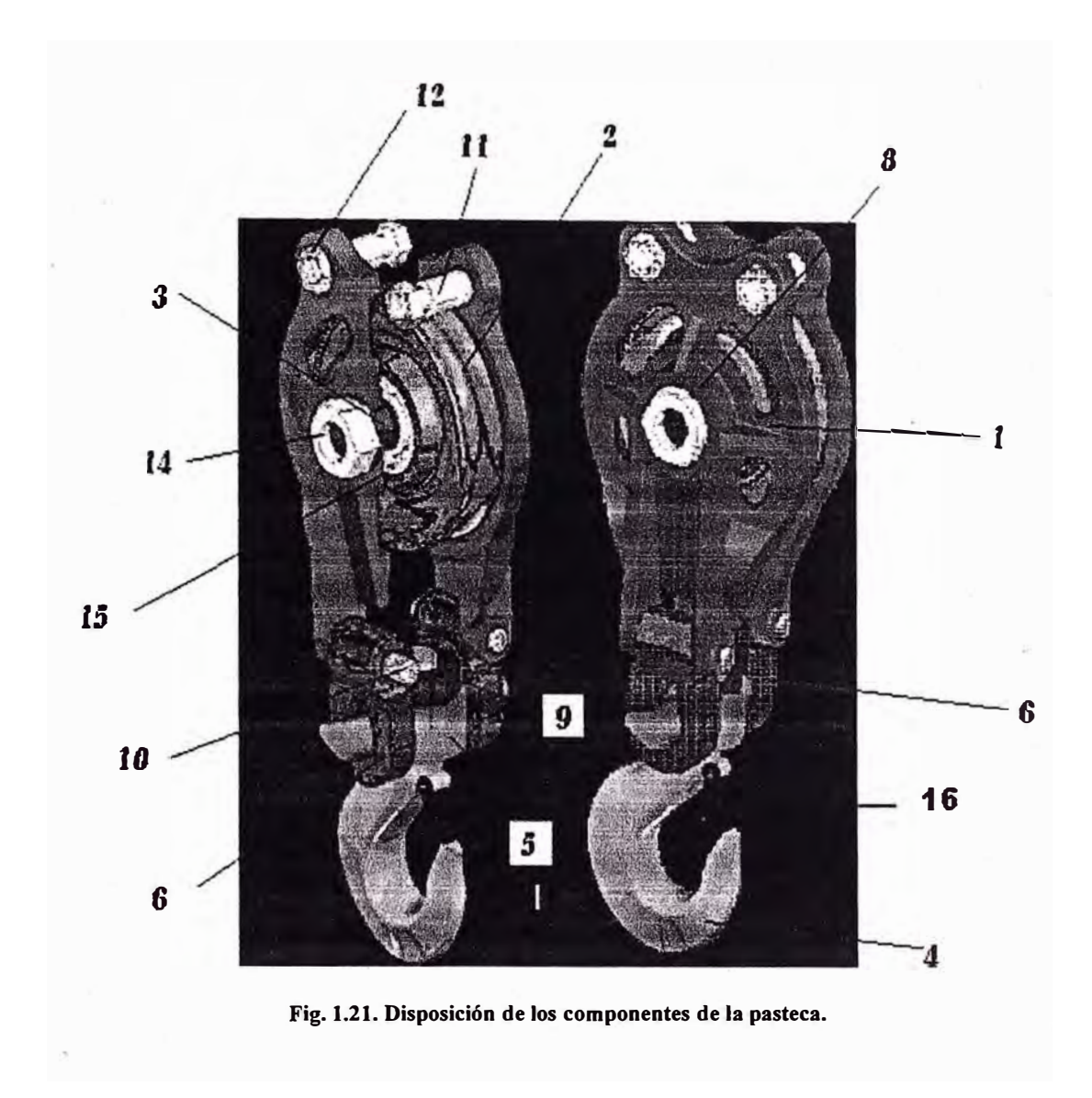

Así mismo, a continuación; en la tabla 1.2, se indica la relación de los componentes de la pasteca éorrespondiente a la Fig. 1.21.

| No             | Cant.          | Denominación                                                                                   | <b>Notas</b>                                                                          |  |  |
|----------------|----------------|------------------------------------------------------------------------------------------------|---------------------------------------------------------------------------------------|--|--|
| $\mathbf{1}$   | 2              | Tapa                                                                                           | Forjado                                                                               |  |  |
| $\overline{2}$ | 1              | Polea de arrastre                                                                              | Fundido                                                                               |  |  |
| 3              | 1              | Eje de polea de arrastre                                                                       | Forjado                                                                               |  |  |
| 4              | 1              | Gancho                                                                                         | Forjado                                                                               |  |  |
| 5              | $\mathbf{1}$   | Rótula                                                                                         | Forjado                                                                               |  |  |
| 6              | $\overline{2}$ | Muñón u oreja                                                                                  | Forjado                                                                               |  |  |
| 7              | $\overline{2}$ | Anillo separador de rodajes (*)                                                                | Maquinado                                                                             |  |  |
| 8              | $\overline{2}$ | Arandela de eje de polea                                                                       | Maquinado                                                                             |  |  |
| 9              | $\mathbf{1}$   | Tuerca del gancho                                                                              | Comp. estándar                                                                        |  |  |
| 10             | $\overline{2}$ | Eje conector de oreja - tapa laterales                                                         | Maquinado                                                                             |  |  |
| 11             | $\mathbf{1}$   | Eje separador escalonado                                                                       | Maquinado                                                                             |  |  |
| 12             | $\overline{2}$ | Tuerca del eje separador                                                                       | Torque 1.5 N-m                                                                        |  |  |
| 13             | $\overline{2}$ | Arandela del eje separador (*)                                                                 | Maquinado                                                                             |  |  |
| 14             | $\overline{2}$ | Tuerca del eje de polea                                                                        | Torque 54.5 N-m                                                                       |  |  |
| 15             | $\overline{2}$ | Rodamiento                                                                                     | Comp. estándar                                                                        |  |  |
| 16             | 1              | Seguro del gancho, palanquilla de<br>seguridad del gancho, dispositivo de<br>enclave o cierre. | Componente estándar<br>accionado por resorte y<br>fijado mediante elemento<br>roscado |  |  |

**Tabla 1.2. Componentes de la pasteca objeto de estudio.** 

**(\*) No se muestra.** 

Siendo los componentes principales de la pasteca: las tapas laterales, la polea de arrastre, el eje de la polea de arrastre, el gancho de elevación de carga, la rótula y el muñón.

A continuación se describe brevemente los componentes principales y se representa las vistas correspondientes desde la Fig.1.22 hasta la Fig. 1.30:

## **a) Tapas laterales.**

Las tapas laterales tienen la función servir de apoyo al conjunto de polea-rodamiento, está diseñada para trabajar en condiciones extremas de carga y su perfil impide que el cable de arrastre se salga de su posición de trabajo evitando accidentes.

Sobre sus orificios superiores se montan las orejas mediante un pin, los agujeros de la bocamasa permiten alojar las arandelas y tuercas que van montadas en los extremos del eje de la polea, para reforzar la bocamasa se ha dispuesto nervaduras.

Las tapas laterales presentan aberturas y tienen agujeros en su parte central para instalar el eje de polea, asimismo tienen agujeros en su parte inferior para montar ejes separadores escalonados. También, tienen venas para incrementar la rigidez en la dirección de la carga. A continuación en la Fig. 1.22, se muestran las vistas de las tapas laterales:

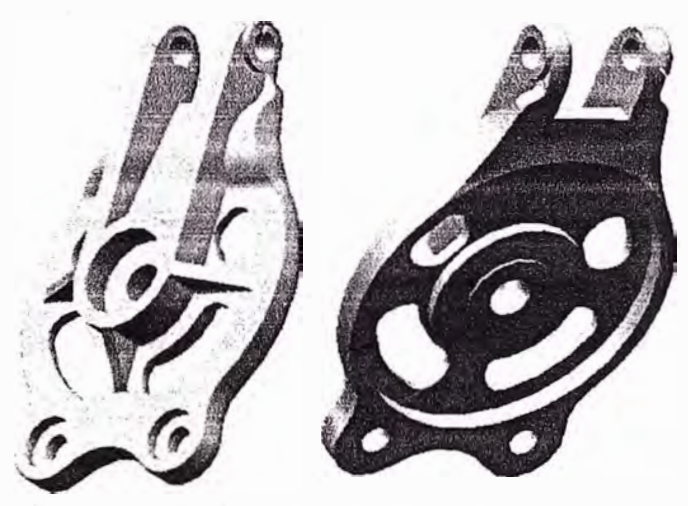

**Fig. 1.22. Vistas de las tapas laterales.** 

#### **b) Polea de arrastre.**

La polea de arrastre, es un elemento acanalado fabricado con acero fundido sobre la que se desliza el cable de arrastre transportando la carga.

En la bocamasa de la polea se dispone de un engrasador para lubricar los rodamientos que se alojan en ella. A continuación en la Fig. 1.23, se muestra la vista de lá polea:

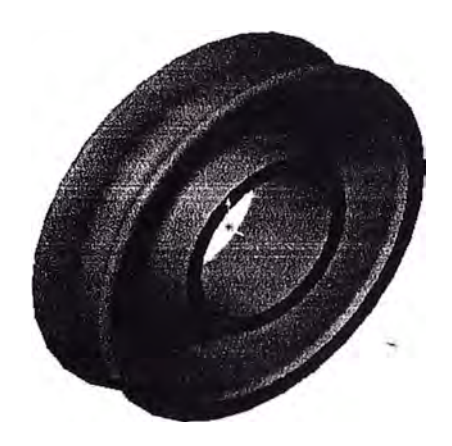

**Fig. 1.23. Vista de la polea.** 

#### **c) Eje de polea de arrastre.**

Este elemento inmóvil, fabricado de acero SAE 1020, permite montar los rodamientos sobre el que gira la polea, sus extremos roscados están fijados a las tapas laterales mediante arandelas y tuercas. A continuación en la Fig. 1.24, se muestra la vista del eje de la polea de arrastre:

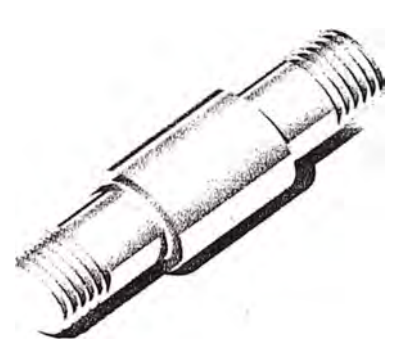

**Fig. 1.24. Eje de polea de arrastre.** 

#### **e) Gancho de elevación de carga.**

Es el elemento porta cargas, dispone de una palanquilla de seguridad accionado con un resorte de torsión para evitar que se zafe el cable, a fin de prevenir accidentes de trabajo.

Su fabricación es por forja. A continuación en la Fig. 1.25, se muestra la vista del gancho de elevación de carga.

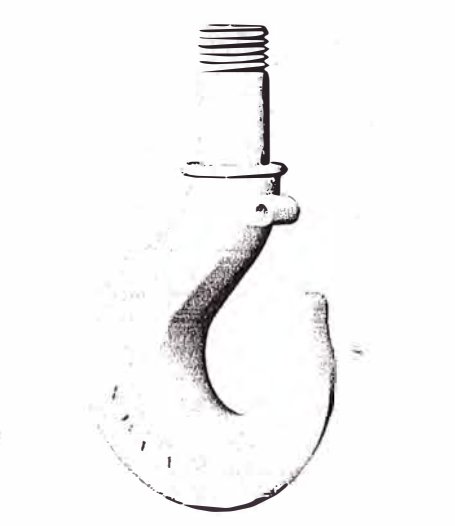

**Fig. 1,25. Gancho de elevación de carga.** 

#### **e) Rótula.**

Es aquel elemento que conecta los muñones. En su parte central tiene un agujero pasante que aloja el vástago del gancho, permitiéndolo girar alrededor de su eje.

Uno de sus extremos se asemeja a un dedo haciendo "L" y se aloja en el agujero ovalado del muñón.

La rótula se fabrica por forja ó por maquinado. A continuación en la Fig. 1.26, se muestra la vista de la rótula:

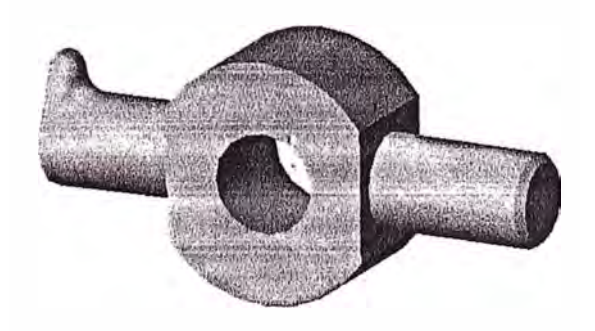

**Fig. 1.26. Rótuia.** 

#### **t) Muñón.**

Conocida, también como oreja. Los muñones unen las tapas laterales con la rótula. Se fabrican de planchas, las que son dobladas y soldadas en los extremos. Uno de ellos, tiene un agujero circular sobre el que gira el eje de la rótula, en tanto el otro tiene un agujero ovalado para facilitar el montaje y desmontaje. A continuación en la Fig. 1.27, se muestra la vista de los muñones con agujeros circular y ovalado.

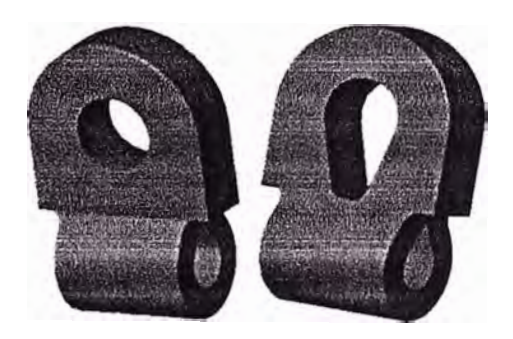

Fig. 1.27. Muñones con agujero circular y no circular

#### **g) Eje separador.**

Es un elemento de diámetro escalonado, usado para separar las tapas laterales, en sus extremos está roscado pero este elemento puede sustituirse por un eje de diámetro uniforme y un tubo espaciador, modalidad que es usada en la industria. A continuación en la Fig. 1.28, se muestra la vista del gancho de elevación de carga.

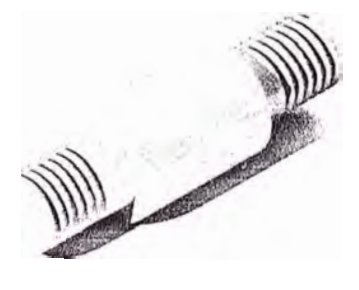

**Fig. 1.28. Eje separador de tapas laterales.** 

#### **h) Eje conector del muñón - tapa lateral.**

Este eje conecta a la oreja con la tapa lateral, están sometidos a esfuerzos de corte, la cuarta parte de la carga total del sistema es soportada por este elemento. A continuación en la Fig. 1.29, se muestra la vista del eje que conecta el muñón con la tapa lateral.

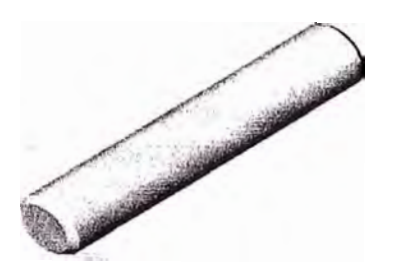

**Fig. 1.29. Eje conector del muñón - tapa lateral.** 

#### **i) Componentes estándares.**

Entre ellos se tiene principalmente las arandelas del eje de polea, las tuercas del gancho, las tuercas del eje de polea, rodamientos, palanquilla de seguridad, etc. como se muestra en la Fig. 1.30.

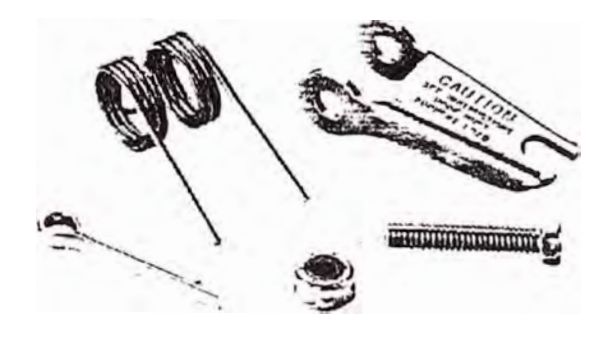

**Fig. 1.30. Palanquilla de seguridad**
# **j) Componentes secundarios.**

Entre los componentes secundarios, además del anillo separador de rodajes, se tiene:

- **Arandela del eje de polea.** Es aquella que se coloca entre la tuerca del extremo roscado eje de la polea de arrastre y la tapa; sirve para incrementar el área de presión de las partes en contacto e inmovilizar eje porta poleas respecto de las tapas laterales.
- **Tuerca del gancho.** Es aquella que se aloja en ei vástago roscado del gancho y sirve de apoyo del gancho de elevación de carga sobre el cuerpo de la rótula. Es fabricado del mismo material que el gancho.
- **Tuerca del eje de polea.** Son tuercas que se usan para fijar al eje a la polea de arrastre con las tapas laterales, y evitar el movimiento relativo entre eje de polea de arrastre y las tapas, adicionalmente para este cometido el eje tiene incorporado una chaveta y la polea un canal chavetero.

# **Especificaciones técnicas de la pasteca.**

La pasteca modelo JOY 8-F, motivo de estudio tiene las siguientes especificaciones técnicas:

- Diámetro del cable 5/8 pulg. (aprox. 16 mm.)
- Diámetro exterior de la polea: 152.6 mm.
- Espesor de la polea: 35.5 mm.
- Coeficientes de cables portantes para resistir el esfuerzo de tracción  $C = 3.5$  a 5.
- Carga de trabajo estática: 3 2 KN.
- Material: acero SAE 1020 ó acero AISI 1020.
- Fabricación: por forja

Siendo las medidas externas de la pasteca:

- Altura: 463.96 mm.
- Ancho: 170.00 mm.
- Profundidad: 135.90 mm.

#### **1.6. Tendencias de diseño actual de la pasteca.**

Existen normas que indican las medidas de los componentes principales (Gancho, traviesa), la mayoría de empresas fabrican estos componentes bajo estas normas (sobre todo la norma DIN 15401y 15402). La tendencia actual de diseño es de optimizar la forma de los componentes (principalmente la tapa), simplificar la cantidad de partes e incrementar la capacidad de izaje de los dispositivos de elevación de carga, mejorando la resistencia a deformación del gancho - elemento más crítico - para ello se realizan tratamientos térmicos [20], sobre la superficie de trabajo de los ganchos. Actualmente, las empresas para alcanzar estos objetivos emplean software de simulación numérica; es decir realizan análisis de los componentes crítico empleando el Método de los Elementos Finitos (MEF).

A continuación, es posible asentir los siguientes comentarios relacionados con el tema:

# **a) Comentario de los trabajos de los diseños de las pastecas, que se publican actualmente.**

No se dispone de información de trabajos de campo respecto al tema. En el material proporcionado por los fabricantes, sólo, se detalla básicamente los datos técnicos como: diámetro del cable, carga máxima de trabajo para la selección del producto ofertado.

# **b) Comentario sobre el análisis de los trabajos que utilizan el Método de los Elementos Finitos (MEF).**

Las empresas no brindan información detallada del análisis de los componentes de la pasteca; pero - últimamente - algunas empresas muestran en sus paginas webs, análisis del gancho por el método de los elementos finitos.

# **l. 7. Conclusiones parciales.**

- Se puede notar la importancia del uso de las pastecas como elementos de manipulación de carga. A través de la historia, la pasteca ha sido sometida a muchas modificaciones que van desde optar por el uso de mejores materiales, optimizar la forma de sus componentes, reducir la cantidad de ellos y mejorar la capacidad de carga.
- Las pastecas son muy empleadas en cabrestantes, sistemas de izaje, grúas, construcciones en general, manipulación de carga industrial y de mudanza entre otros.
- La tendencia a seguir por los fabricantes, es de mejorar los diseños existentes, teniendo en cuenta la simplificación de la forma de sus componentes (modelos más sencillos de fabricar) y a la vez de reducir la cantidad de componentes.
- Los fabricantes dan especial atención al gancho por ser el componente que está sometido a mayores esfuerzos y deformaciones. Una verificación práctica para determinar la vida del gancho es el método de los tres puntos.
- , Los fabricantes de pastecas se reservan el derecho de know-how sobre la tecnología de pastecas, por lo tanto no están disponibles los resultados de campo obtenidos, por lo que es escaso la información sobre el estado del arte de la pasteca.
- En la actualidad, se emplean software CAD como: SolidWork, Inventor entre otros, para realizar los modelos virtuales de la pasteca y luego analizarlos �nipleando programas de cómputo CAE, como: Algor, CosmosWorks, Ansys, etc., para lograr los resultados referidos anteriormente.

# **CAPITULO 2. CALCULO ANALÍTICO**

#### **2.1. Introducción.**

El Cálculo Convencional ó Método Clásico, es un proceso de evaluación básicamente analítico. Este método implica además del empleo de conceptos o teorías, la utilización de fórmulas, tablas, estudios anteriores de personas, de autores - y de entendidos en el tema. En la solución de un problema por el Método Convencional se puede presentar complicaciones para el cálculo de algún o algunos elementos, según la complejidad de la geometría del componente analizado.

El Cálculo Convencional respecto del cómputo realizado por el MEF involucra mayor inversión de tiempo, debido a que se retoma la fase de redefinición de las especificaciones conceptuales de la geometría básica del elemento evaluado y se repite el proceso pasando nuevamente por las fases de diseño, análisis del diseño; rehaciéndose el dibujo y los planos de detalle.

En el presente capítulo, para el - cálculo de los elementos de la pasteca como: eje de la polea de arrastre, eje conector de oreja- tapa lateral y eje separador escalonado, se consideran apoyos puntuales. En tanto - para los componentes que tienen apoyos de geometría curva, tales como: tapa, polea de arrastre, gancho y la oreja o muñón, se aplica el teorema de Castigliano, los métodos de Winkler y Winkler-Bach. Y, a fin de tomar en cuenta el efecto de aplastamiento, como medio de verificación de los resultados obtenidos al aplicar la teoría de los elementos curvos, se utiliza los conceptos establecidos en el "manual de cálculo": "TECHNICAL HANDBOOK" de la aerolínea FOKKER [51].

A continuación se presenta el teorema de Castigliano, los métodos de Winkler y Winkler-Bach y las expresiones que se van a usar en el cálculo convencional de la pasteca.

#### **a) Elemento curvo.**

Se dice que un elemento es curvo cuando, se verifica las siguientes condiciones:

Elemento curvo grueso, si:  $\frac{R}{C}$  $\langle 10 \rangle$ 

Elemento curvo delgado, cuando:  $\frac{R}{C} \ge 10$ 

A continuación se presenta la Fig. 2.1, en la que se muestran los parámetros de un elemento curvo y la sección recta en general sobre la cual se obtienen las ecuaciones respectivas para hallar el radio neutro.

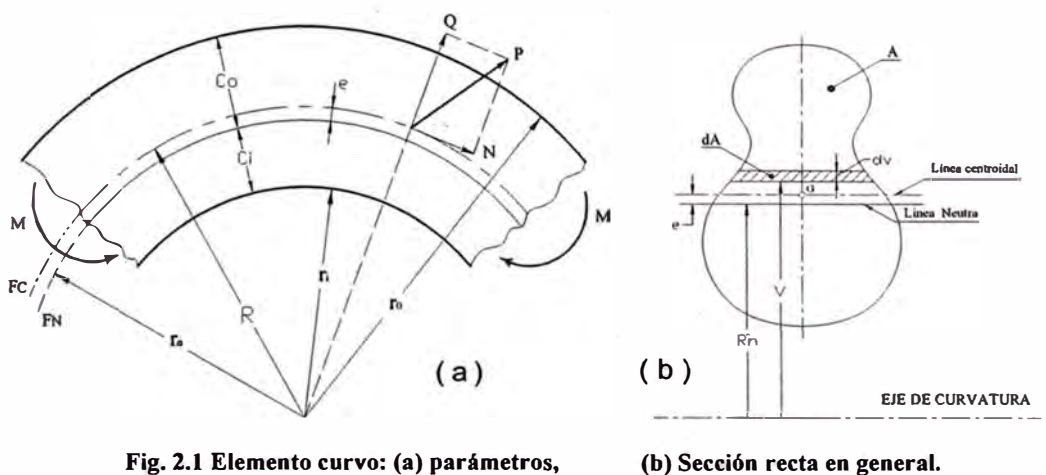

**Fig. 2.1 Elemento curvo: (a) parámetros,** 

#### **b) Teorema de Castigliano.**

Para una viga continua sometida a cargas puntuales, se tiene que la energía potencial elástica acumulada en un cuerpo, es una función de todas las cargas que son independientes entre sí:

$$
U = U(P_1, P_2, \dots, P_i, M_1, M_2, \dots, M_i), \forall i = 1, 2, \dots, n
$$
 (2.1)

En e�encia, el teorema de Castigliano establece que el desplazamiento del punto de aplicación de la fuerza generalizada en dirección de su acción, es igual a la derivada parcial de la energía potencial respecto de dicha fuerza [35], por lo que se puede expresar en términos de las cargas externas  $P_i$  y  $M_i$ :

42

$$
\delta_i = \frac{\partial U}{\partial P_i} \tag{2.2}
$$

$$
\phi_i = \frac{\partial U}{\partial M_i} \tag{2.3}
$$

## **Donde:**

- $U$ : Energía total de deformación.
- $P_i$ : Fuerza externa puntual correspondiente a i,
- $M_i$ : Momento externo puntual correspondiente a i.
- $\delta_i$ : Desplazamiento longitudinal correspondiente a i.
- $\phi$ : Desplazamiento angular.

#### **e) Método de Winkler.**

En este método, los cálculos están basados en la determinación de la fibra neutra. Para el caso general, en que actúan cargas normales de tracción o de compresión y momentos flectores, los esfuerzos combinados, son:

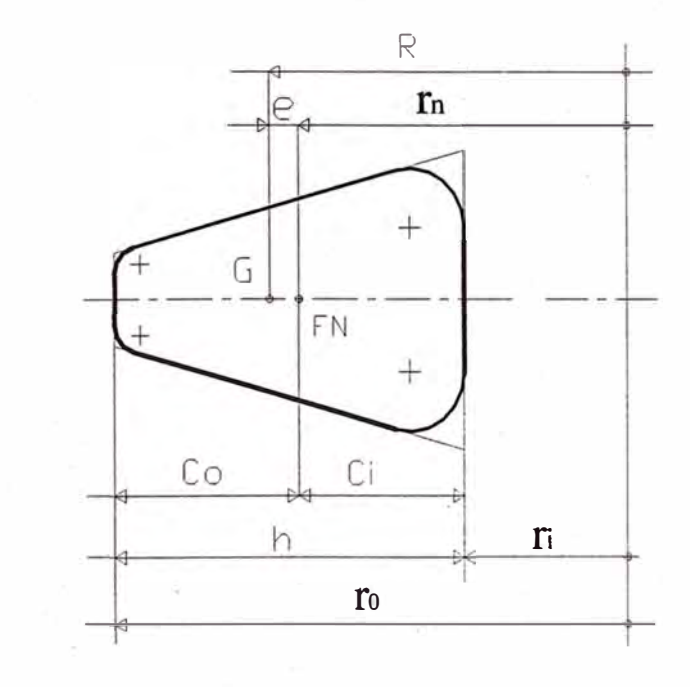

**Fig.2.2 Parámetros de la sección recta de un elemento curvo para aplicar el método de Winkler.** 

A continuación se presenta las expresiones a calcular por el método de Winkler:

l. **Cálculo del radio neutro:**

$$
r_n = \frac{A}{\int \frac{dA}{v}} \tag{2.4}
$$

#### **2. Cálculo del esfuerzo en la fibra interior:**

$$
\sigma_i = \pm \frac{N}{A} \pm \frac{MC_i}{Aer_i}
$$
\n(2.5)

#### **3. Cálculo del esfuerzo en la fibra Exterior:**

$$
\sigma_0 = \pm \frac{N}{A} \pm \frac{MC_0}{Aer_0} \tag{2.6}
$$

De la Fig. 2.2, se obtiene:

$$
C_i = r_n - R_i \tag{2.7}
$$

$$
C_0 = r_0 - r_n \tag{2.8}
$$

$$
e = r - r_n \tag{2.9}
$$

#### **Donde:**

- cr **O :** Esfuerzo en la fibra externa.
- $\sigma$ . : Esfuerzo en la fibra interna.
- · C**<sup>0</sup>:** Distancia del radio neutro a la fibra externa.
- $C_i$ : Distancia del radio neutro a la fibra interna.
- A: Área de la sección recta del gancho.
- N: Fuerza normal.
- V: Fuerza cortante.
- M: Momento flector.
- e: Distancia del radió neutro al radio centroidal.
- R: -Distancia del centro de curvatura a la fibra centroidal Radio centroidal
- $r_i$ : Radio interno.
- $r_0$ : Radio externo.

 $r_n$ : Radio neutro.

#### **d) Método de Winkler - Batch.**

En este método los cálculos están basados en la determinación de la fibra centroidal, considerando los parámetros que se muestran en la Fig. 2.3.

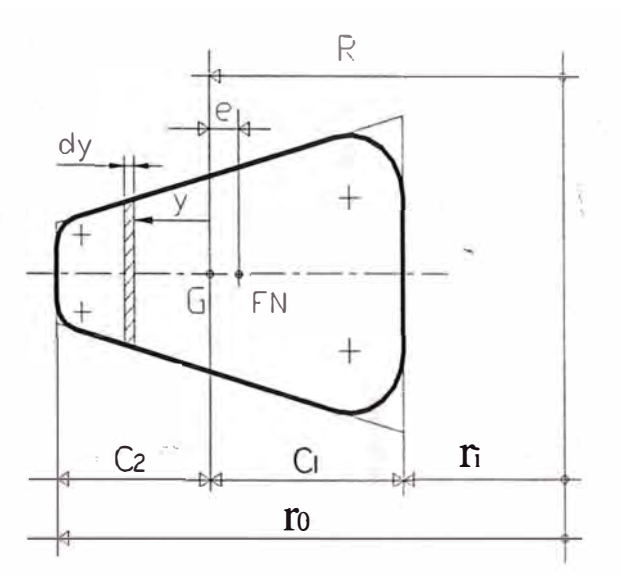

**Fig.2.3 Parámetros de la sección recta de un elemento curvo para aplicar el método de Winkler-Batch.** 

A continuación se presentan las expresiones a calcular por el método de Winkler - Batch:

**l. Cálculo del esfuerzo en la fibra interior:**

$$
\left(\sigma_{X}\right)_{\text{max}} = K_{i} \frac{MC_{1}}{I} \tag{2.10}
$$

**2. Cálculo del esfuerzo en la fibra exterior:**

$$
(\sigma_X)_{\min} = K_0 \frac{MC_2}{I}
$$
 (2.11)

**3. Factor de corrección, la expresión general es:**

$$
K_{(y)} = \frac{I}{ARy} \left[ 1 + \frac{y}{(R+y)Z} \right]
$$
 (2.12)

**4. La función z, es:**

.-··

$$
z = -\frac{1}{A} \int \frac{y}{R+y} dA \tag{2.13}
$$

De la Fig. 2.3, se obtiene:

$$
C_1 = R - r_i \tag{2.14}
$$

$$
C_2 = r_0 - R \tag{2.15}
$$

#### **Donde:**

- A: Área de la sección recta del gancho.
- C1: Distancia de la fibra centroidal a la fibra interior.
- C<sub>2</sub>: Distancia de la fibra centroidal a la fibra exterior.
- e: Distancia de la fibra neutra a la fibra centroidal.
- F.N: Fibra neutra.
- G: Centroide.
- I: Momento de inercia.
- K: Factor corrector de esfuerzo.
- K **¡:** Factor corrector de esfuerzo para la fibra interior.
- Ko: Factor de esfuerzo par la fibra exterior.
- R: Distancia del centro de curvatura a la fibra centroidal Radio centroidal
- f¡: Distancia del centro de curvatura del gancho a la parte interna.
- r**<sup>0</sup>:** Distancia del centro de curvatura del gancho a la parte externa.
- y: Distancia de un elemento diferencial de área, respecto del centroide.

#### **2.2. Cálculo de la tapa lateral.**

La tapa lateral, es la parte que se utiliza para evitar que el cable flexible se salga de la polea.

Por experiencia se sabe que la oreja de la tapa, es la parte que esta propensa a fallar, por lo que será analizada como un elemento curvo empleando el método de Winkler y además, se analiza el efecto de aplastamiento utilizando los factores de corrección obtenidos del "Technical Handbook" de la aerolínea Fokker [51] - Anexo A., tomando como referencia la Figura (2.4).

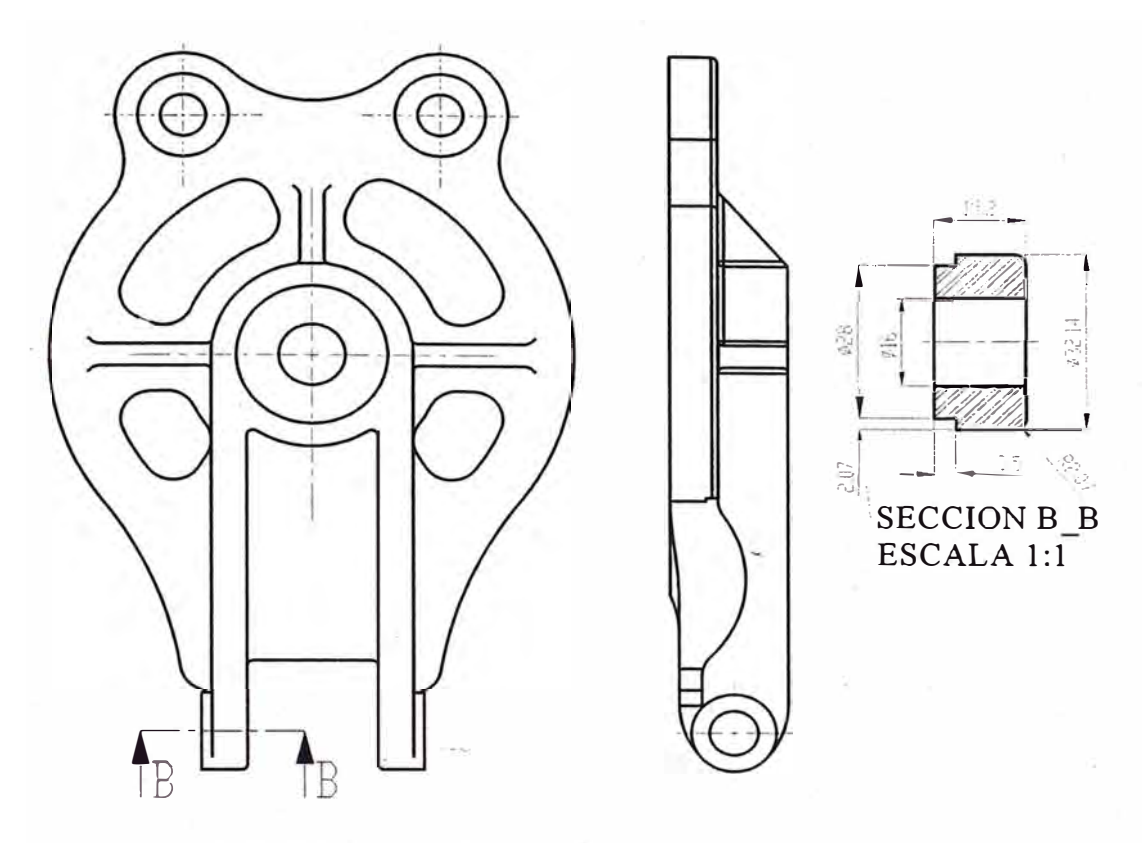

**Fig. 2.4 Vista de sección de la oreja de la tapa lateral (medidas en mm.).** 

## **2.2.1. Cálculo de esfuerzos y desplazamientos mediante el método de Winkler.**

## **a) Cálculo del radio neutro:**

Para este propósito, a partir de la Fig. 2.4, se tiene la siguiente representación:

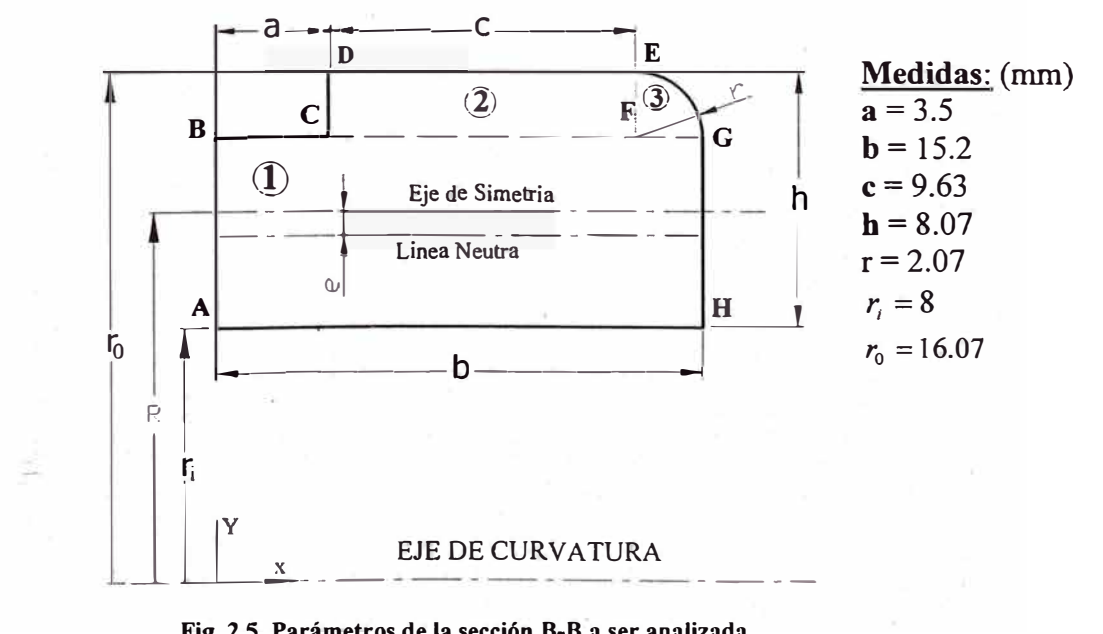

**Fig. 2.5 Parámetros de la sección B-B a ser analizada.** 

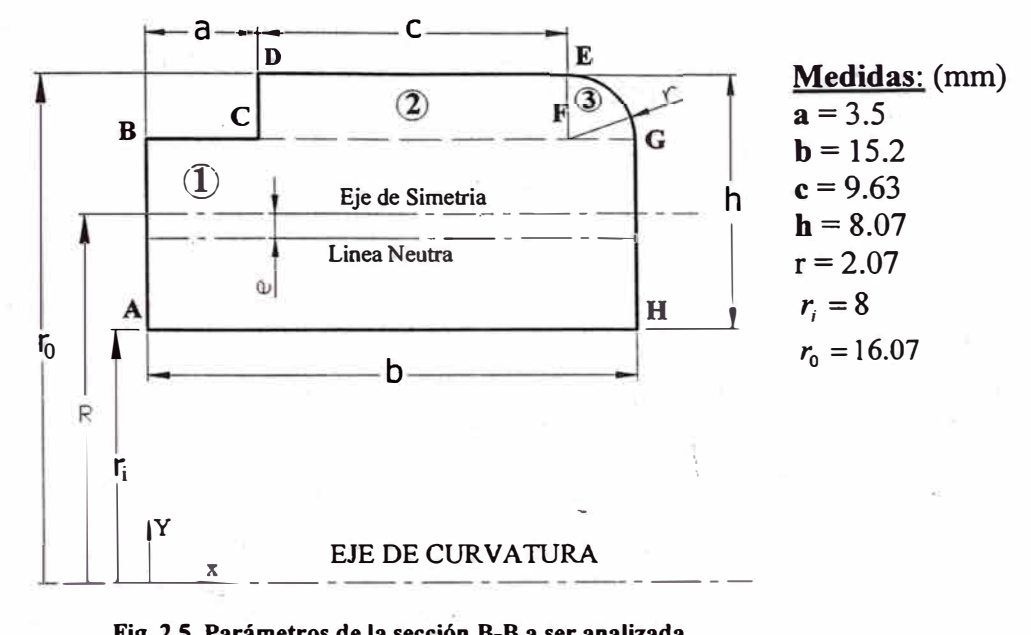

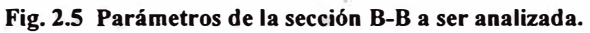

Y, para el cálculo del radio neutro se emplea la expresión siguiente:

$$
r_n = \frac{A_1 + A_2 + A_3}{bLn(\frac{r_0 - r}{r_1}) + cLn(\frac{r_0}{r_0 - r}) + \int_0^{\frac{\pi}{2}} \frac{(r^2 \cos^2 \phi)}{r_0 - r(1 - \sin \phi)} d\phi}
$$
(2.16)

Donde:

$$
A_1 = b(h-r) = 91,2mm^2; \qquad A_2 = cr = 19,934mm^2; \qquad A_3 = \frac{\pi r^2}{4} = 3,365mm^2
$$

Luego:

$$
A = A_1 + A_2 + A_3 \quad \longrightarrow \quad A = 91,2 + 19,934 + 3,365 = 114,5 \, mm^2
$$

Reemplazando los valores respectivos en la ecuación (2.16), se obtiene:

$$
r_n = \frac{114.5}{15.20 \times Ln(\frac{14 \times 10^{-3}}{8 \times 10^{-3}}) + 9.63 \times Ln(\frac{16.07}{14}) + \int_{0}^{\pi/2} \frac{(2.07 \times \cos \phi)^2}{16.07 - 2.07 \times (1 - \sin \phi)} d\phi}
$$

 $r_n = 11,381mm$ 

#### **b) Cálculo del centroide:**

Para el cálculo del centroide se emplean las expresiones siguientes:

$$
x = \frac{\sum_{i=1}^{3} A_i \times x_i}{\sum_{i=1}^{3} A_i}
$$
 (2.17)

 $\sum_{i=1}^{3} A_i \times y_i$  $y = \frac{1}{\sum_{i=1}^{3} A_i}$ 

(2.18)

Reemplazando los valores en las ecuaciones (2.17) y (2.18), se obtiene:

 $\bar{x} = \frac{91,2\times7,6+19,934\times8,315+3,365\times14,010}{91,2+19,934+3,365}$ *x= 7,913mm*

$$
R = y = \frac{91,2 \times 11 + 19,934 \times 15,035 + 3,365 \times 14,8785}{91,2 + 19,934 + 3,365}
$$

 $R = 11,81$  Gmm

La componente  $\bar{x}$  del centroide no interviene en el cálculo de la fibra neutra, por . que el radio centroidal (R) coincide con la componente y .

Reemplazando valores en las expresiones  $(2.7)$ ,  $(2.8)$ ,  $(2.9)$ ,  $(2.14)$  y  $(2.15)$ , se obtiene:

 $C_i = 3,381mm$ ,  $C_0 = 4,689mm$ ,  $e = 0,435mm$ ,  $C_1 = 3,816mm$  y  $C_2 = 4,254mm$ 

Los parámetros anteriormente calculados se pueden asociar con la parte inferior de la oreja de la tapa, como se muestra a continuación en la Fig. 2.6:

P= 8 KN.

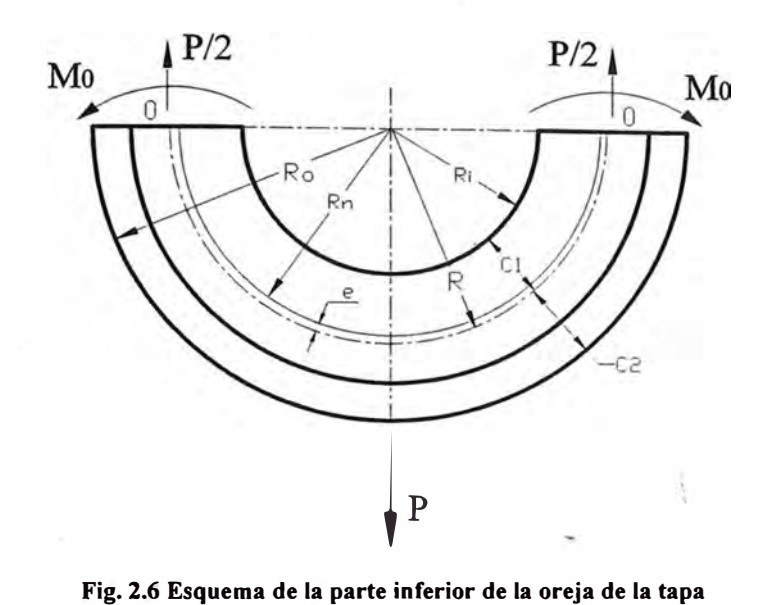

# **c) Verificación de la relación R/C de la viga:** A fin de verificar si el tipo **de** elemento curvo es grueso o delgado, se efectúa la siguiente verificación:

$$
\frac{R}{C_1} = \frac{11,816}{3,816} = 3,096
$$

$$
\frac{R}{C_2} = \frac{11,816}{4,254} = 2,778
$$

Como:  $R/C \le 10$ , la tapa lateral se modela como elemento curvo grueso utilizando el teorema de Castigliano, el Método de Winkler y la ecuación (2.19) de la energía potencial elástica.

# **d) Procedimiento de cálculo de la oreja de la tapa como elemento curvo grueso:**

Para calcular la oreja de la tapa como elemento curvo grueso, se efectúa el siguiente procedimiento:

Para este análisis se utiliza el teorema de Castigliano y el Método de Winkler. Para el caso de elemento curvo grueso la energía potencial elástica, se puede emplear la siguiente expresión:

$$
U = \int (\frac{M^2}{2A\epsilon R})dS + \int (\frac{N^2}{2AE})dS - \int (\frac{MN}{AER})dS + \int (\frac{\alpha V^2}{2AG})dS
$$
 (2.19)

#### **l. Cálculo del momento de empotramiento "Mo".**

Siendo el elemento de la Fig. 2.6, un elemento simétrico, se puede representar como el esquema mostrado en la Fig. 2.7. En el cual uno de los extremos está empotrado y el otro soporta una carga ( $P/2$ ) y un momento  $M_0$ .

Durante la deformación, la sección correspondiente al momento M<sub>0</sub> no gira por acción de la carga mencionada. En consecuencia, empleando la expresión (2.3), se obtiene:

$$
\phi_0 = 2 \times \frac{\partial U}{\partial M_0} = 0
$$
\n(2.20)

(\*) Por que hay dos cuadrantes.

Donde:

 $\phi_0$ : Deformación angular

De modo que la Fig. 2.6, por ser simétrica respecto al eje vertical puede representarse de la siguiente manera:

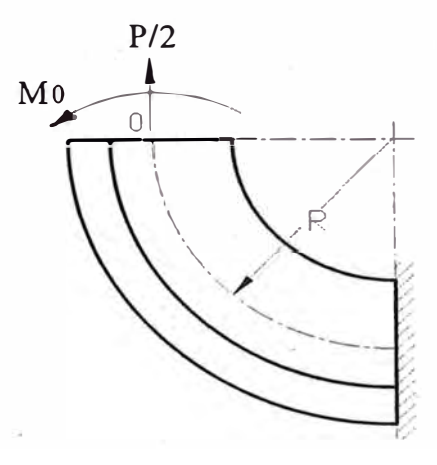

**Fig. 2.7 Representación de la mitad de la oreja mostrada en la Fig. 2.6** 

Y, el esquema de carga respectivo se muestra en la Fig. 2.8:

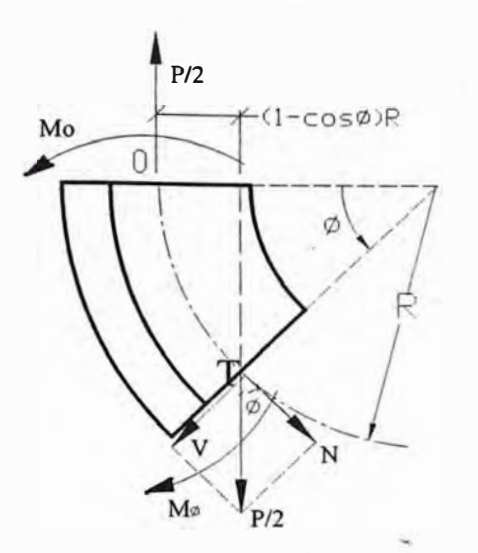

**Fig. 2.8 Esquema de cargas de un elemento de la Fig. 2.7** 

De la figura 2.8. se plantea:

$$
N = \frac{P}{2}\cos\phi\tag{2.21}
$$

$$
V = \frac{P}{2} \operatorname{sen} \phi \tag{2.22}
$$

También de la condición:  $\sum M_T = 0$  respecto del punto T, se obtiene la relación:

$$
M_{\phi} = M_o - \frac{PR}{2} (1 - \cos \phi) \tag{2.23}
$$

Derivando la ecuación (2.19), y evaluando en la ecuación (2.20), se obtiene:

$$
\frac{\partial U}{\partial M_o} = \int (\frac{M}{A E e R})(\frac{\partial M}{\partial M_o}) dS + \int \frac{N}{A E}(\frac{\partial N}{\partial M_o}) dS - \int \frac{N}{A E R}(\frac{\partial M}{\partial M_o}) dS - \int \frac{M}{A E R}(\frac{\partial N}{\partial M_o}) dS + \int \frac{\alpha V}{A G}(\frac{\partial V}{\partial M_o}) dS = 0
$$
(2.24)

Además:

$$
\frac{\partial M}{\partial M_0} = 1 \quad \frac{\partial N}{\partial M_0} = 0 \quad \frac{\partial V}{\partial M_0} = 0 \quad \frac{\partial V}{\partial M_0} = 0 \quad \frac{dS}{dS} = R \times d\phi
$$

Luego, reemplazando estos valores en la ecuación (2.24), se obtiene:

$$
\frac{1}{e}\int_{0}^{\frac{\pi}{2}}(M_0 - \frac{PR}{2} + \frac{PR}{2}\cos\phi)d\phi - \frac{P}{2}\int_{0}^{\frac{\pi}{2}}(\cos\phi)d\phi = 0
$$
 (2.25)

Integrando, se obtiene el momento de empotramiento:

$$
M_0 = \frac{PR}{2} \left( 1 - \frac{2}{\pi} + \frac{2e}{\pi R} \right) \tag{2.26}
$$

Reemplazando la ecuación (2.26) en la expresión (2.23), y ordenando términos se obtiene:

$$
M_{\phi} = \frac{PR}{2} (\cos \phi - \frac{2}{\pi} + \frac{2e}{\pi R})
$$
 (2.27)

La expresión (2.27), representa la distribución del momento flector a lo largo de la parte curva de la oreja de la tapa.

# **2. Cálculo del momento máximo:**

Evaluado la expresión (2.27), para los siguientes valores:

Para

\n
$$
\phi = 0^{\circ} : M_{0} = \frac{8000 \times 11.816}{2} \times (1 - \frac{2}{\pi} + \frac{2 \times 0.435}{\pi \times 11.816}) \longrightarrow M_{0} = 18282.52 Nmm
$$
\nPara

\n
$$
\phi = \frac{\pi}{2} : M_{\frac{\pi}{2}} = \frac{8000 \times 11.816}{2} (0 - \frac{2}{\pi} + \frac{2 \times 0.435}{\pi \times 11.816}) \longrightarrow M_{\frac{\pi}{2}} = -28981.48 Nmm
$$

Se observa que el momento máximo se produce en la zona de aplicación de la carga; es decir para  $\phi = \frac{\pi}{\cdot}$ . 2

# **3. Cálculo de los esfuerzos en las fibras externas:**

Reemplazando los siguientes valores en las ecuaciones (2.5) y (2.6):

$$
N = 4KN, A = 114.5mm2, M0 = 18282.52Nmm, M\frac{\pi}{2} = -28981.48Nmm.
$$

De las ecuaciones (2.7), (2.8) y (2.9), se obtiene:

 $C_i = 3.381$ mm,  $C_0 = 4.689$   $e = 0.435$ mm.

Evaluando los esfuerzos, correspondientes a los puntos A, B, C y D - como se muestra en la Fig. 2.9 - se obtiene:

 $\text{Para } \phi = 0^\circ$ : 4000 18282.52 **X** 4.689  $\sigma_A = \frac{}{114.5} - \frac{}{114.5 \times 0.435 \times 16.07}$ *CTA* <sup>=</sup> -72.17 *MPa* (Compresión)  $\sigma_B = \frac{4000}{114.5} + \frac{18282.52 \times 3.381}{114.5 \times 0.435 \times 8}$  $\sigma_B$  = +190.07 *MPa* (Tracción) Para  $\phi = \frac{\pi}{2}$ : 0 2898.148 **X** 4.689  $\sigma_c = \frac{}{114.5} + \frac{}{114.5 \times 0.435 \times 16.07}$  $\sigma_c$  = +169.78 *MPa* (Tracción)  $\sigma_D = \frac{0}{114.5} - \frac{2898.148 \times 3.381}{114.5 \times 0.435 \times 8}$  $\sigma$ <sub>*o*</sub> = -245.91 *MPa* (Compresión)

A continuación se esboza la distribución esfuerzos para el elemento analizado EN La Fig. 2.9:

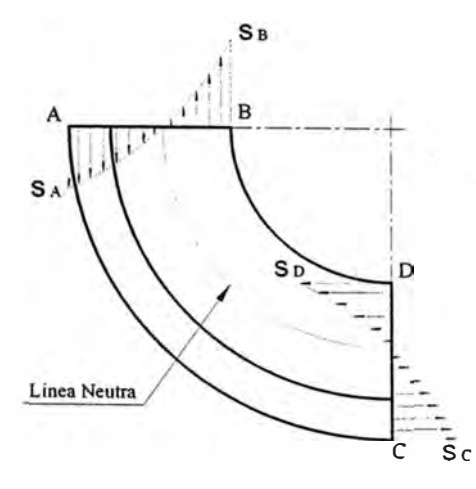

**Fig. 2.9 Esquema de distribución de esfuerzos de la oreja de la t�pa lateral** 

## **4. Cálculo del desplazamiento vertical del diámetro:**

Para calcular el desplazamiento vertical del diámetro, a partir de la expresión (2.2) - del teorema de Castigliano - se obtiene la siguiente relación:

$$
\delta_p = \mathbf{\dot{Z}} \frac{\partial U}{\partial P} \tag{2.28}
$$

(\*) Por que hay dos cuadrantes.

Derivando las expresiones (2.19), (2.21), (2.22) y (2.23), respecto de P, se obtienen:

$$
\frac{\partial U}{\partial P} = \int \left(\frac{M}{A E e R} \right) \left(\frac{\partial M}{\partial P}\right) dS + \int \frac{N}{A E} \left(\frac{\partial N}{\partial P}\right) dS - \int \frac{N}{A E R} \left(\frac{\partial M}{\partial P}\right) dS - \int \frac{M}{A E R} \left(\frac{\partial N}{\partial P}\right) dS + \int \frac{\alpha V}{A G} \left(\frac{\partial V}{\partial P}\right) dS \tag{2.29}
$$

$$
\frac{\partial M_{\phi}}{\partial P} = \frac{R}{2} (\cos \phi - \frac{2}{\pi} + \frac{2e}{\pi R})
$$
(2.30)

$$
\frac{\partial N}{\partial P} = \frac{\cos \phi}{2} \tag{2.31}
$$

$$
\frac{\partial V}{\partial P} = \frac{sen\phi}{2} \tag{2.32}
$$

Reemplazando las expresiones (2.30), (2.31) y (2.32), en las integrales de la  $\exp$ expresión (2.29) y - evaluando cada una de las integrales - se obtiene:

$$
\int (\frac{M}{AEeR})(\frac{\partial M}{\partial P})dS = \int_{0}^{\pi/2} \frac{PR^2}{4AEe}(\cos\phi - \frac{2}{\pi} + \frac{2e}{\pi R})^2 d\phi = \frac{PR^2}{4AEe}(\frac{\pi}{4} - \frac{2}{\pi} + \frac{2e^2}{\pi R^2})
$$
(2.33)

$$
\int \frac{N}{AE} \frac{\partial N}{\partial P} dS = \int_{0}^{\pi/2} \frac{PR}{4AE} \cos^{2} \phi \times d\phi = \frac{\pi PR}{16AE}
$$
\n(2.34)

$$
\int \frac{N}{AER} \left(\frac{\partial M}{\partial P}\right) dS = \int_{0}^{\pi/2} \frac{PR}{4AE} \left[ \left(\frac{2e}{\pi R} - \frac{2}{\pi}\right) \cos\phi + \cos^2\phi \right] \times d\phi = \frac{PR}{4AE} \left( \frac{2e}{\pi R} - \frac{2}{\pi} + \frac{\pi}{4} \right) \tag{2.35}
$$

$$
\int \frac{M}{AER} \left(\frac{\partial N}{\partial P}\right) dS = \int_{0}^{\pi/2} \frac{PR}{4AE} \left[ \left(\frac{2e}{\pi R} - \frac{2}{\pi}\right) \cos\phi + \cos^2\phi \right] \times d\phi = \frac{PR}{4AE} \left(\frac{2e}{\pi R} - \frac{2}{\pi} + \frac{\pi}{4}\right) \tag{2.36}
$$

$$
\int \frac{\alpha V}{AG} \left(\frac{\partial V}{\partial P}\right) dS = \int_{0}^{\pi/2} \frac{\alpha P R}{4AG} \text{sen}^2 \phi \times d\phi = \frac{\alpha P R \pi}{16AG}
$$
 (2.37)

Reemplazando las ecuaciones (2.33), (2.34), (2.35), (2.36) y (2.37), en la expresión  $(2.29)$ , y luego en la expresión  $(2.28)$  se obtiene la siguiente relación:

$$
\delta_{p} = 2 \times \left[ \frac{PR^{2}}{4A E e} (\frac{\pi}{4} - \frac{2}{\pi} + \frac{2e^{2}}{\pi R^{2}}) - \frac{PR}{2A E} (\frac{2e}{\pi R} - \frac{2}{\pi} + \frac{\pi}{4}) + \frac{PR\pi}{16A G} (\frac{G}{E} + \alpha) \right]
$$
(2.38)

Reemplazando los siguientes valores, en la expresión (2.38):

$$
P = 8000 \text{ N.}, \quad e = 0.435 \text{ mm.}, \quad R = 11.816 \text{ mm.}, \quad A = 114.5 \text{ mm}^2.
$$
  
E = 21000 Kg./mm<sup>2</sup>; G = 8100 Kg./mm<sup>2</sup>;  $\alpha = 1.5$  (Para secciones rectangulares)

Se obtiene:

$$
\delta_p = 2x (0.00743). \rightarrow \delta_p = 0.01486 \text{mm}
$$

#### **5. Cálculo del desplazamiento horizontal dél diámetro:**

Para el cálculo del desplazamiento horizontal de la oreja de la tapa lateral, se introduce una fuerza ficticia (F=O), como se muestra a continuación en la Fig. 2.10:

55

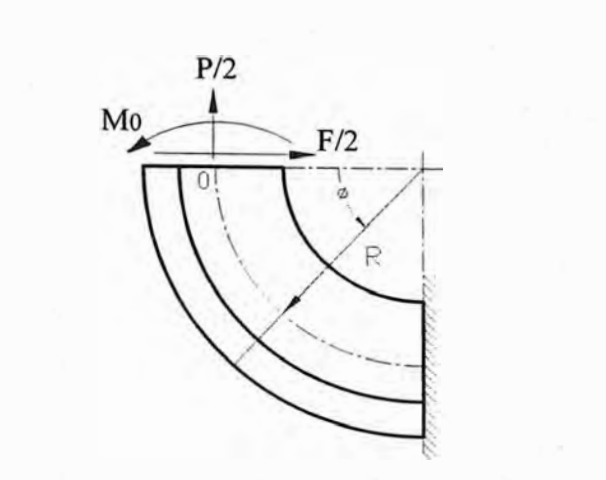

**Fig. 2.10 Esquema del modelo simplificado de la Fig. 2.7**  ',

Y, a partir de la Fig. 2.10, se obtiene el esquema de cargas de un elemento como se muestra a continuación:

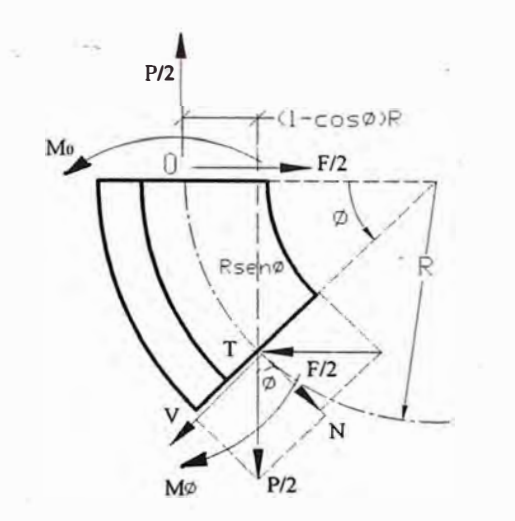

**Fig. 2.11 Esquema de cargas de un elemento de la Fig. 2.10** 

De la figura 2.11, se plantea la condición:  $\sum F = 0$  respecto del punto "T", y se obtienen las siguientes relaciones:

$$
N = \frac{P}{2}\cos\phi - \frac{F}{2}\operatorname{sen}\phi\tag{2.39}
$$

$$
V = \frac{P}{2}sen\phi + \frac{F}{2}cos\phi
$$
 (2.40)

También de la condición  $\sum M_r = 0$  respecto al punto "T", se obtiene la relación (2.41):

$$
M_{\phi} = M_o - \frac{PR}{2}(1 - \cos\phi) - \frac{FR}{2} \operatorname{sen}\phi \tag{2.41}
$$

Utilizando la expresión (2.2), del teorema de Castigliano, se obtiene:

$$
\delta_F = \mathbf{\dot{X}} \left( \frac{\partial U}{\partial F} \right) \tag{2.42}
$$

(\*) Por que hay dos cuadrantes.

Derivando las expresiones (2.19), (2.39), (2.40) y (2.41), respecto de F, se obtienen:

$$
\frac{\partial U}{\partial F} = \int (\frac{M}{A\epsilon R})(\frac{\partial M}{\partial F})dS + \int \frac{N}{A\epsilon}(\frac{\partial N}{\partial F})dS - \int \frac{N}{A\epsilon R}(\frac{\partial M}{\partial F})dS - \int \frac{\tilde{M}}{A\epsilon R}(\frac{\partial N}{\partial F})dS + \int \frac{\alpha V}{A\epsilon}(\frac{\partial V}{\partial F})dS \tag{2.43}
$$

$$
\frac{\partial N}{\partial F} = -\frac{sen\phi}{2} \tag{2.44}
$$

$$
\frac{\partial V}{\partial F} = \frac{\cos \phi}{2} \tag{2.45}
$$

$$
\frac{\partial M_{\phi}}{\partial F} = -\frac{R}{2} \operatorname{sen}\phi \tag{2.46}
$$

Reemplazando las expresiones (2.44), (2.45) y (2.46) en las relación (2.43), y la evaluando cada una de las integrales es la siguiente:

$$
\int (\frac{M}{A E e R})(\frac{\partial M}{\partial F}) dS = \int_{0}^{\pi/2} -\frac{P R^{2}}{4 A E e} (\cos \phi - \frac{2}{\pi} + \frac{2e}{\pi R}) \times send d\phi = -\frac{P R^{2}}{4 A E e} (\frac{1}{2} - \frac{2}{\pi} + \frac{2e}{\pi R})
$$
(2.47)

$$
\int \frac{N}{AE} \left(\frac{\partial N}{\partial F}\right) dS = \int_{0}^{\pi/2} -\frac{PR}{4AE} \cos\phi \sin\phi \times d\phi = -\frac{PR}{8AE}
$$
\n(2.48)

$$
\int \frac{N}{AER} \left(\frac{\partial M}{\partial F}\right) dS = \int_{0}^{\pi/2} -\frac{PR}{4AE} \cos\phi \sin\phi \times d\phi = -\frac{PR}{8AE}
$$
 (2.49)

$$
\int \frac{M}{AER} \left(\frac{\partial N}{\partial F}\right) dS = \int_{0}^{\pi/2} -\frac{PR}{4AE} \left[ \cos\phi - \frac{2}{\pi} + \frac{2e}{\pi R} \right] \times \text{sendd}\phi = -\frac{PR}{4AE} \left(\frac{1}{2} - \frac{2}{\pi} + \frac{2e}{\pi R}\right) \tag{2.50}
$$

$$
\int \frac{\alpha V}{AG} \left(\frac{\partial V}{\partial F}\right) dS = \int_{0}^{\pi/2} \frac{\alpha PR}{4AG} \operatorname{sen}\phi \times \cos\phi d\phi = \frac{\alpha PR}{8AG}
$$
 (2.51)

Luego reemplazando las expresiones (2.47), (2.48), (2.49), (2.50) y (2.51) en la ecuación (2.43), y luego en la relación (2.42), se obtiene la siguiente fórmula:

**58** 

$$
\delta_F = 2 \times \left[ -\frac{PR^2}{4AEe} \left( \frac{1}{2} - \frac{2}{\pi} + \frac{2e}{\pi R} \right) + \frac{PR}{4AE} \left( \frac{1}{2} - \frac{2}{\pi} + \frac{2e}{\pi R} \right) + \frac{\alpha PR}{8AG} \right]
$$
(2.52)

Reemplazando los siguientes valores, en la expresión (2.52):

$$
P = 8000
$$
 N.,  $e = 0.435$  mm.,  $R = 11.816$  mm,  $A = 114.5$  mm<sup>2</sup>.

E = 210 GPa; G = 81 GPa;  $\alpha$  =1.5 (Para secciones rectangulares)

Se obtiene:

$$
\delta_F = 2x(0.00482 \longrightarrow \delta_F = 0.00964nm)
$$

# 2.2.2. Cálculo del esfuerzo de aplastamiento en la sección neta B-B, en la oreja **de la tapa.**

Para la Fig.2.4:

$$
\sigma_m = \frac{P}{A_p} \tag{2.53}
$$

Donde:

 $P$ : Carga aplicada.

 $A_P$ : Área proyectada.

 $\sigma_{\it m}$  <sup>:</sup>Esfuerzo de aplastamiento.

Reemplazando los siguientes valores:  $P = 8$  KN.,  $A_P = 16 \times 15.2 = 243.2$  mm<sup>2</sup>.

$$
\sigma_m = \frac{8000}{243.2} = 32.89 \, MPa
$$

Utilizando el factor de corrección  $\eta_3$  obtenido del "Technical Handbook" de la Aerolínea Fokker [51], Anexo A-ecuación A2, se tiene:

 $\frac{e}{(6.07)}$   $\frac{16.07}{16.07}$   $- 0.5$ )  $\eta_3 = \frac{d}{1.5} = \frac{16}{1.5} = 0.33625$ , con este valor, se corrige el esfuerzo calculado con la expresión (2.53), obteniéndose:

$$
\sigma_m = \frac{32.89}{0.3365} = 97.74 \, MPa \, .
$$

#### **2.3 Cálculo de la polea de arrastre.**

El cálculo de este elemento se realiza en base a la figura siguiente:

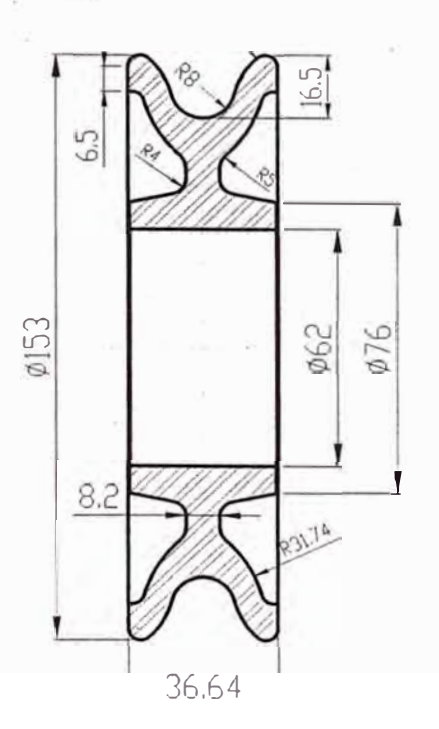

**Fig. 2.12 Esquema de la polea representado en corte (medidas en mm.)** 

#### **a) Cálculo del radio neutro y radio centroidal:**

Debido a que la sección de la polea es compleja, el radio neutro y el centroide de la polea de arrastre se pueden calcular - de manera aproximada - empleando las siguientes expresiones:

$$
A = \sum \Delta A \tag{2.54}
$$

$$
Rn = \frac{A}{\sum_{v} \Delta A}
$$
 (2.55)

$$
R = \frac{\sum \Delta A \times y_i}{A} \tag{2.56}
$$

Donde:

- *A:* Área de la sección achurada mostrada en la Fig. 2.13.
- $r_n$ . Radio neutro.
- R: Radio centroidal.
- v: Distancia del eje de la polea al elemento diferencial.

A continuación se representa la Fig. 2.13 mostrando los parámetros de cálculo:

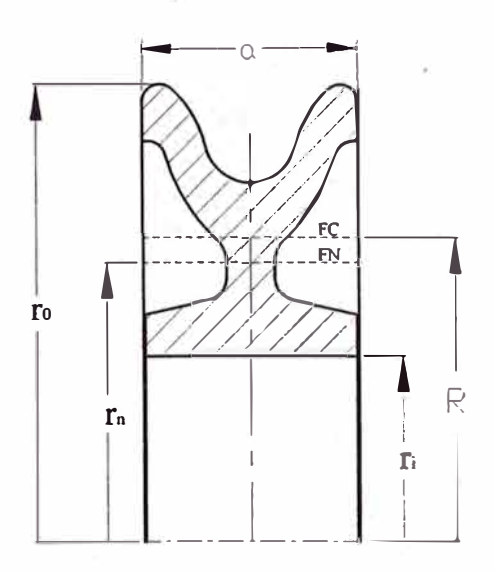

Fig. 2.13 Esquema de la polea en corte mostrando parámetros

Donde los parámetros conocidos son:

 $a = 36.64$  mm. Ri = 31 mm. Ro= 76.5 mm

De las relaciones (2.54), (2.55) y (2.56), se obtiene:

A = 854.092 mm<sup>2</sup> Rn = 46.659 mm. R = 50.843 mm.

De las relaciones (2.7), (2.8), (2.9), (2.14) y (2.15), se obtiene:

 $e = 4.184 \text{ mm}$   $C_1 = 19.843 \text{ mm}$   $C_2 = 25.657 \text{ mm}$ 

 $C_i = 15.659$ mm  $C_0 = 29.84$  lmm

b) Verificación de la relación R/C de la viga:

A fin de verificar el tipo de elemento curvo grueso o delgado, se efectúa la siguiente verificación:

$$
\frac{R}{C_1} = \frac{50.843}{19.843} = 2.562
$$
\n
$$
\frac{R}{C_2} = \frac{50.843}{25.657} = 1.982
$$

Como: **R/C** � **10,** la polea se modela como elemento curvo grueso utilizando el teorema de Castigliano, el Método de Winkler y la ecuación (2.19) de la Energía Potencial Elástica.

A continuación -en la Fig. 2.14 - se muestra el esquema de las cargas sobre la polea:

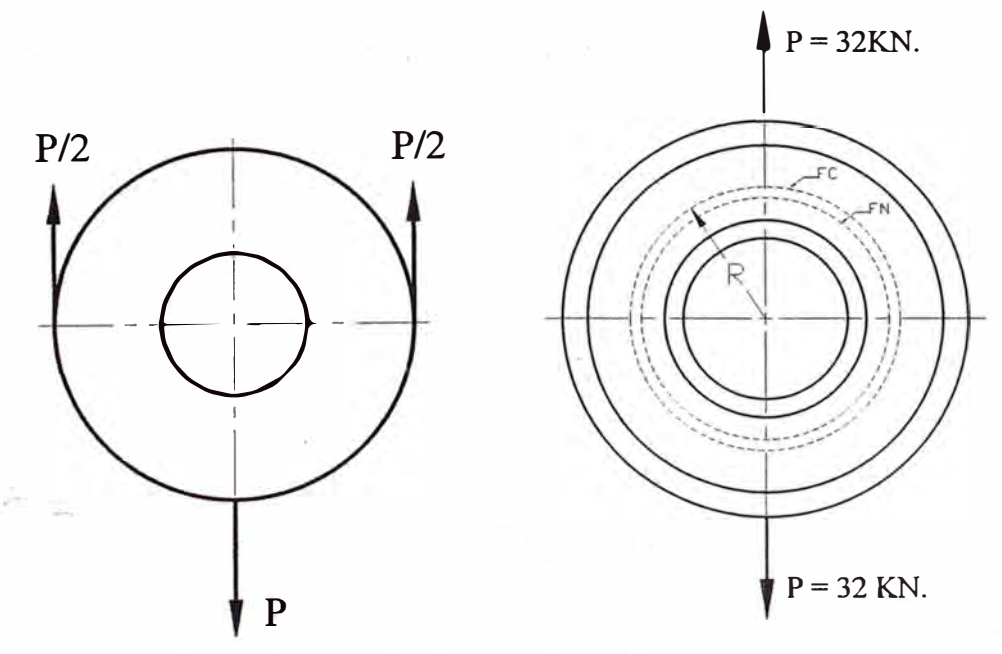

**Fig. 2.14 Esquema de vista frontal de la polea mostrando cargas** 

**61** Capítulo 2

#### **c) Procedimiento de cálculo de la polea como elemento curvo grueso:**

Para calcular la polea como elemento curvo grueso, se efectúa el siguiente procedimiento:

# **1 º) Cálculo del momento de empotramiento "M0":**

Modelando la polea como un anillo, para efectos de cálculo, se puede tomar un cuadrante, en donde uno de los extremos está empotrado y el otro soporta una carga  $(P/2)$  y un momento  $M<sub>0</sub>$ .

Durante la deformación, la sección correspondiente al momento  $M_0$  no gira por acción de la carga mencionada, debido a la simetría existente. En consecuencia de la Fig. 2.15 y de la ecuación (2:3), se tiene:

$$
\phi_0 = 4 \times \frac{\partial U}{\partial M_0} = 0 \tag{2.57}
$$

(\*) Por que existen cuatro cuadrantes.

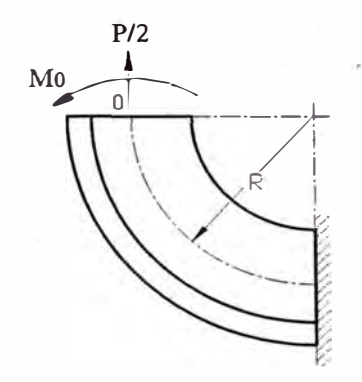

**Fig. 2.15 Esquema del modelo simplificado de la Fig. 2.14** 

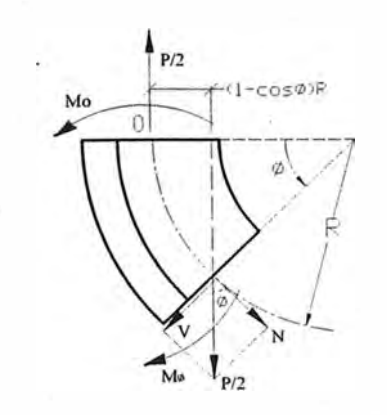

**Fig. 2.16 Esquema de cargas de un elemento de la Fig. 2.15** 

El momento flector en el punto "O".del esquema de la Fig. 2.16, es:

$$
M_0 = \frac{PR}{2} (1 - \frac{2}{\pi} + \frac{2e}{\pi R})
$$
 (2.58)

Reemplazando valores en la ecuación (2.58), se obtiene:

$$
M_0 = \frac{32000 \times 50.843}{2} \times \left(1 - \frac{2}{\pi} + \frac{2 \times 4.181}{\pi \times 50.843}\right)
$$

 $M_0 = 338193.10 Nmm$ 

### **2 ° ) Cálculo del momento �áximo:**

Para el esquema de la Fig. 2.16, se cumple:

$$
M_{\phi} = \frac{PR}{2} (\cos \phi - \frac{2}{\pi} + \frac{2e}{\pi R})
$$
 (2.59)

Reemplazando valores para  $\phi = \frac{\pi}{2}$ , en la expresión anterior, se obtiene: 2

$$
M_{\frac{\pi}{2}} = \frac{32000 \times 50.843}{2} \left(-\frac{2}{\pi} + \frac{2 \times 4.184}{\pi \times 50.843}\right) = -475287.40 \text{ Nmm}
$$

#### 3 º ) **Cálculo de los esfuerzos en las fibras externas:**

Evaluando los esfuerzos, correspondientes a los puntos A, B, C y D mediante las ecuaciones (2.5) y (2.6), correspondientes al Método de Winkler - como se muestra en la Fig. 2.17 - se obtiene:

Para  $\phi = 0^\circ$ :

$$
\sigma_A = \frac{16000}{854.092} \frac{338193.104 \times 29.840}{854.092 \times 4.183 \times 76.5}
$$
  

$$
\sigma_A = -18.191 \text{ MPa} \text{ (Compresión)}
$$

$$
\sigma_B = \frac{16000}{854.092} + \frac{338193.10 \times 15.60}{854.092 \times 4.183 \times 31}
$$

$$
\sigma_B = +66.55 \text{ MPa} \text{ (Tracción)}
$$
  
**Para**  $\phi = \frac{\pi}{2}$ :

$$
\sigma_C = \frac{0}{854.092} + \frac{475287.40 \times 29.840}{854.092 \times 4.183 \times 76.5}
$$

$$
\sigma_C = +51.89 \text{ MPa} \text{ (Tracción)}.
$$

$$
\sigma_D = \frac{0}{854.092} - \frac{475287.40 \times 15.60}{854.092 \times 4.183 \times 31}
$$

$$
\sigma_D = -67.20 \text{ MPa} \text{ (Compression)}.
$$

A continuación - en la Fig. 2.17 - se esboza la distribución de los esfuerzos en los puntos A, B, C y D, la porción de la polea analizada por el Método de Winkler:

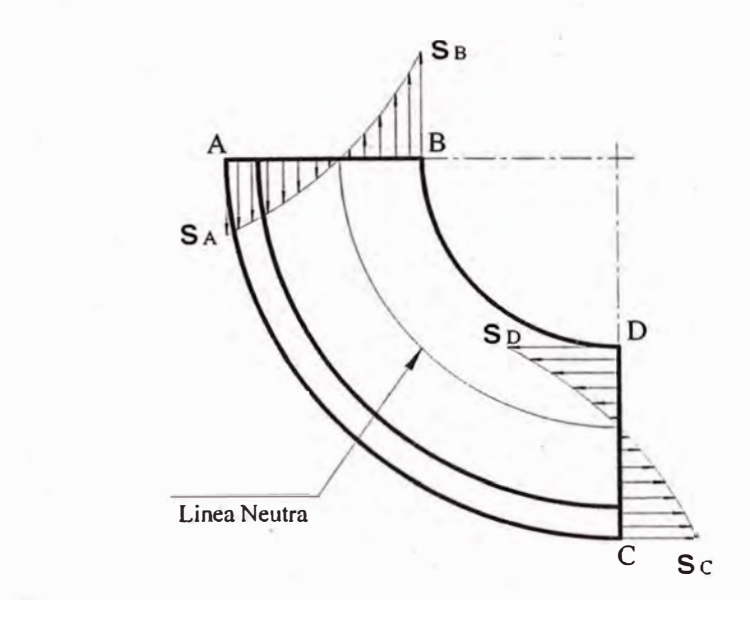

**Fig. 2.17 Esquema de distribución de esfuerzos en la polea ( Método de Winkler).** 

64

#### **4 ° ) Cálculo del desplazamiento vertical del diámetro:**

Asociando la ecuación (2.2) a la Fig. 2.17, se tiene:

$$
\delta_p = 4 \times \frac{\partial U}{\partial P} \tag{2.60}
$$

$$
\delta_p = 4 \times \int (\frac{M}{AER})(\frac{\partial M}{\partial P})dS + \int \frac{N}{AE}(\frac{\partial N}{\partial P})dS - \int \frac{N}{AER}(\frac{\partial M}{\partial P})dS - \int \frac{M}{AER}(\frac{\partial N}{\partial P})dS + \int \frac{\alpha V}{AG}(\frac{\partial V}{\partial P})dS \quad (2.61)
$$

(\*) La polea consta de cuatro cuadrantes.

Para el cálculo del desplazamiento, se emplea la siguiente expresión:

$$
\delta_P = 4 \times \left[ \frac{PR^2}{4AEe} (\frac{\pi}{4} - \frac{2}{\pi} + \frac{2e^2}{\pi R^2}) - \frac{PR}{2AE} (\frac{2e}{\pi R} - \frac{2}{\pi} + \frac{\pi}{4}) + \frac{PR\pi}{16AG} (\frac{G}{E} + \alpha) \right] \quad (2.62)
$$

Reemplazando los siguientes valores - en la expresión  $(2.62)$  - se tiene:  $P = 32000 \text{ N}$ ,  $e = 4.183 \text{ mm}$ ,  $R = 50.843 \text{ mm}$ ,  $A = 854.092 \text{ mm}^2$  $E = 210 Mpa$ ;  $G = 81 Mpa$ ;  $\alpha = 1.5$  (para secciones rectangulares).

Se obtiene:

$$
\delta_p = 4 \times (0.01231). \rightarrow \delta_p = 0.04924 \text{ mm}.
$$

#### **5º) Cálculo del desplazamiento horizontal del diámetro:**

Para realizar este cálculo, se emplea un modelo similar al de la Fig. 2.10 y Fig. 2.11, por lo tanto de la ecuación 2.24, se obtiene:

$$
\delta_F = 4 \times \left[ -\frac{PR^2}{4A E e} \left( \frac{1}{2} - \frac{2}{\pi} - \frac{2e}{\pi R} \right) + \frac{PR}{4A E} \left( \frac{1}{2} - \frac{2}{\pi} - \frac{2e}{\pi R} \right) + \frac{\alpha PR}{8A G} \right]
$$
(2.63)

(\*) La polea consta de cuatro cuadrantes.

Reemplazando los siguientes valores, en la ecuación (2.63)  $P = 32000 \text{ N}, \quad e = 4.184 \text{ mm}, \quad R = 50.843 \text{ mm}, \quad A = 854.092 \text{ mm}^2.$ E = 210  $Mpa$ ; G = 81  $Mpa$ ;  $\alpha$  = 1.5 (para sección rectangular), se obtiene:

$$
\delta_F = 4 \times (0.00919). \rightarrow \delta_F = 0.03676 \text{mm}
$$

#### **2.4. Cálculo del eje de la polea de arrastre.**

En el eje escalonado de la polea de arrastre, (Fig. 2.18), van montados dos rodamientos rígidos de bolas y sobre ambos rodamientos va dispuesta la polea de arrastre. En los extremos roscados del eje se alojan las tapas, que se fijan mediante tuercas sometidas a torques de apriete.

A continuación, se presenta el esquema del eje de la polea de arrastre interactuando con las tapas laterales, los rodamientos y las cargas actuantes.

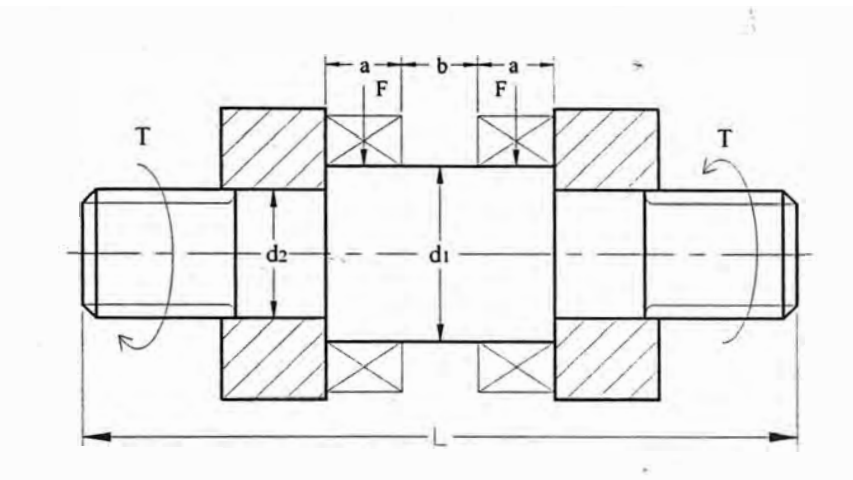

**Fig. 2.18 Esquema del eje de la polea.** 

**Medidas:** 

 $a = 16$  mm.  $b = 4$  mm.  $d_1 = 30$  mm.  $d_2 = 22$  mm.  $L = 104$  mm.

#### **Donde:**

d<sub>1</sub>: diámetro menor.

d<sub>2</sub>: diámetro mayor.

L: longitud total del eje escalonado, como se puede apreciar en la Fig. (2.18).

Con longitudes roscadas de 22 mm, en ambos extremos.

#### **a) Cálculo de las cargas axiales producidas por el torque de ajuste en el eje.**

Las cargas axiales producidas por el torque de ajuste en el eje de la polea, se calculan según Hollowenko [17], empleando la siguiente relación:

$$
T = 0.20 F_0 * d \tag{2.64}
$$

#### **Donde:**

T: Torque de apriete, medido con torquímetro: 5.45 kg.-m. (473.039 lb.-pulg.)

d: Diámetro nominal del perno: 22 mm.

Fo: Fuerza axial producida por el torque de ajuste.

De. la expresión (2.64), se determina la fuerza axial:  $F_0 = 1238$  kg. (12380 N).

## **b) Cálculo de esfuerzos de flexión:**

Para el cálculo de esfuerzos en cualquier punto del elemento de sección circular, se tiene:

$$
\sigma = \frac{32 \times M}{\pi \times D^3} \tag{2.65}
$$

Donde:

M: Momento flector.

D: Diámetro del eje.

Por tratarse de que el eje de la polea de arrastre, es de sección variable - momento de inercia variable - se puede emplear el método gráfico; los diagramas correspondientes como de fuerzas cortantes (a), momentos flectores (b) y momentos reducidos (c) se muestran en la Fig. 2.19.

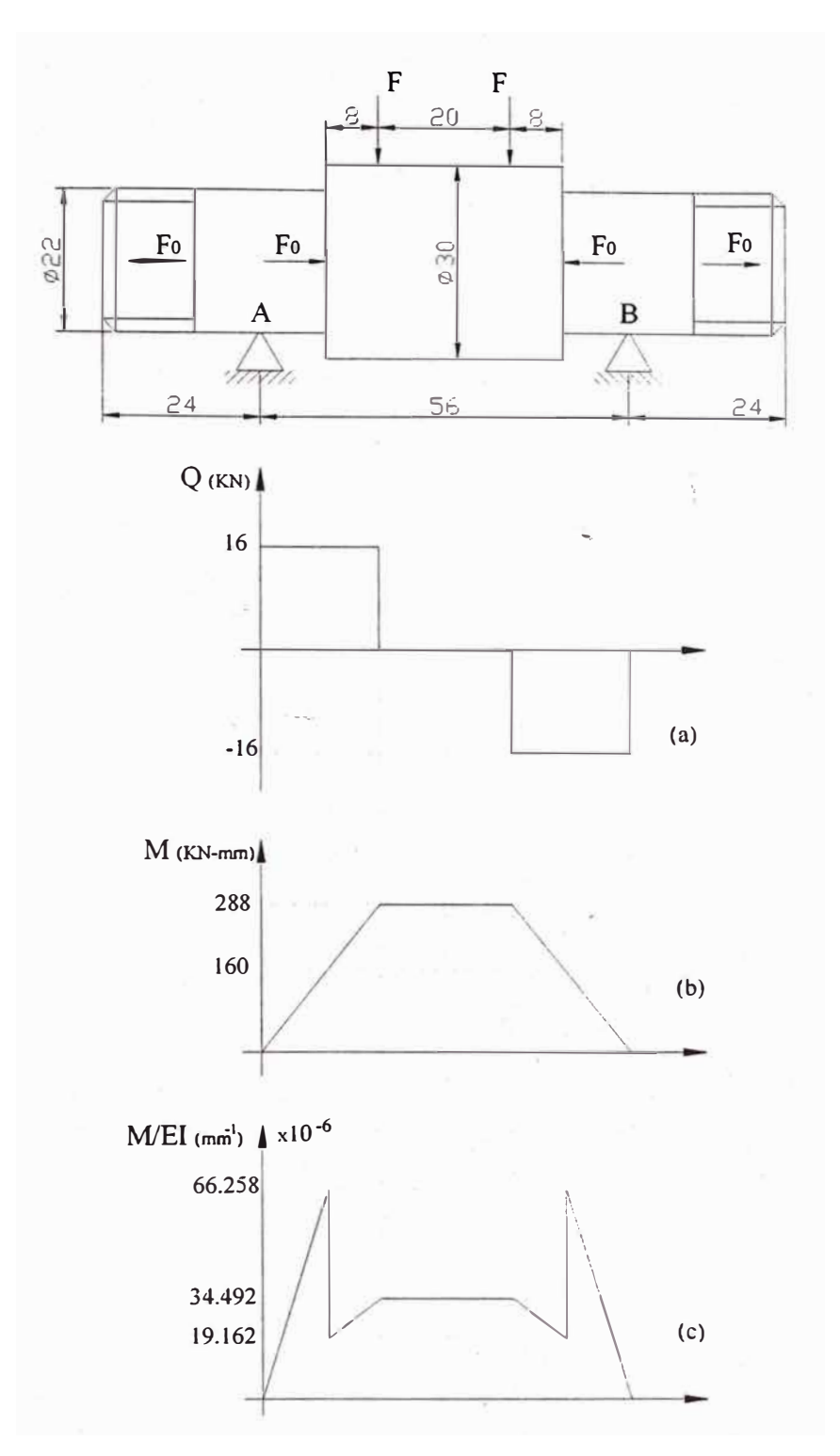

**Fig.2.19 Diagramas de: (a) fuerzas cortantes, (b) momentos flectores y (c) momentos reducidos - para el eje de la polea.** 

En base a los resultados obtenidos en la Fig. 2.19 y, aplicando la ecuación (2.65), se evalúan los esfuerzos en el punto de aplicación de la carga y en los puntos correspondientes a los cambios de sección - como se indica a continuación:

**68** 

#### **1 º) Esfuerzo en el punto de aplicación de la carga.**

Para  $M = 288000$  Nmm. y d = 30 mm. Aplicando la ecuación (2.65), se tiene:

$$
\sigma = \frac{32 \times 288000}{\pi \times 30^3} = 108.65 \, MPa
$$

## **2 ° ) Esfuerzo en los puntos de cambio de sección.**

Para  $M = 160000$  Nmm. y d = 22 mm. Aplicando la ecuación (2.65), se tiene:

$$
\sigma = \frac{32 \times 160000}{\pi \times 22^3} = 153.06 \text{ MPa}
$$

De los valores anteriores, el esfuerzo máximo de flexión en el punto de cambio de sección es:

#### $\sigma_{\min} = 153.06 \, MPa$

# c) Cálculo del esfuerzo de tracción total  $(\sigma_f)$ :

El esfuerzo normal máximo, debido a la tracción generada en la parte de la rosca y la flexión es:

$$
\sigma_f = \pm \sigma_{\text{max}} \pm \frac{F_0}{A} \tag{2.66}
$$

Reemplazando el valor de  $\sigma_{\text{max}} = 153.06$  *Mpa* y F<sub>0</sub> = 12380 N., en la expresión (2.37), se obtiene:

$$
\sigma_f = 153.06 + \frac{12380}{\pi \times 22^2} \longrightarrow \sigma_f = 185.628 MPa
$$

## d) **Cálculo del esfuerzo de corte**  $(\tau)$ :

El máximo esfuerzo de corte se da en la parte correspondiente al menor diámetro y, se puede calcular con la siguiente expresión:

$$
\tau = \frac{4 \times F}{\pi \times d^2} \tag{2.67}
$$

Reemplazando el valor de: *F* = 16KN., *d* = 22 mm., en la expresión (2.67), se obtiene:

$$
\tau = \frac{4 \times 16000}{\pi \times 22^2} \qquad \longrightarrow \qquad \tau = 42.1 \; MPa \; .
$$

# **e) Cálculo del esfuerzo equivalente (** $\sigma_{eq}$ **):**

El esfuerzo equivalente o esfuerzo combinado, se evalúa aplicando la siguiente relación:

$$
\sigma_{eq} = \sqrt{\sigma_f^2 + 3\tau^2}
$$
 (2.68)

Reemplazando el valor de:  $\sigma_f$  = 185.628 *MPa* y  $\tau$  = 42.1 *MPa*, en la expresión

(2.68), se obtiene:

$$
\sigma_{eq} = \sqrt{185.628^2 + 3 \times 42.1^2} \quad \longrightarrow \quad \sigma_{eq} \approx 200 \, MPa \, .
$$

#### **d) Cálculo del desplazamiento máximo:**

Para el cálculo del desplazamiento máximo, se aplica el método de los momentos de las áreas y en base al diagrama de momentos reducidos de la Fig. 2.20, se plantea la siguiente expresión:

$$
\delta_{\text{max}} = A_1 \cdot x_1 + A_2 \cdot x_2 + A_3 \cdot x_3 \tag{2.69}
$$

**Donde:** 

*A:* áreas.

x : Centroide, respecto del punto A.

Reemplazando valores en la ecuación (2.69), se obtiene:

$$
\delta_{\text{max}} = \frac{66.258 \times 10}{2} \times \frac{2}{3} \times 10 + \left(\frac{19.162 + 34.492}{2}\right) \times 8 \times \left(10 + \frac{8 \times (3 \times 19.162 + 2 \times 15.33)}{6 \times 19.162 + 3 \times 15.33}\right) + 34.492 \times 10 \times 23
$$

 $\delta_{\text{max}} = 0.01323 \text{ mm}$ 

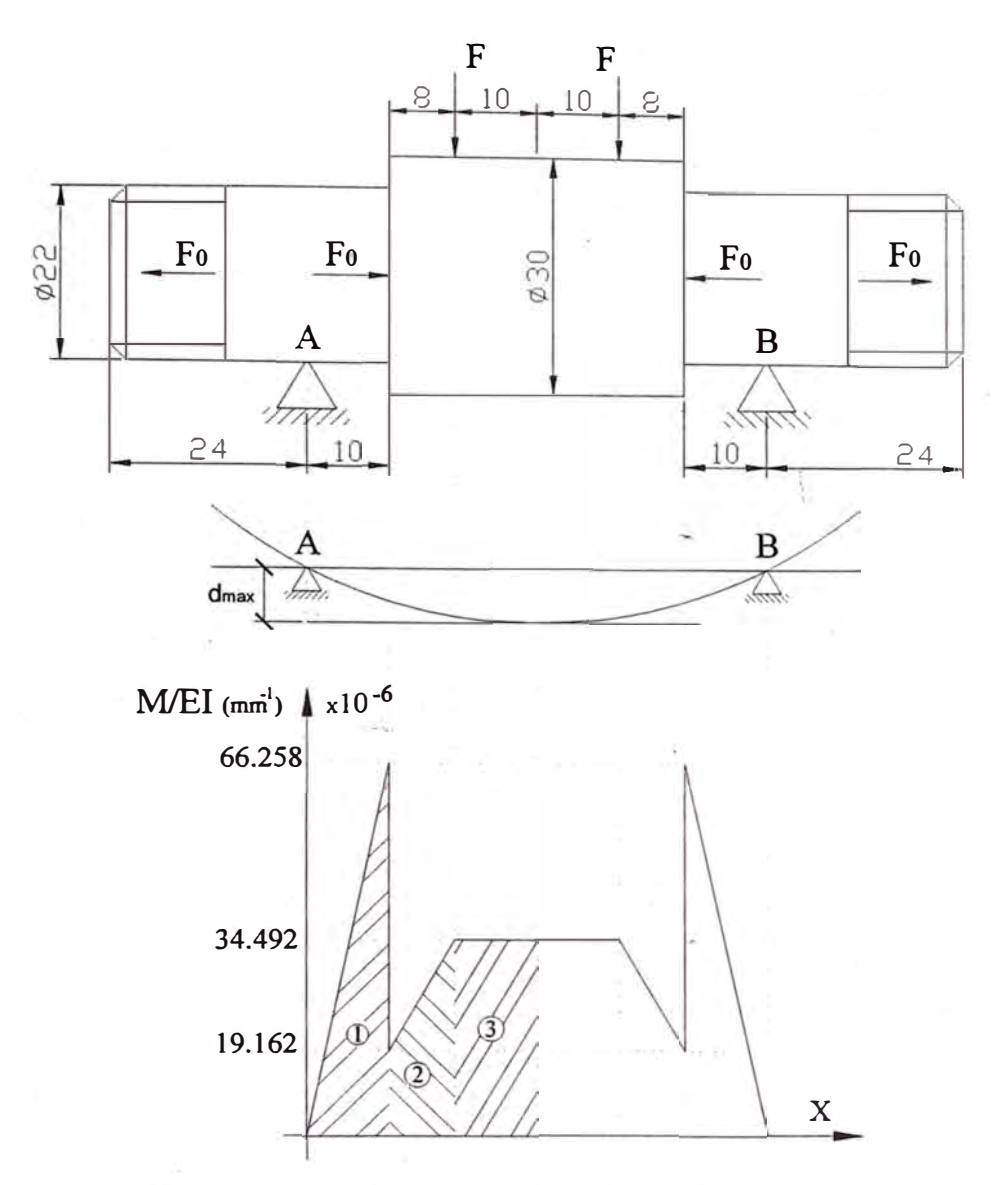

**Fig. 2.20 Diagrama de momentos reducidos para el eje de la polea.** 

#### **2.5. Cálculo del gancho:**

El gancho es el elemento mas importantes del sistema de elevación de carga, porque en él se aplica la carga principal, la cual se transnúte a los componentes restantes.

### **2.5.1.\_Cálculo de esfuerzos.**

Dado que la sección recta N-N mostrada en la Fig. 2.21 es la zona sometida a mayor esfuerzo según Timoshenko [5], el gancho puede ser evaluado mediante el teorema de Castigliano, las ecuaciones de Winkler y de Winkler-Batch, aplicado a un

71

elemento curvo de sección trapezoidal. A continuación, se presenta las secciones principales del gancho, según la teoría de elementos curvos:

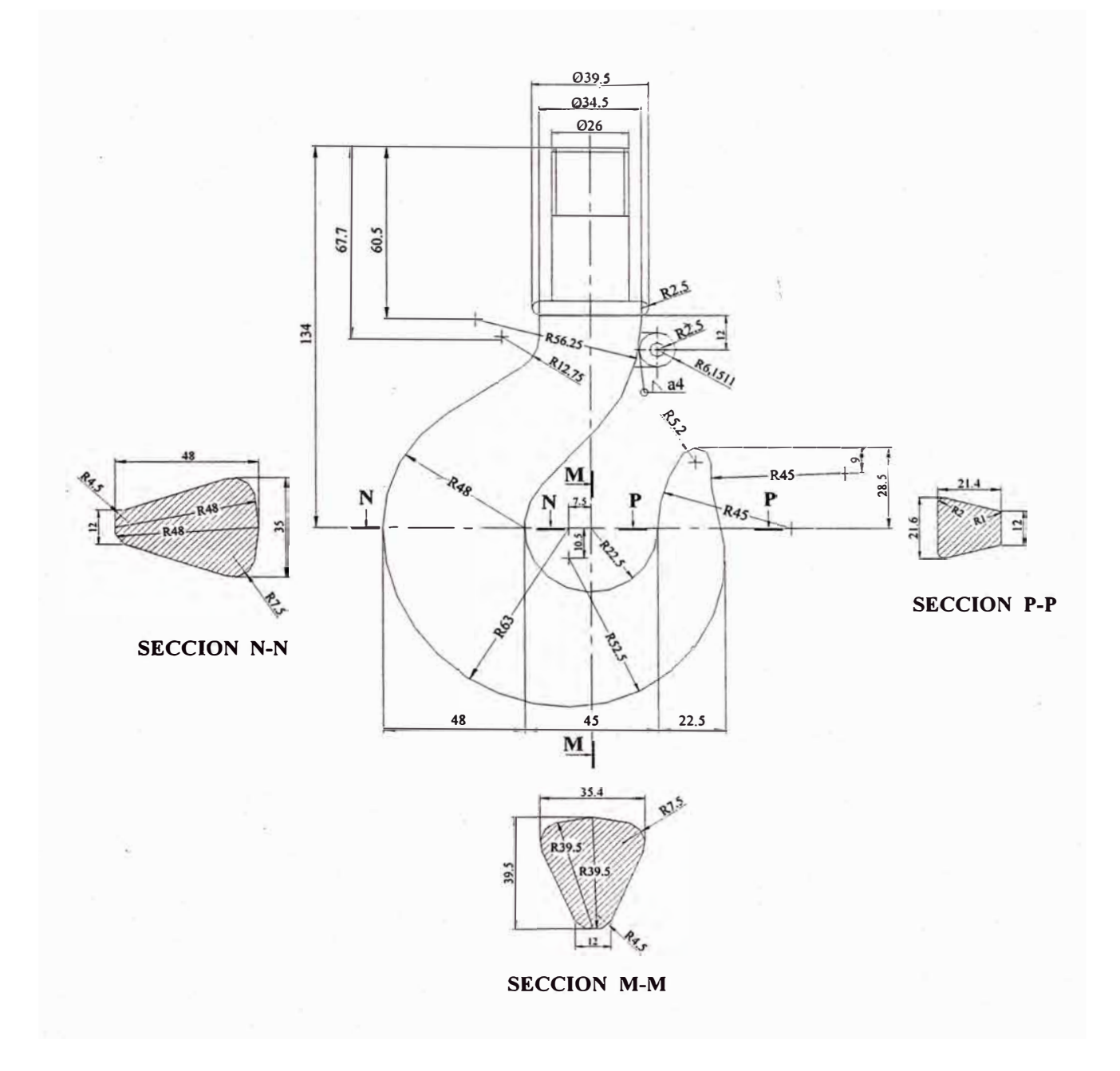

**Fig. 2.21 Vista del gancho mostrando las secciones principales.**
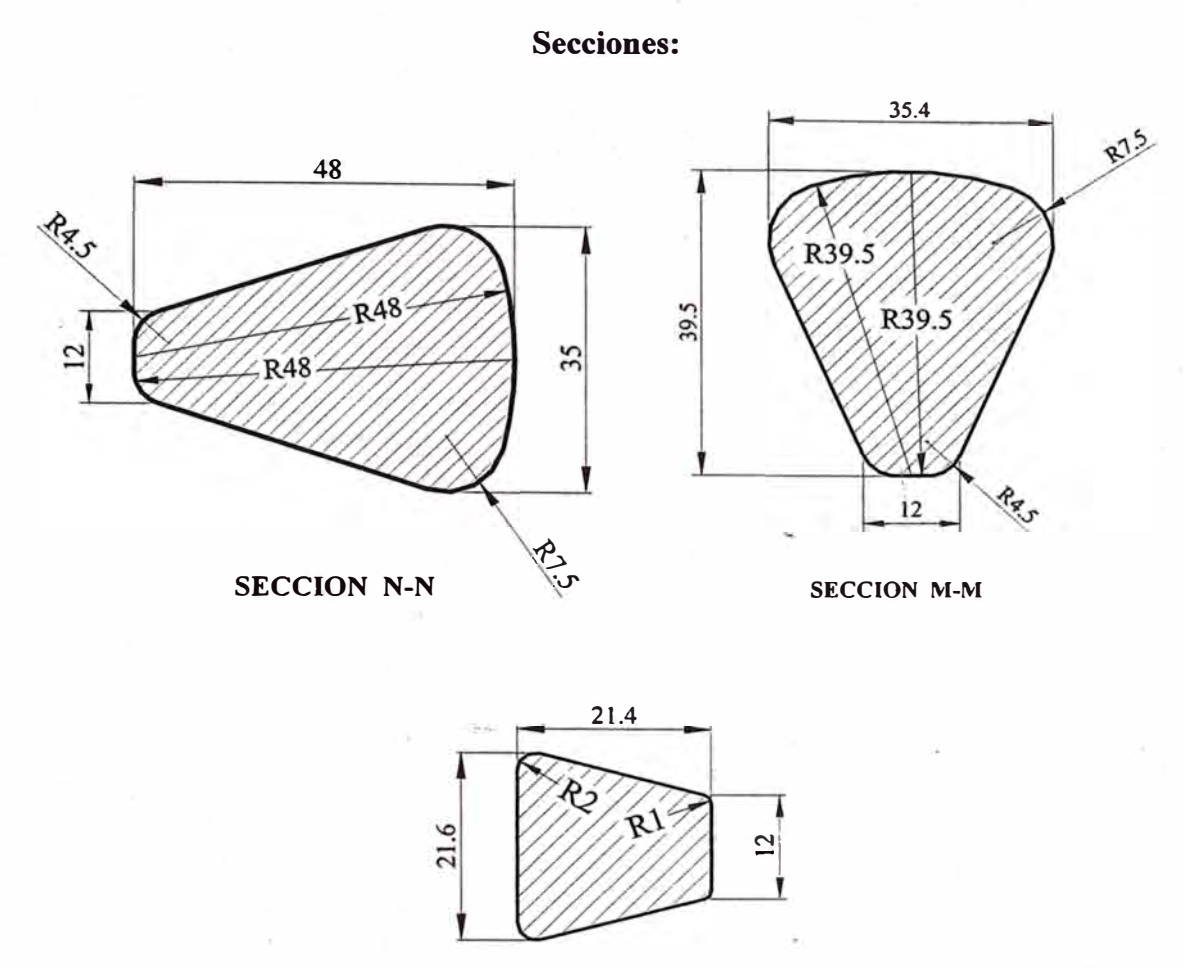

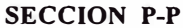

**Fig. 2.22 Detalle de las secciones rectas del gancho: N-N, M-M y P-P** 

A continuación se presenta la nomenclatura empleada para aplicar tanto el Método de Winkler y el Método de Winkler - Batch:

## **Nomenclatura**

- **A:** Area de la sección recta del gancho.
- **a:** Distancia del centro de curvatura del gancho a la parte interna.
- b**1:** Base mayor de la sección recta del gancho.
- b**2:** Base menor de la sección recta del gancho.
- c: Distancia del centro de curvatura del gancho a la parte externa.
- c**1:** Distancia de la fibra centroidal a la fibra interior.
- c**2:** DIStancia de la fibra centroidal a la fibra exterior.
- **e:** Distancia de la fibra neutra a la fibra centroidal.

F.N: Fibra neutra.

- G: Centroide.
- **h:** Altura de la sección recta del gancho.
- h<sub>1</sub>: Distancia de la fibra neutra a la fibra interior.
- h**2:** Distancia de la fibra neutra a la fibra exterior.
- r: . Distancia del centro de curvatura a la fibra neutra.
- **R:** Distancia del centro de curvatura a la fibra centroidal.
- $K_i$ : Factor de esfuerzo para la fibra interior.
- **Ko:** Factor de esfuerzo para la fibra exterior.

#### **a) Método de Winkler.**

En este método los cálculos están basados en la determinación de la fibra neutra de la figura mostrada a continuación:

74

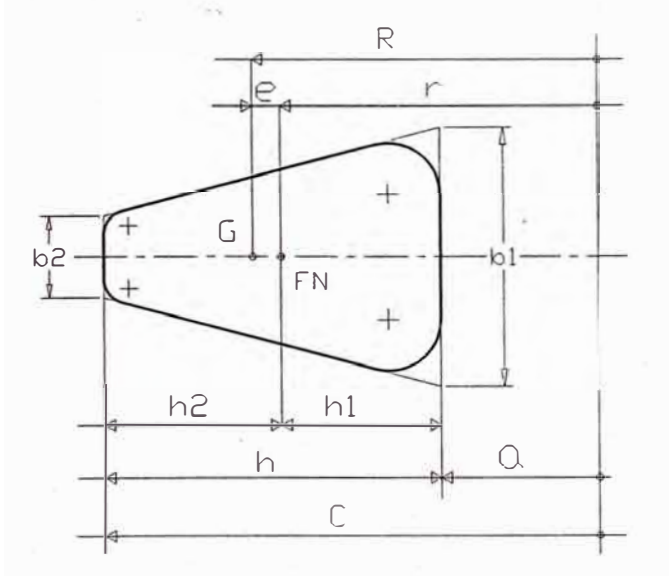

**Fig. 2.23. Parámetros de la sección recta N-N del gancho: Método de Winkler** 

Las dimensiones correspondientes a la Fig. 2.23 son: p = 32 KN *a=* 22.5 mm, b**1** <sup>=</sup>38mm, b**2** = 12mm, *e=* 70.5 mm, *h* = 48mm

Las ecuaciones empleadas para aplicar el método de Winkler son:

**Cálculo del área de la sección recta** (A):

$$
A = \frac{(b_1 + b_2)}{2}h
$$
 (2.70)

**Cálculo de la distancia r** 

$$
r = \frac{A}{\int_{v}^{bdv}} = \frac{A}{\frac{b_1C - b_2a}{h} \ln \frac{C}{a} - (b_1 - b_2)}
$$
(2.71)

**Cálculo de la distancia del centro de curvatura a la fibra centroidal ( R).** 

$$
R = a + \frac{b_1 + 2b_2}{b_1 + b_2} \left(\frac{h}{3}\right)
$$
 (2.72)

**Cálculo de la distancia de la fibra neutra a la fibra centroidál (e).** 

$$
e = R - r \tag{2.73}
$$

Cálculo de las distancias de la fibra neutra a las fibras interior h<sub>1.</sub>

$$
h_1 = r - a \tag{2.74}
$$

Cálculo de la distancias de la fibra neutra a las fibras exterior h<sub>2.</sub>

$$
h_2 = C - r \tag{2.75}
$$

**Cálculo del esfuerzo en la fibra interior** 

$$
\sigma_i = \frac{Mh_1}{Aea} \tag{2.76}
$$

**Cálculo del esfuerzo en la fibra exterior** 

$$
\sigma_e = -\frac{Mh_2}{AeC} \tag{2.77}
$$

**Cálculo del momento en la sección crítica del gancho:** 

$$
M = P.R \tag{2.78}
$$

#### **Cálculo del esfuerzo de tensión directa en la sección crítica del gancho:**

$$
\sigma = \frac{P}{A} \tag{2.79}
$$

**Cálculo del esfuerzo máximo y mínimo en la sección crítica del gancho:** 

$$
\sigma_{m\acute{\alpha}x} = \sigma + \sigma_i \tag{2.80}
$$

$$
\sigma_{\min} = \sigma - \sigma_e \tag{2.81}
$$

Reemplazando valores en las ecuaciones (2.70), (2.71), (2.72), (2.73), (2.74) y (2.75) se obtiene respectivamente:

$$
A = 1200 \text{ mm}^2 \quad \text{y} \qquad r = \frac{1200}{38 \times 70.5 - 12 \times 22.5} \ln \frac{70.5}{22.5} - (38 - 12)
$$
\n
$$
r = 38.32 \text{ mm}.
$$
\n
$$
R = 22.5 + \frac{38 + 2 \times 12}{38 + 12} \cdot \frac{48}{3}
$$
\n
$$
R = 42.34 \text{ mm}.
$$
\n
$$
e = R - r = 42.34 - 38.32 = 4.02 \text{ mm}.
$$
\n
$$
h_1 = r - a = 38.32 - 22.50 = 15.82 \text{ mm}.
$$
\n
$$
h_2 = C - r = 70.50 - 38.32 = 32.18 \text{ mm}.
$$

De la ecuación (2.78), se obtiene el momento en la sección crítica:

$$
M = P.R = 32000 \times 42.34 = 1354880 Nmm
$$

De las ecuación (2.79), se obtiene el esfuerzo normal:

$$
\sigma = \frac{P}{A} = \frac{32000}{1200} = 26.667 \text{ MPa}
$$

De las ecuaciones (2.79) y (2.80), se obtiene el esfuerzo máximo:

$$
\sigma_{\text{max}} = \frac{P}{A} + \frac{Mh_1}{Aea} = \frac{P}{A} + \frac{(P \times R)h_1}{Aea} = \frac{P}{A} (1 + \frac{Rh_1}{ea})
$$
\n(2.82)

Reemplazando valores en las ecuaciones (2.79) y (2.80) se obtiene respectivamente:

$$
\sigma_{i} = \frac{Mh_{i}}{Aea} = \frac{1354880 \times 15.82}{1200 \times 4.02 \times 22.5} = +197.477 \text{ MPa}
$$

$$
\sigma_e = -\frac{Mh_2}{AeC} = -\frac{1354880 \times 32.18}{1200 \times 4.02 \times 70.5} = -128.2 \text{ MPa}
$$

Reemplazando valores en la ecuación (2.82) se obtiene:

$$
\sigma_{\text{max}} = \frac{32000}{1200} \left(1 + \frac{42.34 \times 15.82}{4.02 \times 22.5}\right) \qquad \sigma_{\text{max}} = 224.144 \text{ MPa}
$$

De las ecuaciones (2.77) y (2.79), se obtiene el esfuerzo mínimo:

$$
\sigma_{\min} = \frac{P}{A} - \frac{Mh_2}{Aec} = \frac{P}{A} - \frac{(P \times R)h_2}{Aec} = \frac{P}{A} (1 - \frac{Rh_2}{ec})
$$
(2.83)

Reemplazando valores en la ecuación (2.83) se obtiene:

$$
\sigma_{\min} = \frac{32000}{1200} \left( 1 - \frac{42.34 \times 32.18}{4.02 \times 70.5} \right)
$$

$$
\sigma_{\min} = -101.5340 \, MPa
$$

#### **6. Método de Winkler - Batch.**

En este método los cálculos están basados en la determinación de la fibra centroidal, para lo cual en la Fig. 2.24 se muestra la sección recta del gancho con los parámetros correspondientes.

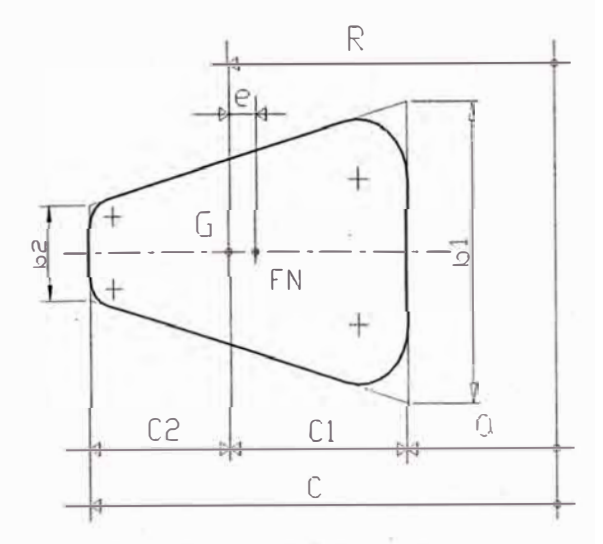

**Fig.2.24 Parámetros de la sección recta N-N del gancho: método de Winkler - Batch** 

Las dimensiones correspondientes a la Fig. 2.24 son:

 $P = 32$  KN,  $a = 22.5$  mm,  $b_1 = 38$  mm,  $b_2 = 12$  mm,  $C = 70.5$  mm,  $h = C_1 + C_2 = 48$  mm.

De los cálculos del método de Winkler, se tiene:  $A = 1200$  mm<sup>2</sup>,  $r = 38.32$  mm,  $R = 42.34$  mm,  $e = 4.02$  mm, M = 1354.880 KNmm.

#### **Las ecuaciones empleadas para aplicar el método de Winkler - Batch son:**

Cálculo de la distancia de la fibra centroidal a la fibra interior c<sup>1</sup>

$$
C_1 = R - a \tag{2.84}
$$

Cálculo de la distancia de la fibra centroidal a la fibra exterior  $c_2$ 

$$
C_2 = C - R \tag{2.85}
$$

Cálculo del esfuerzo en la fibra interior

$$
\sigma_i = K_i \frac{MC_i}{I} \tag{2.86}
$$

Cálculo del esfuerzo en la fibra exterior

$$
\sigma_e = K_0 \frac{MC_2}{I}
$$
 (2.87)

Reemplazando valores en las ecuaciones (2.55) y (2.56), se obtiene respectivamente:

 $C_1 = R - a = 42.87 - 22.5 = 20.37$  mm  $C_1 = C - R = 70.50 - 42.87 = 27.63$ mm

Para determinar  $\sigma_i$ , y  $\sigma_e$ , se utiliza el gráfico mostrado en la Fig.2.25, según Rodríguez [6], y con el valor calculado de  $\frac{R}{R} = \frac{42.34}{R} = 2.134$ , se obtiene: Ki = 1.45  $C_1$  19.84

$$
y K_0 = 0.75
$$

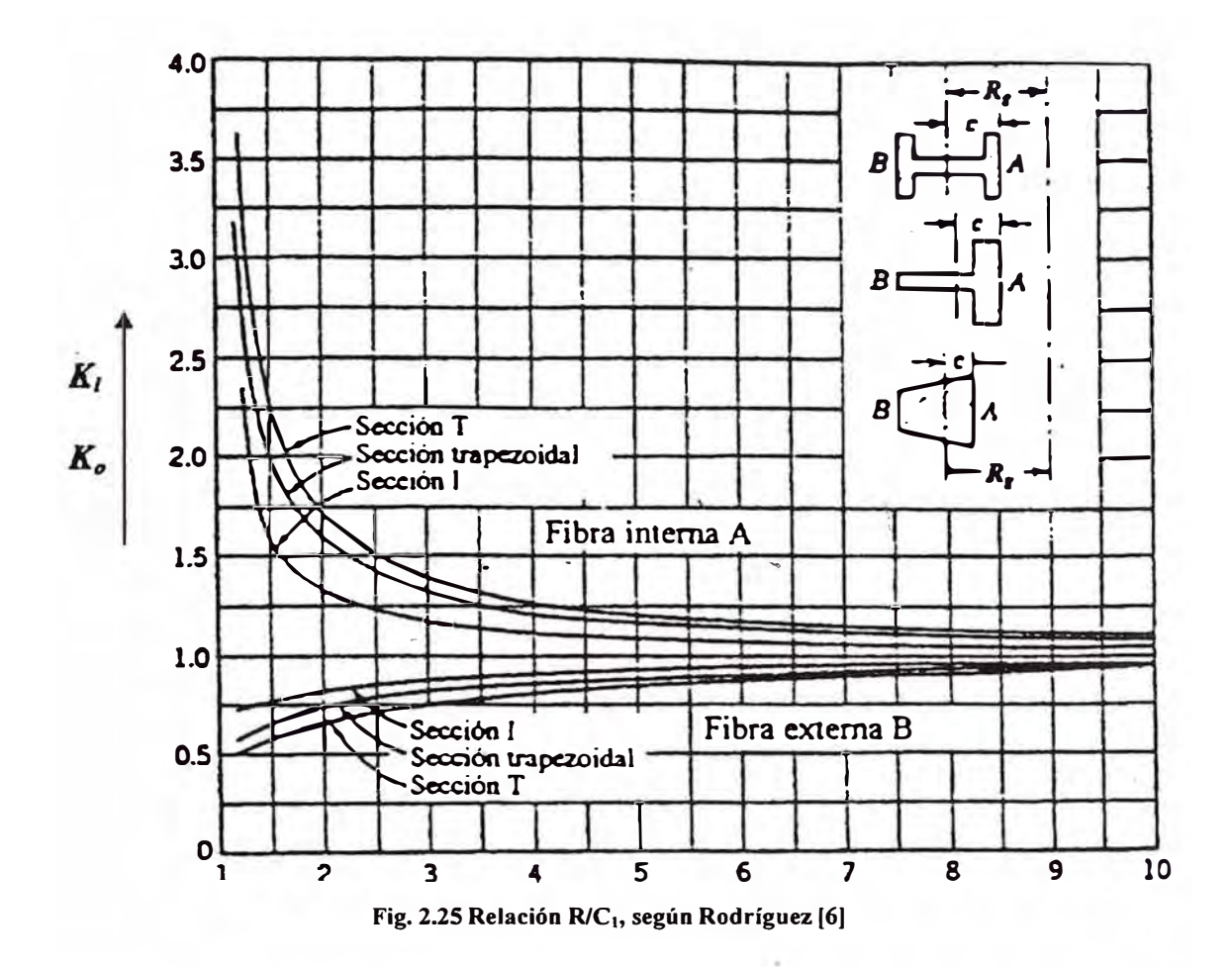

Reemplazando en las expresiones (2.86) y (2.87), los valores Ki,  $K_0$  se obtiene:

 $\sigma_i = \sigma_{\text{max}} = 233.231Mpa$   $\sigma_e = \sigma_{\text{min}} = -117.354Mpa$ 

**En resumen:** 

·,

**Según Winkler:**  $\sigma_{\text{max}} = 224.144Mpa$   $\sigma_{\text{min}} = -101.534Mpa$ 

**Según Winkler– Batch:**  $\sigma_{\text{max}} = 233.231 Mpa$   $\sigma_{\text{min}} = -117.354 Mpa$ 

#### **2.5.2. Cálculo de desplaz�mientos.**

Para este tipo de elementos, el desplazamiento máximo se calcula en la parte inferior del gancho, sección recta M-M, mostrada en la Fig. 2.26

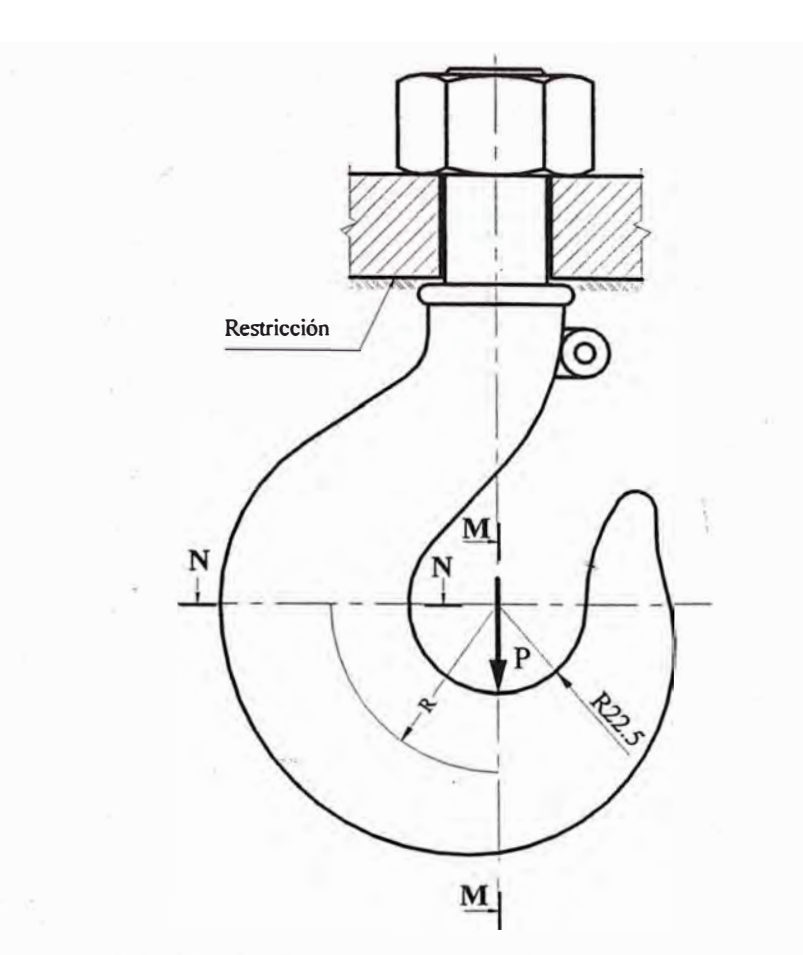

**Fig. 2.26 Medidas de las secciones rectas M-M y N-N del gancho.** 

Y, a fin de calcular el desplazamiento, se considerara como empotrado la sección recta N-N, como se muestra en la Fig. 2.27.

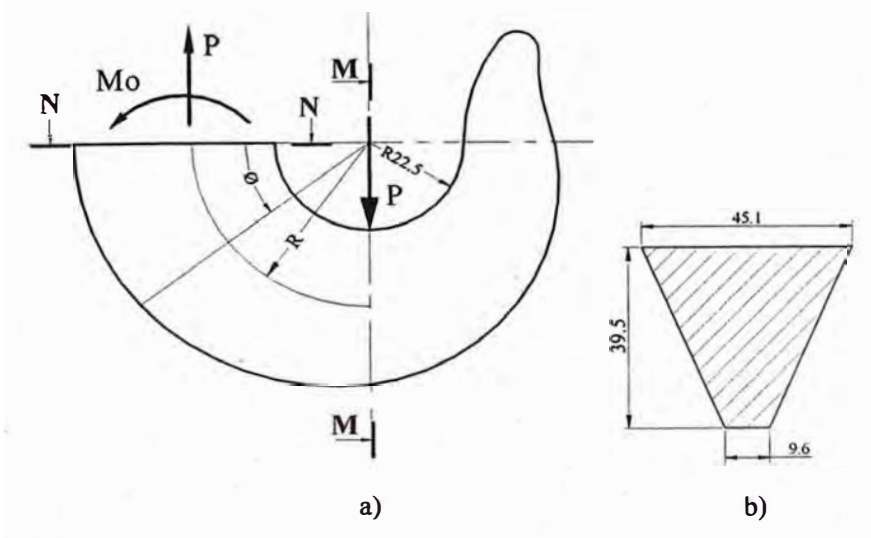

**Fig. 2.27. a) Esquema de cálculo sección recta N-N a considerarse como empotrado y b) Medida de la sección recta M-M aproximada** 

![](_page_80_Figure_1.jpeg)

A continuación se representa en la Fig. 2.28 una porción del elemento de la Fig. 2.27 (a) para ser analizada.

**Fig. 2.28 Esquema de carga del elemento de la Fig. 2. 27** 

Las dimensiones correspondientes de la sección recta M-M de la Fig. 2.27 (c) son:

 $a = 22.5$  mm,  $b_1 = 45.1$  mm,  $b_2 = 9.6$  mm  $C = 62$  mm,  $h = 39.5$  mm.

Para la sección recta M-M, Fig. 2.27 (c), se determina el radio centroidal y las distancias de la fibra centroidal a las fibras externas; para ello se emplea las ecuaciones (2.72), (2.74) y (2.85).

**Radio centroidal:** 

$$
R = a + \frac{b_1 + 2b_2}{b_1 + b_2} \left(\frac{h}{3}\right) = 22.5 + \frac{45.1 + 2 \times 9.6}{45.1 + 9.6} \left(\frac{39.5}{3}\right)
$$

 $R=38$  mm

Distancia de la fibra centroidal a la fibra interior (C<sub>1</sub>):

$$
C_1 = 38 - 22.5 = 15.5 \, \text{mm}
$$

Distancia de la fibra centroidal a la fibra exterior  $(C_2)$ :

$$
C_2 = 62 - 38 = 24 \, \text{mm}
$$

# **a) Verificación del R/C de la viga:**

A fin de determinar si se trata de un elemento curvo "grueso" o "delgado", se efectúa la siguiente verificación:

$$
\frac{R}{C_1} = \frac{38}{15.5} = 2.45
$$

$$
\frac{R}{C_2} = \frac{38}{24} = 1.58
$$

Como R/C<10, se trata de un elemento curvo grueso. Por lo tanto se puede aplicar la ecuación (2.19) correspondiente a la energía potencial elástica y la ecuación (2.2) para el cálculo del desplazamiento longitudinal en el punto de aplicación de la carga.

Luego, derivando *U* con respecto a P, se obtiene:

$$
\delta_{P} = \int (\frac{M}{AER})(\frac{\partial M}{\partial P})dS + \int \frac{N}{AE}(\frac{\partial N}{\partial P})dS - \int \frac{N}{AER}(\frac{\partial M}{\partial P})dS - \int \frac{M}{AER}(\frac{\partial N}{\partial P})dS + \int \frac{\alpha V}{AG}(\frac{\partial V}{\partial P})dS \tag{2.88}
$$

De la Fig. 2.28, se plantea las siguientes relaciones:

$$
N = P \cos \phi \rightarrow \frac{\partial N}{\partial P} = \cos \phi \tag{2.89}
$$

$$
V = P \text{sen}\phi \longrightarrow \frac{\partial V}{\partial P} = \text{sen}\phi \tag{2.90}
$$

$$
M_0 = PR \tag{2.91}
$$

$$
M_{\phi} = M_0 - PR(1 - \cos \phi) \tag{2.92}
$$

Reemplazando (2.91) en (2.92) y - derivando con respecto a P - se obtiene:

$$
M_{\phi} = PR\cos\phi \rightarrow \frac{\partial M_{\phi}}{\partial P} = R\cos\phi \tag{2.93}
$$

Reemplazando las ecuaciones (2.89), (2.92), (2.67) en (2.91) en las componentes de la ecuación (2.88), se obtiene:

$$
\int \left(\frac{M}{AEeR}\right)\left(\frac{\partial M}{\partial P}\right)dS = \int_{0}^{\pi/2} \frac{PR^2}{AEe} \cos\phi d\phi = \frac{\pi^2 R^2}{4AEe}
$$
\n(2.94)

$$
\oint_{\text{A}} \frac{N}{\epsilon} \frac{\partial N}{\partial P} dS = \oint_{0}^{\pi/2} \frac{PR}{AE} \cos^2 \phi \times d\phi = \frac{\pi PR}{4AE}
$$
\n(2.95)

$$
\int \frac{N}{AER} \left(\frac{\partial M}{\partial P}\right) dS = \int_{0}^{\pi/2} \frac{PR}{AE} \cos^2 \phi \times d\phi = \frac{\pi PR}{4AE}
$$
\n(2.96)

$$
\int \frac{M}{AER} \left(\frac{\partial N}{\partial P}\right) dS = \int_{0}^{\pi/2} \frac{PR}{4AE} \cos^2 \phi \times d\phi = \frac{\pi PR}{4AE}
$$
 (2.97)

$$
\int \frac{\alpha V}{AG} \frac{\partial V}{\partial P} dS = \int_{0}^{\pi/2} \frac{\alpha PR}{AG} \, \text{serf} \, \phi \times d\phi = \frac{\alpha PR\pi}{4AG} \tag{2.98}
$$

Reemplazando las ecuaciones (2.94), (2.95), (2.96), (2.97) y (2.98) en la ecuación (2.88), se obtiene:

$$
\delta_P = \frac{\pi PR^2}{4AEE} + \frac{\pi PR}{4AE} - \frac{\pi PR}{4AE} - \frac{\pi PR}{4AE} + \frac{\alpha PR\pi}{4AG}
$$
\n(2.99)

Finalmente la ecuación (2.99), se reduce a:

$$
\delta_P = \frac{\pi P R}{4AE} \left( \frac{R}{e} - 1 + \alpha \frac{E}{G} \right) \tag{2.100}
$$

Reemplazando<sup>l</sup>los siguientes valores:  $P = 32$  KN,  $R = 42.34$  mm,  $E = 210$  GPa, A= 1080.325 mm<sup>2</sup>  $\alpha$  = 1,5, G = 81 GPa, en la ecuación (2.100), se obtiene:

$$
\delta_p = \frac{\pi \times 32000 \times 42.34}{4 \times 1080325 \times 210 \times 10^9} \left( \frac{42.34}{4.02} - 1 + 1.5 \times \frac{210 \times 10^9}{81 \times 10^9} \right) \longrightarrow \delta_p = 0.063 \text{ mm}
$$

# **2.6. Cálculo de la rótula**

La rótula, es un componente que tiene un tramo de sección variable, y la deflexión o flecha se determina por el método de integración gráfica, los esfuerzos se evalúan aplicando resistencia de materiales y las relaciones presentadas por Emilio Larrode y Antonio Miravete [46], quienes designan - también - como traviesa del gancho.

# **2.6.1. Cálculo de la deflexión y de esfuerzos en la rotula, por el método gráfico.**

# **a) Cálculo de la deflexión por el método gráfico.**

Este método permite primeramente calcular la deformada y en base a ésta los esfuerzos.

![](_page_84_Figure_1.jpeg)

![](_page_84_Figure_2.jpeg)

![](_page_85_Figure_1.jpeg)

**Fig. 2.30 Diagramas de: momentos reducidos, detlexión angular y deformada de la rótula** 

| <b>PUNTOS</b>   | $\mathbf x$ | I             | $E I \times 10^{-6}$ | M       | $M/EI \times 10^{-6}$ | Y         |
|-----------------|-------------|---------------|----------------------|---------|-----------------------|-----------|
|                 | (mm.)       | $\text{mm}^4$ | (N.mm.)              | (N.mm.) | $(mm^{-1})$           | (mm.)     |
| $\overline{1}$  | 0           | 16286,016     | 3420,063             | 0       | $\overline{0}$        | 0         |
| $\overline{2}$  | 3,5         | 16286,016     | 3420,063             | 56000   | 16,.3740              | 0,0022087 |
| $\overline{3}$  | 7           | 16286,016     | 3420,063             | 112000  | 32,7480               | 0,0040167 |
| 4               | 10,4        | 16286,016     | 3420,063             | 166400  | 48,6541               | 0,0054882 |
| 4'              | 10,4        | 101114,739    | 21234,095            | 166400  | 7,8365                | 0,0054882 |
| 5               | 13          | 121784,504    | 25574,746            | 208000  | 8,1330                | 0,0064071 |
| 6               | 15,6        | 137674,647    | 28911,676            | 249600  | 8,6332                | 0,0072711 |
| $\overline{7}$  | 18,2        | 150306,503    | 31564,366            | 291200  | 9,2256                | 0,0080757 |
| $\bf{8}$        | 20,8        | 160452,716    | 33695,070            | 332800  | 9,8768                | 0,0088182 |
| 9               | 23,7        | 169377,071    | 35569,185            | 379200  | 10,6610               | 0,0095679 |
| 10              | 26,24       | 129780,486    | 27253,902            | 419840  | 15,4048               | 0,0101475 |
| $\overline{11}$ | 28,78       | 119125,166    | 25016,285            | 460480  | 18,4072               | 0,0106326 |
| 12              | 31,32       | 113447,120    | 23823,895            | 501120  | 21,0343               | 0,010998  |
| $\overline{13}$ | 33,86       | 110518,254    | 23208,833            | 541760  | 23,3428               | 0,0112284 |
| 14              | 36,4        | 109607,85     | 23017,650            | 582400  | 25,3023               | 0,011304  |
| 15              | 38,94       | 110518,254    | 23208,833            | 541760  | 23,3428               | 0,0112284 |
| 16              | 41,48       | 113447,120    | 23823,895            | 501120  | 21,0343               | 0,010998  |
| 17              | 44,02       | 119125,166    | 25016,285            | 460480  | 18,4072               | 0,0106326 |
| 18              | 46,56       | 129780,486    | 27253,902            | 419840  | 15,4048               | 0,0101475 |
| 19              | 49,1        | 169377,071    | 35569,185            | 379200  | 10,6609               | 0,0095679 |
| 20              | 52          | 160452,716    | 33695,070            | 332800  | 9,8768                | 0,0088182 |
| 21              | 54,6        | 150306,503    | 31564,366            | 291200  | 9,2256                | 0,0080757 |
| 22              | 57,2        | 137674,647    | 28911,676            | 249600  | 8,6332                | 0,0072702 |
| 23              | 59,8        | 121784,504    | 25574,746            | 208000  | 8,1330                | 0,0064071 |
| 24'             | 62,4        | 101114,739    | 21234,095            | 166400  | 7,8365                | 0,0054882 |
| 24              | 62,4        | 16286,0163    | 3420,063             | 166400  | 48,6541               | 0,0054882 |
| 25              | 65,8        | 16286,0163    | 3420,063             | 112000  | 32,7480               | 0,0040158 |
| 26              | 69,3        | 16286,0163    | 3420,063             | 56000   | 16,3740               | 0,0021087 |
| 27              | 72,8        | 16286,0163    | 3420,0634            | 0       | 0                     | 0         |

**Tabla 2.1 Valores calculados correspondientes a los de la Fig. 2.30** 

Módulo de elasticidad del acero AISI 1020:

 $E = 2.1 \times 10^5 MPa$ 

# **ESCALAS EMPLEDAS:**

#### **1.- Escala del modelo:**

$$
E_x = \frac{\text{mod }elo}{\text{papel}} = \frac{93.6 \text{mm}}{93.6 \text{mm}}
$$

$$
E_x = 1 \times \frac{mm_M}{mm_P} \tag{2.101}
$$

#### **2.- Escala de momentos:**

$$
E_y = \frac{582400 Nmm}{40mm}
$$

$$
E_y = 14560 \times \frac{Nmm}{mm_p} \tag{2.102}
$$

# **3.- Escala de momentos reducidos:**

$$
E_y' = \frac{48.654 \times 10^{-6} \, \text{mm}^{-1}}{48.654 \, \text{mm}}
$$

$$
E_y = 1 \times 10^{-6} \times \frac{mm^{-1}}{mm}
$$
 (2.103)

#### **4.- Escala de deflexión angular:**

Considerando:

 $P=30$  mm.

$$
E_y^* = p \times E_x \times E_y = 30 \times 1.0 \times 1 \times 10^{-6}
$$

$$
E_y^* = 30 \times 10^{-6} \times \frac{Rad}{mm}
$$
 (2.104)

#### **5.- Escala de la deformada:**

Considerando:  $P = 30$  mm.

$$
E_y = p \times E_x \times E_y = 30 \times 1.0 \times 30 \times 10^{-6}
$$

$$
E_y^{"'} = 900 \times 10^{-6} \times \frac{mm_M}{mm_p}
$$
 (2.105)

#### **PROCEDIMIENTO:**

#### **Se calcula las reacciones en los apoyos:**

Por la simetría que presenta el modelo, obtenemos:

$$
R_{1y} = 16KN
$$

 $R_{2v} = 16KN$ 

Se observa que el momento máximo se da en la parte central, cuyo valor es:

*M* = *582,4KNmm* 

Con este valor, se traza el diagrama de momentos a una escala:  $\,E_{_{\rm v}}=$  14560 $\times \frac{Nmm}{\rm m}$ , tal  $\frac{y}{p}$  *mm p* 

como se muestra en la Fig. 2.30.

Luego, se obtiene el diagrama de momentos reducidos, mediante la tabulación indicada (Tabla 2.1).

$$
E_y = 1 \times 10^{-6} \times \frac{mm^{-1}}{mm}
$$
, escala de momentos reducidos.

Partiendo del diagrama de momentos reducidos, construimos el diagrama de deflexión angular empleado el *método de la integración gráfica.* 

La escala es:

$$
E_y^{\dagger} = p \times E_x \times E_y \tag{2.106}
$$

Donde:

 $p$ : 30 mm. (Obtenido del diagrama).

 $E_x$ : Escala del modelo.

 $E_y$ : Escala de momento reducido.

Luego se calcula la ubicación del eje auxiliar  $\underline{X'}$ , para ello tabulamos los a<sub>i</sub> y los b<sub>i</sub> y luego emplearemos la siguiente formula:

$$
b_0 = \frac{\sum_{i=1}^{29} a_i b_i}{\sum_{i=1}^{29} a_i}
$$
 (2.107)

# **Tabla 2.2 Valores calculados correspondientes a la ecuación** (2.107)

![](_page_89_Picture_119.jpeg)

![](_page_90_Picture_164.jpeg)

Se sigue a continuación el procedimiento antes indicado, para obtener el diagrama de deflexión considerando p = 30 mm. Obtenemos:

$$
y_{\text{max}} = 12,56x900x10^{-6} \text{mm}
$$

 $y_{\text{max}} = 0.01134 \text{ mm}.$ 

**b) Cálculo de los esfuerzos.**

A partir del diagrama de momentos, Fig. 2.29 c, se obtiene el momento en el cambio de sección (esta es la zona mas crítica). Para el cálculo del esfuerzo en la rótula, se tiene en cuenta la siguiente expresión, par� eje circular macizo:

Reemplazando los siguientes datos:  $M = 166400$ N-mm.  $D = 24$  mm., en la ecuación (2.65)

$$
\sigma = \frac{32 \times M}{\pi \times D^3} = \frac{32 \times 166400}{\pi \times 24^3}
$$

Se obtiene:

$$
\sigma = 122,608 \; MPa
$$

#### **Esfuerzo de corte promedio:**

Reemplazando los siguientes datos:  $F = 16$  KN.,  $d = 24$ mm., en la ecuación (2.67)

$$
\tau = \frac{4 \times 16000}{\pi \times 24^2}
$$

Se obtiene:

$$
\tau=35,37 MPa.
$$

#### **Esfuerzo equivalente:**

Reemplazando los siguientes datos:  $\sigma_f = 122,608$  *MPa* y  $\tau = 35,37$  *MPa*, en la ecuación (2.42).

$$
\sigma_{eq} = \sqrt{122,608^2 + 3 \times 35,37^2}
$$

Se obtiene:

$$
\sigma_{eq}=137,061\,MPa\,.
$$

# **2.6.2. Cálculo de la rótula por el método analítico.**

Este método está basado en el uso de las expresiones propuesto por Emilio Larrode y Antonio Miravete [46] y el esquema presentado en la Fig. 2.28.

![](_page_91_Figure_8.jpeg)

#### **Donde:**

h: Altura del cuerpo de la traviesa

1: Longitud entre apoyos

d: Diámetros de brazos circulares

d<sub>1</sub>: Diámetro del agujero mayor

b: Ancho del cuerpo de la traviesa

#### **Fig. 2.31 Esquema de la traviesa del gancho, [46].**

$$
W = \frac{I}{h} = \frac{1}{6} (b - d_1) h^2
$$

(2.108)

$$
m_f = \frac{Ql}{4} \tag{2.109}
$$

$$
\sigma_f = \frac{m_f}{W} \tag{2.110}
$$

$$
\tau = \frac{Q}{2h(b-d_1)}\tag{2.111}
$$

Donde:

 $m_f$ : Momento flector

 $W$ : Módulo de corte correspondiente a los brazos circulares de la traviesa

93

- $\sigma_f$ : Esfuerzo debido al momento flector
- $\tau$ : Esfuerzo debido al corte

Para los siguientes datos:

*h* <sup>=</sup>33mm. *l* <sup>=</sup>72,8mm. *d<sup>1</sup>* <sup>=</sup>25.4mm. *b* <sup>=</sup>62mm . y *d* <sup>=</sup>24mm., reemplazando en las expresiones  $(2.108)$ ,  $(2.109)$   $(2.110)$  y  $(2.111)$ , se obtiene respectivamente:

$$
W = \frac{1}{6} (62 - 25.4) \times 33^{2} = 6643 \text{ mm}^{3}.
$$
  

$$
m_{f} = \frac{32000 \times 72.8}{4} = 582400 \text{ Nmm}.
$$
  

$$
\sigma_{f} = \frac{582400}{6643} = 87,671 \text{ MPa}.
$$
  

$$
\tau = \frac{32000}{2 \times 33 \times (62 - 25.4)} = 13.247 \text{ MPa}.
$$

Reemplazando los siguientes valores:  $\sigma_f = 87,671 MPa$  y  $\tau = 13.247 MPa$ , en ecuación  $(2.68)$ , se obtiene:

$$
\sigma_{eq} = \sqrt{87,671^2 + 3 \times 13.247^2} = 90,624 \, MPa \, .
$$

#### **2. 7 Cálculo de los muñones**

En la Fig. 1.27, página 35, se muestra la representación tridimensional de los muñones, uno con agujero circular y el otro con agujero ovalado. Dado que el muñón con agujero ovalado es el más crítico por que está constituido de menor cantidad de material, además de su geometría relativamente compleja, ésta se simula en el en el tema correspondiente al "MEF". En éste capítulo se calcula el componente con agujero circular.

En la Fig. 2.32, se muestran las zonas a ser evaluadas como elementos curvos: parte inferior de la vista izquierda y la región superior de la vista derecha.

![](_page_93_Figure_4.jpeg)

**Fig. 2.32 Esquema del muñón con agujero circular mostrando la parte inferior en la vista izquierda y la superior en la vista derecha a ser evaluadas como elementos curvos.** 

Se calcula la parte inferior y superior del muñón a fin de establecer la zona crítica

#### **2.7.1. Cálculo de la zona inferior del muñón:**

# i) **Cálculo de esfuerzos** y **desplazamientos por el método de Winkler.**

Para el cálculo de la zona inferior del muñón, se toma en cuenta la Fig. 2.33 y se aplica la teoría de los elementos curvos.

![](_page_94_Figure_4.jpeg)

**Fig. 2.33 Esquema de cálculo de la parte inferior de la vista izquierda del muñón.** 

### **a) Cálculo del radio neutro:**

Se tiene la siguiente expresión, según Timoshenko [5], para secciones rectangulares.

$$
R_n = \frac{R_0 - R_i}{\ln(\frac{R_0}{R_i})}
$$
\n(2.112)

$$
R = \frac{R_i + R_0}{2}
$$
 (2.113)

Los valores correspondientes al radio exterior e interior de la figura 2.33 son respectivamente:  $R_i = 12.5$  mm. y  $R_o = 30$  mm.

Reemplazando valores de Ri y Ro, en las ecuaciones (2.112) y (2.113), se obtiene respectivamente:

$$
R_n = \frac{30 - 12.5}{\ln(\frac{30}{12.5})} = 19.989
$$
 mm.

 $R = 21.25$  mm.

Asimismo para el cálculo de los demás parámetros, reemplazando valores en las expresiones  $(2.7)$ ,  $(2.8)$ ,  $(2.9)$ ,  $(2.14)$  y  $(2.15)$ , se obtiene respectivamente:

 $C_i = 7.489$  mm.  $C_0 = 10.011$  mm. e <sup>=</sup>1.261 mm.  $C_1 = 8.75$  mm.  $C_2 = 8.75$  mm.

#### **b) Verificación de la relación R/C de la viga curva**

 $\frac{R}{C} = \frac{21.25}{8.75} = 2.429$ . Luego como  $\frac{R}{C} < 10$ , la viga curva se modela como elemento grueso.

#### **c) Cálculo del momento de empotramiento "Mo":**

Para el cálculo del momento empotramiento, se emplea la expresión (2.26) asociado a las Figs. 2.34 y 2.35. Reemplazando los siguientes valores en dicha ecuación:

 $P = 16$  KN.,  $R = 21.25$  mm.,  $A = 346.5$  mm<sup>2</sup>,  $e = 1.261$  mm.,  $C_i = 7.489$  mm.;  $C_e = 10.011$ mm., Ri = 12.5 mm., Ro = 30mm

Para  $\phi = 0$  y  $\phi = \frac{\pi}{2}$ .

Se obtiene respectivamente:

 $M_0 = \frac{16000 \times 21.25}{2} \times (1 - \frac{2}{\pi} + \frac{2 \times 1.261}{\pi \times 21.25})$  $M_0 = 68.196$  KNmm.  $M_{\frac{\pi}{2}} = \frac{16000 \times 21.25}{2} \left(-\frac{2}{\pi} + \frac{2 \times 1.261}{\pi \times 21.25}\right)$  $M_{\pi/2} = -101.803$  KNmm.

Siendo las Figs. 2.34 y 2.35 como se muestran:

![](_page_96_Figure_4.jpeg)

**Fig. 2.34 Representación de la mitad de la parte inferior del muñón.** 

![](_page_96_Figure_6.jpeg)

**Fig. 2.35 Esquema de cargas de la mitad de la parte inferior del muñón.** 

# **d) Cálculo de esfuerzos:**

Los esfuerzos en los puntos A, B, C y D - Fig. 2.36 - se calculan reemplazando los valores respectivos en las expresiones (2.5) y (2.6), obteniéndose:

**Para** φ = 0°  
\n
$$
σ_{A} = \frac{8000}{346.5} - \frac{68196.86 \times 10.011}{346.5 \times 1.261 \times 30}
$$
\n
$$
σ_{A} = -2.9 \text{ MPa (Compresión)}
$$
\n
$$
σ_{B} = \frac{8000}{346.5} + \frac{68196.86 \times 7.489}{346.5 \times 1.261 \times 12.5}
$$
\n
$$
σ_{B} = +116.6 \text{ MPa} \text{ (Tracción)}
$$

**Para**  $\phi = 90^\circ$ 

$$
\sigma_C = \frac{0}{346.5} + \frac{101803.14 \times 10.011}{346.5 \times 1.261 \times 30}
$$
  

$$
\sigma_C = +77.750 \text{ MPa} \text{ (Tracción)}
$$
  

$$
\sigma_D = \frac{0}{346.5} - \frac{101803.14 \times 7.489}{346.5 \times 1.261 \times 12.5}
$$
  

$$
\sigma_D = -139.6 \text{ MPa} \text{ (Comprecision)}
$$

![](_page_98_Figure_1.jpeg)

Fig. 2.36 Esquema de distribución de cargas en el modelo de la Fig. 2.34.

# **e) Desplazamiento vertical del diámetro:**

Reemplazando en la expresión (2.38), los siguientes valores:  $P = 16$  KN;  $R = 21.25$  mm;  $A = 346.5$  mm<sup>2</sup>;  $e = 1.261$  mm.

 $E = 2.1 \times 10^5 \text{ MPa}$ .,  $G = 8.1 \times 10^4 \text{ MPa}$ .,  $\alpha = 1.5$  (Sección rectangular).

Se obtiene:

$$
\delta_p \approx 2x (0.007).
$$

 $\delta_{\rho} \approx 0.014$ mm.

# **f) Desplazamiento horizontal del diámetro:**

Introduciendo una fuerza ficticia (F=0), como se muestra en la Fig. 2.37:

![](_page_98_Figure_11.jpeg)

**Fig. 2.37 Representación de la mitad de la parte inferior muñón.** 

![](_page_99_Figure_1.jpeg)

El esquema de cargas es como se muestra en la Fig. 2.38:

**Fig. 2.38 Esquema de cargas de la mitad de la parte inferior del muñón.** 

Reemplazando en la expresión (2.52), los siguientes valores:

 $P = 16$  KN:  $R = 21.25$  mm:  $A = 346.5$ mm<sup>2</sup>;  $e = 1.261$ mm.

 $E = 2.1 \times 10^5$  MPa.,  $G = 8.1 \times 10^4$  MPa.,  $\alpha = 1.5$  (Sección rectangular).

Se obtiene:

$$
\delta_F = 2x(0.0041)
$$
  

$$
\delta_F = 0.0082 \text{ mm}.
$$

#### **ii) Cálculo del esfuerzo de aplastamiento:**

El esfuerzo de aplastamiento promedio se calcula mediante la expresión (2.53) y reemplazando los siguientes valores:  $P = 16$  KN.,  $A_P = 25 \times 19.8 = 495$  mm<sup>2</sup>., se obtiene:

$$
\sigma_m = \frac{16000}{495} = 32.32 \, MPa \, .
$$

El esfuerzo de aplastamiento anterior se recalcula utilizando "Technical Handbook", de la aerolínea FOK.KER [51], del Anexo A, mediante el siguiente factor correctivo:

Siendo este factor: 
$$
\eta_3 = \frac{(\frac{e}{d} - 0.5)}{1.5} = \frac{(\frac{30}{25} - 0.5)}{1.5} = 0.4667,
$$

Obteniéndose el siguiente valor del esfuerzo de aplastamiento corregido:

$$
\sigma_m = \frac{32.32}{0.4667} = 69.25 \; MPa \; .
$$

#### **2.7.2 Cálculo de la zona superior del muñón.**

# i) **Cálculo de esfuerzos** y **desplazamientos por el m�todo de Winkler.**

Para el cálculo de la zona superior del muñón, se toma en cuenta la Fig. 2.39 y se aplica la teoría de los elementos curvos.

![](_page_100_Figure_7.jpeg)

**Fig. 2.39 Esquema de cálculo de la parte superior del muñón.** 

#### **Datos:**

 $P=16$  KN.

# **a) Cálculo del radio neutro:**

Reemplazando en las expresiones (2.112) y (2.113), los siguientes valores:  $\text{Ri} = 8.50 \text{ mm}$ .,  $\text{Ro} = 18.55 \text{ mm}$ , se obtiene respectivamente:

$$
R_n = \frac{18.55 - 8.50}{\ln(\frac{18.55}{8.5})} = 12.878
$$
 mm.

$$
R = \frac{8.5 + 18.55}{2} = 13.525
$$
 mm.

Asimismo para el cálculo de los demás parámetros, reemplazando valores en las expresiones (2.7), (2.8), (2.9), (2.14) y (2.15), se obtiene respectivamente:

$$
C_i = 5.025 - 0.647 = 4.378 \text{ mm.}
$$
  
\n
$$
C_0 = 5.025 + 06347 = 5.672 \text{ mm.}
$$
  
\n
$$
e = 13.525 - 12.878 = 0.647 \text{ mm.}
$$
  
\n
$$
C_1 = \frac{18.55 - 8.5}{2} = 5.025 \text{ mm.}
$$
  
\n
$$
C_2 = 18.55 - 13.525 = 5.025 \text{ mm.}
$$

# **b) Verificación de la relación R/c de la viga curva**

 $\frac{R}{C} = \frac{13.525 \text{mm}}{5.025 \text{mm}} = 2.692$ . Luego como elemento curvo grueso.  $\frac{R}{C}$  < 10, la viga curva se modela como

#### **c) Cálculo del momento de empotramiento "Mo":**

Para el cálculo del momento empotramiento, se emplea la expresión (2.20), correspondientes a las Fig. 2.40.

![](_page_102_Figure_1.jpeg)

103

Fig. 2.40 Representación de la mitad de la parte superior del muñón.

![](_page_102_Figure_3.jpeg)

**Fig. 2.41 Esquema de cargas de la mitad de la parte superior del muñón.** 

Para el cálculo del momento empotramiento, se emplea la expresión (2.26) \_ asociado a las Figs. 2.40 y 2.41. Reemplazando los siguientes valores en dicha ecuación:  $P = 16$  KN.,  $R = 13.525$  mm.,  $e = 0.647$  mm. y  $\phi$ , se obtiene:

Para  $\phi = 0$  y  $\phi = \frac{\pi}{2}$ .

Se obtiene respectivamente:

$$
M_0 = \frac{16000 \times 13.525}{2} \times (1 - \frac{2}{\pi} + \frac{2 \times 0.647}{\pi \times 13.525})
$$

 $M_0$  = 42612.88 Nmm.

$$
M_{\pi/2} = \frac{16000 \times 13.525}{2} \times (1 - \frac{2}{\pi} + \frac{2 \times 0.647}{\pi \times 13.525})
$$
  

$$
M_{\pi/2} = -65587.12
$$
 Nmm.

# **d) Cálculo de esfuerzos:**

Los esfuerzos en los puntos A, B, C y D - Fig. 2.42 - se calculan reemplazando los valores respectivos en las expresiones (2.5) y (2.6), obteniéndose:

**Para**  $\phi = 0^{\circ}$ 

$$
\sigma_A = \frac{8000}{434.16} \frac{42612.88 \times 5.672}{434.16 \times 0.647 \times 18.55}
$$

 $\sigma_A = -27.96$  *MPa* (Compresión)

$$
\sigma_B = \frac{8000}{434.16} + \frac{42612.88 \times 4.378}{434.16 \times 0.647 \times 8.5}
$$

$$
\sigma_B = +96.56 \, MPa \, \text{(Tracción)}
$$

Para  $\phi = 90^\circ$ 

$$
\sigma_C = \frac{0}{434.16} + \frac{65587.12 \times 5.672}{434.16 \times 0.647 \times 18.55}
$$

$$
\sigma_C = +71.4 \, MPa \quad \text{(Tracción)}
$$

$$
\sigma_D = \frac{0}{434.16} + \frac{65587.12 \times 4.378}{434.16 \times 0.647 \times 8.50}
$$

 $\sigma_D = -120.26$  *MPa* (Compresión)

![](_page_104_Figure_1.jpeg)

![](_page_104_Figure_2.jpeg)

### **e) Desplazamiento vertical del diámetro:**

Reemplazando en la expresión (2.38), los siguientes valores:  $P = 16$  KN.,  $R = 13.525$  mm.,  $A = 434.16$  mm<sup>2</sup>.,  $e = 0.647$  mm.  $E = 2.1 \times 10^5$  MPa.,  $G = 8.1 \times 10^4$  MPa.,  $\alpha = 1.5$  (para secciones rectangulares).  $\delta_p = 2x(0.00393)$ .

Se obtiene:

 $\delta_{\rm p} = 0.00786$  mm.

#### **f) Disminución horizontal del diámetro:**

Introduciendo una fuerza ficticia (F=O), como se muestra en la Fig. 2.43:

![](_page_104_Figure_9.jpeg)

![](_page_104_Figure_10.jpeg)

![](_page_105_Figure_1.jpeg)

El esquema de cargas es como se muestra en la Fig. 2.43:

**Fig. 2.44 Esquema de cargas de la mitad de la parte superior del muñón correspondiente a la Fig. 2.43.** 

Reemplazando en la expresión (2:52), los siguientes valores:

$$
P = 16
$$
 KN;  $R = 13.525$  mm;  $A = 434.16$  mm<sup>2</sup>;  $e = 0.647$  mm.  
 $E = 2.1 \times 10^5$  MPa.,  $G = 8.1 \times 10^4$  MPa.,  $\alpha = 1.5$  (Sección rectangular).

$$
\delta_F = 2x(0.00241).
$$

Se obtiene:

11--

$$
\delta_{\rm F} = 0.00482 \, \rm mm.
$$

# **ü) Cálculo del esfuerzo de aplastamiento:**

El esfuerzo de aplastamiento promedio se calcula mediante la expresión (2.53) y reemplazando los siguientes valores:  $P = 16$  KN,  $A_P = 17x43.20 = 734.4$  mm<sup>2</sup>.

$$
\sigma_m = \frac{16000}{734.4} = 21.786 MPa.
$$

El valor teórico anterior se recalcula mediante el factor correctivo extraído del "Technical Handbook", de la aerolínea Fokker [51], del Anexo A.

Siendo este factor:

$$
\eta_3 = \frac{(\frac{18.55}{17} - 0.5)}{1.5} = 0.394 \cdot
$$

107

Siendo el valor del esfuerzo de aplastamiento corregido, el siguiente:

$$
\sigma_m = \frac{21.786}{0.394} = 55.3 \, MPa \, .
$$

### **2.8. Cálculo del eje conector oreja - tapa lateral.**

Este elemento, mostrado en la Fig. 1.29 - Pág. 36 - conecta el muñón u oreja con la tapa lateral. El esquema de cálculo es como se muestra en la Fig. 2.45:

![](_page_106_Figure_7.jpeg)

**Fig. 2.45 Esquema de cálculo del elemento que conecta la· oreja y la tapa lateral.** 

**Las dimensiones son:** 

 $L = 43.20$  mm.  $D = 16$  mm  $P = 16$  KN.

#### **a) Cálculo de las reacciones y de los momentos flectores:**

Viga de eje rectilíneo empotrado en ambos extremos, se presupone un empotramiento perfecto y un apoyo rígido según "El Acero en la Construcción": Manual para el proyecto, cálculo y ejecución en Construcciones en Acero [36].

Para fos datos del problema, se obtiene:

$$
R_A = R_B = \frac{P}{2} \tag{2.114}
$$

$$
M_A = M_B = \frac{PL}{8} \tag{2.115}
$$

Reemplazando datos en las expresiones (2.114) y (2.115), se obtiene respectivamente:

 $R_A = R_B = 8000$  N.

 $M_A = M_B = 86400$  Nmm

A continuación, se realiza los diagramas mostrados en la Fig. 2.46:

![](_page_107_Figure_6.jpeg)

**Fig. 2.46 Diagramas de fuerza cortante y momento flector**
Del diagrama de momentos flectores Fig. 2.46, se determina que las secciones criticas, se encuentran en los extremos y el punto medio.

## **Evaluando en el punto medio del eje, se tiene:**

**a) Flecha máxima:**

$$
\delta_{\max} = \frac{P \times L^3}{192EI} \tag{2.116}
$$

Reemplazando  $I = \frac{\pi D^4}{64}$  en la expresión (2.116), se obtiene la relación (2.117)

$$
\delta_{\text{max}} = \frac{P \times L^3}{3\pi E D^4} \tag{2.117}
$$

Reemplazando valores en la expresión anterior, se obtiene:

 $\delta_{\text{max}} = \frac{16000 \times (43.20)^3}{3 \times \pi \times 210000 \times 16^4}$   $\delta_{\text{max}} \approx 0.01 \text{ mm}.$ 

### **b) Cálculo del esfuerzo máximo de flexión:**

Reemplazando valores en la expresión (2.65), se obtiene:

$$
\sigma = \frac{32 \times 86400}{\pi \times 16^3} \qquad \qquad \sigma = 214.86 MPa.
$$

## **c) Cálculo del esfuerzo de corte:**

Reemplazando valores en la expresión (2.67), se obtiene:

$$
\tau = \frac{4 \times 8000}{\pi \times 16^2} \qquad \tau = 39.79 \; MPa \; .
$$

# **d) Esfuerzo equivalente:**

Reemplazando valores en la expresión (2.68), se obtiene:

$$
\sigma_{eq} = \sqrt{214.86^2 + 3 \times 39.79^2}
$$
  

$$
\sigma_{eq} = 225.64 \text{ MPa}.
$$

# **2.9. Eje separador escalonado.**

Este elemento, mostrado en la Fig. 1.28 - Pág. 35 - permite separar las tapas laterales. El esquema de cálculo es como se muestra en la Fig. 2.47:

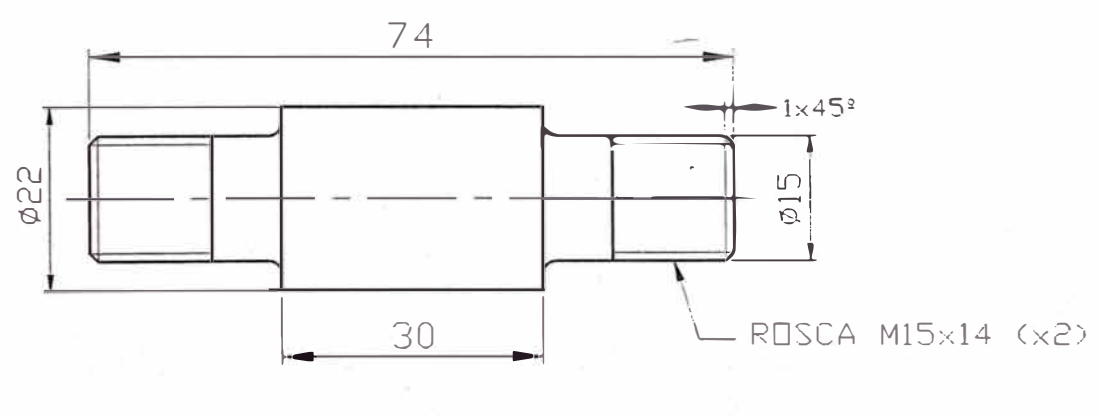

**Fig. 2.47 Eje separador escalonado.** 

De la Fig. 2.47, se observa que la parte central del eje escalonado - diámetro mayor sufre aplastamiento producido por la tapa lateral. Pero, por ser este tramo lo suficientemente resistente al aplastamiento, se puede considera el modelo mostrado en la figura 2.48.

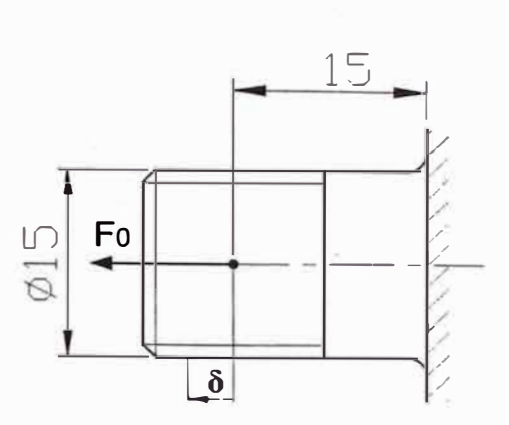

**Fig. 2.48 Modelo de cálculo del eje separador escalonado, correspondiente a la Fig. 2.47.** 

## **a) Cálculo de esfuerzo normal:**

Del modelo representado en la Fig. 2.48, en la que se ejerce una carga de tensión el cual permite evaluar el esfuerzo normal, mediante la expresión (2.79):

Reemplazando los siguientes valores:

P = 500 N, 
$$
A = \frac{\pi \times d^2}{4} = \frac{\pi \times 15^2}{4} = 176.715
$$
 mm<sup>2</sup>, se obtiene:

$$
\sigma = \frac{500}{176.715} = 2.83
$$
 MPa.

# **b) Cálculo de desplazamientos:**

Para el cálculo del desplazamiento se aplica la siguiente relación:

$$
\delta = \frac{PL}{EA} \tag{2.118}
$$

Reemplazando los siguientes valores:  $P = 500$  N,  $L = 15$  mm,  $E = 2.1 \times 10^5$  N/mm<sup>2</sup>,  $A = 176.715$  mm<sup>2</sup>, en la expresión anterior, se obtiene:

$$
\delta = \frac{500 \times 15}{2.1 \times 10^5 \times 176.715}
$$

 $\delta = 2.02 \times 10^{-4}$  mm.

A continuación se presentan los cuadros que resumen todo el análisis realizado a los componentes de la pasteca. En base a los resultados obtenidos se decidirá que elementos ameritan un análisis por el método de los elementos finitos:

# **Resumen de resultados.**

A fin de elaborar conclusiones, se presenta en forma resumida en la Tabla 2.3:

|                                                            | Esfuerzos equivalentes según cada criterio     |         |                                    |                        |
|------------------------------------------------------------|------------------------------------------------|---------|------------------------------------|------------------------|
| Componente                                                 | (MPa)                                          |         |                                    | <b>Desplazamientos</b> |
|                                                            | <b>Elemento curvo:</b><br>Método de<br>Winkler | Tensión | Aplastamiento:<br>Método de Fokker | (mm)                   |
| <b>TAPA LATERAL</b>                                        | 245.91                                         |         | 97.74                              | 0.01486                |
| <b>POLEA</b>                                               | 67.20                                          |         |                                    | 0.04924                |
| EJE DE LA POLEA                                            |                                                | 200     |                                    | 0.01323                |
| <b>GANCHO</b>                                              | 233.231                                        |         |                                    | 0.063                  |
| <b>ROTULA</b>                                              |                                                | 252.76  |                                    | 0.028                  |
| <b>MUÑON CIRCULAR</b>                                      | 139.6                                          |         | 69.25                              | 0.014                  |
| <b>EJE CONECTOR</b><br><b>OREJA-TAPA</b><br><b>LATERAL</b> |                                                | 225.64  |                                    | 0.0099                 |
| <b>EJE SEPARADOR</b>                                       |                                                | 2.83    |                                    | 0.0002                 |

**Tabla 2.3. Cuadro de resultados** 

## **2.10 Conclusiones parciales**

Del análisis convencional, se desprende:

- Según el cálculo analítico basado en la teoría de los elementos curvos las orejas de las tapas laterales son los elementos que están sometidos a mayor esfuerzo (245.91 MPa), porque considera cargas puntuales siendo la zona de mayor incidencia justo en la zona de aplicación de la carga.
- El esfuerzo de aplastamiento corregido, mediante el factor correctivo obtenido con la ayuda del manual de la aerolínea Fokker correspondiente a las orejas de las tapas laterales es 97.74 MP, que no hace indispensable la evaluación de carga admisible por tener la pasteca una geometría definida y condiciones de carga establecida, ya que en �l presente trabajo no se realiza un proceso de diseño. En vista de la apreciable diferencia entre los resultados *del* modelo de cálculo considerando como elemento curvo y el método de cálculo de Fokker se hace necesario realizar el análisis por el método de los elementos s finitos de la tapa a fin de detectar los aspectos incongruentes.
- Por Winkler se obtiene que la criticidad de los elementos es como sigue: tapa lateral (245.91 MPa), gancho de izaje (233.231 MPa), muñón circular (139.6 MPa) y la polea (67.20 MPa).
- En el caso del gancho y la polea, debido a su forma geométrica, se prestan para ser modelados como elementos curvos.
- En el caso de la polea la forma complicada de su sección, obliga a calcular el área, radio neutro, radio centroidal en forma aproximada.
- Los diversos autores consideran que la sección crítica del gancho se encuentra a la mitad, la sección mas difundido es un trapecio, cuya geometría introduce errores en el cálculo analítico.
- El eje de la polea de arrastre es modelado como una viga apoyada en sus extremos y sometido a fuerza de tracción, debido al efecto de tensión producido al ajustar las tuercas que fijan los extremos de la tapa.
- La rótula se modela como una viga apoyada en sus extremos, donde uno de los extremos tiene apoyo móvil (correspondiente a la uña de la rotula). Los valores obtenidos usando las formulas de Emilio Larrode y Antonio Miravete, son menores debido a que el modelo presentado por los autores es un tanto diferente al modelo de la pasteca objeto de estudio.
- . El gancho de la pasteca no ha sido diseñado respetando las dimensiones indicadas por la norma DIN 15401; las dimensiones del gancho son menores a las recomendadas por dicha norma. Esto afecta la resistencia del gancho de manera apreciable.
- El método de Fokker, permite evaluar la carga crítica axial y la carga crítica combinada por corte y aplastamiento. Los factores de corrección obtenidos del método de Fokker permite corregir los esfuerzos promedios de aplastamiento y de tracción obtenidos por el método analítico o convencional.

## **CAPITULO 3. ANALISIS ESTATICO POR EL MEF.**

## **3.1. Introducción.**

En este capítulo se realiza el análisis estático utilizando softwares estándares basados en el MEF- prescindiendo del efecto de fatiga - dado que la pasteca antes de su puesta al mercado es probada - según las exigencias de Euronormas de fatiga - a estándares mínimos de 20 000 ciclos por 1,5 veces la carga límite de trabajo [20]. El valor estimado de la carga de prueba es 4.8 KN.

Se estudia el comportamiento interno de los componentes principales de geometría compleja del aparejo en condiciones muy próximos al real empleando una maqueta virtual elaborado con un software de dibujo paramétrico sin tener que construir un prototipo para ensayos mecánicos y realizar modificaciones posteriores del mismo.

Dado la geometría y considerando que el material es continuo, uniforme, isotrópico y elástico se discretiza el continuo en elementos finitos, realizando las siguientes fases: Preproceso, Proceso y Postproceso según la referencia [3], [7], [8], [47], [58] - entre otros, a fin de obtener el campo de esfuerzos, deformaciones, desplazamientos y el punto de mayor esfuerzo de cada componente analizado muy cercano a la realidad.

Un aspecto - también - importante que se debe tener en cuenta especialmente durante el arranque o caída súbita es el tirón que se estima como el 30% de la capacidad de carga adicional según la referencia [32]. La estimación de este valor es 4.16 KN.

En este trabajo - para la aplicación de la carga estática - las restricciones en su mayoría son apoyos simples y en algunos casos apoyos con desplazamiento lateral - rótula [46]; de modo que los desplazamientos, los esfuerzos y el factor de seguridad - visualizados gráficamente - se aproximen al comportamiento real. Se simula el comportamiento

interno de la tapa, de la polea, del gancho, de la rótula, de la oreja ovalada y de la oreja circular.

En general, se verifica que los componentes sean lo suficientemente rígidos para las condiciones estáticas de carga, de modo que los esfuerzos obtenidos no excedan los límites permisibles del material utilizado para la fabricación de los órganos principales de la pasteca, en virtud de que la carga de tensión aplicada en el gancho es transmitido al resto de los componentes.

De los diversos artículos revisados en el campo de la ingeniería mecánica donde se utiliza el método de los elementos finitos (MEF), se desprende que los resultados dan una buena aproximación del problema real; sin embargo, se destaca que el nivel de aproximación depende de una modelación y discretización adecuada, además de la potencia de la herramienta de cómputo [34].

En mayor medida, se ha optado por utilizar el software COSMOSWORK 2007, por su disponibilidad respecto otros softwares, como uno de los que mejor se adapta para parametrizar una geometría compleja de manera que facilita el análisis mediante el método de los elementos finitos, además dicho software, actualmente está siendo utilizado por diversos investigadores y universidades del país y del extranjero.

No hay disponibles cálculos de los diversos componentes de la pasteca, excepto del gancho [5], [14] y [17].

No hay tendencia actual para diseño de la pasteca ni comentarios de los trabajos de diseño de pastecas ni publicaciones de diseño al respecto.

## **3.2. Definición de la geometría de la pasteca para ser modelado.**

Para definir la geometría de la pasteca se realiza un ensamblaje virtual empleando un software de dibujo paramétrico, quedando el dispositivo mecánico como se muestra en la Fig. 1.21, conforme a las referencia [11].

## **3.3. Ubicación relativa del elemento más crítica o desfavorable**

Como se ha indicado en el párrafo anterior el elemento mas crítico es el gancho según las opiniones de los entendidos: [5], [6], [15] - entre otros - por ser el elemento principal del sistema.

## **3.4. Definición de las propiedades mecánicas de la pieza.**

Las propiedades mecánicas del material considerado para el gancho son la densidad, el módulo de elasticidad o módulo de Young (E), el módulo de corte (G), coeficiente de Poisson ( $\mu$ ), la densidad ( $\rho$ ), el esfuerzo de fluencia ( $\sigma_t$ ) y esfuerzo de ruptura ( $\sigma_u$ ). Se considera que el material es continuo, uniforme, isotrópico, elástico y que los efectos térmicos, dinámicos y del peso propio son irrelevantes.

Las propiedades básicas del acero SAE 1020 son:

 $E = 2.1 \times 10^5 \text{ MPa}$ ,  $G = 8.1 \times 10^4 \text{ MPa}$ ,  $\mu = 0.28$ ,  $\rho = 7.9 \text{ E-6 Kgf.s}^2/\text{cm}^4$ ,  $\sigma_{I}$  = 358.5 MPa'  $\sigma_{II}$  = 428.8 MPa.

# **3.5. Selección del elemento finito para el mallado.**

Para modelar el componente deseado, se debe elegir el elemento finito adecuado, teniendo en cuenta la convergencia para las condiciones de borde, restricciones y materiales, además de realizar el tipo de análisis más conveniente.

A fin de que se pueda predecir el comportamiento real del modelo adecuadamente, se emplea el elemento finito tetraédrico lineal - 4 nodos - referencia [7], no obstante de su mayor costo de cómputo, dificultad de mallado, mayor tiempo de ejecución del análisis, incremento de volumen de información de postproceso, respecto del elemento triangular lineal. (Ver Fig. 1.9)

El comportamiento en el interior de cada elemento queda definido a partir del comportamiento de los nodos mediante las adecuadas **funciones de interpolación o de forma.** 

A continuación, se muestra el Triángulo de Pascal para generar las funciones de forma para elementos finitos triangulares.

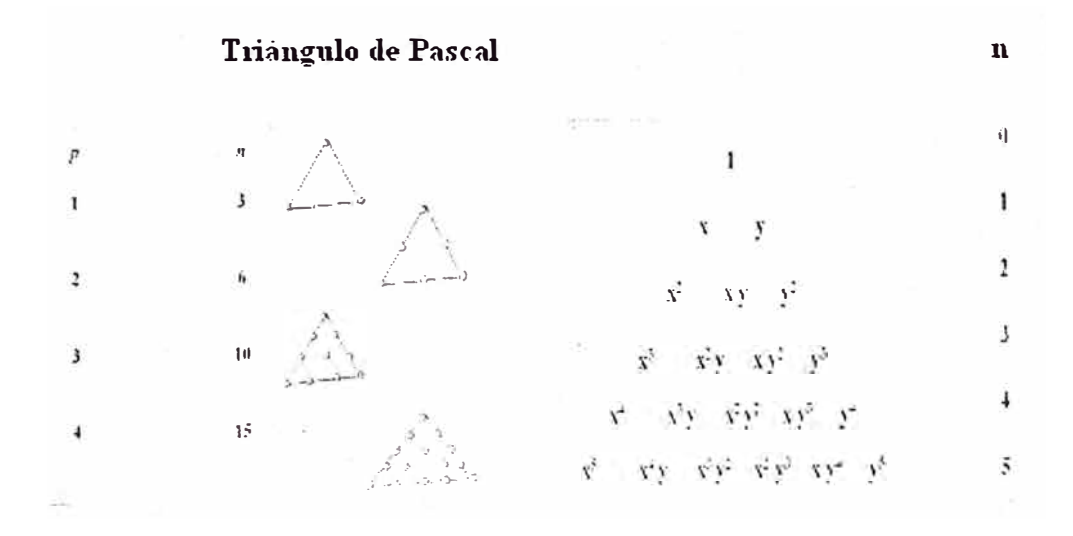

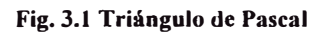

**119** 

**Capítulo 3** 

Donde:

p: grados del polinomio y n: número de términos

# **3.6. Etapas fundamentales en el cálculo por el MEF.**

Las etapas fundamentales en el cálculo por el Método de los Elementos Finitos - MEF- son:

- Pre-Proceso
- Proceso
- Post-proceso

En cada etapa las tareas son las siguientes:

**Pre-Proceso.-** Esta etapa comprende: identificación del modelo, definición de la geometría, asignación de propiedades e indicación dé las condiciones de contorno bordes, restricciones y cargas.

En síntesis, aquí el diseñador realiza la parte más importante del análisis ya que además tiene como tarea verificar que los nodos de los elementos finitos estén adecuadamente definidos, es decir: que sean los mismos para los elementos finitos colindantes.

**Proceso.-** En esta parte el **"Solver"** ó "solucionador del programa de cálculo estándar" utilizado resuelve las ecuaciones diferenciales parciales y las matrices que caracterizan el comportamiento del modelo en estudio, requiriéndose de un tiempo ejecución que está ligado con la complejidad del modelo y la forma como se ha idealizado. Además de la capacidad del soporte informático.

El programa almacena los resultados del proceso en una "Data" o base de datos.

**Post-Proceso.-** En esta etapa se realiza la presentación de los resultados del proceso; donde, el programa dispone alternativas de visualización de los resultados (tipos de gráficos y animación entre otros).

El diseñador, en esta parte, analiza los resultados a fin de determinar si los resultados obtenidos son congruentes.

#### **3.7. Análisis lineal estático.**

Es de conocimiento que los softwares de aplicación del Método de los Elementos Finitos, realizan el análisis lineal estático, partiendo del modelo virtual - de la pasteca - pasando por las etapas fundamentales del MEF descrito anteriormente.

Para el análisis lineal estático, el desplazamiento de los nodos está dado por la siguiente expresión:

$$
\{\Delta\} = [K]^{-1} \cdot \{F\} \qquad \Longleftrightarrow \qquad [K] \{\Delta\} = \{F\} \tag{3.1}
$$

Donde:

- (K]: Matriz de rigidez, dependiente de la geometría del modelo.
- {F}: Vector de fuerzas sobre el modelo.
- $\{\Delta\}$ : Vector de desplazamientos de los nodos.

En la Fig.3.2, se muestra el elemento finito tetraédrico de 4 nodos, correspondiente a los componentes de la pasteca analizados.

La generación de la malla es realizada por el software de manera automática sobre la geometría virtual de los componentes de la pasteca, inicialmente se trabaja con malla burda y luego de refina la malla en la zona de mayor esfuerzo.

**(1)**  Y.  $(1)$ 1.2.3,4 Numeración local u i,j,k,I Numeración global  $(e)$  $u^{(n)}$ z.,w  $\frac{u_1^{(0)}y^{\frac{1}{2}}}{y_1y}$ t(e) **x,u** 

**Fig. 3.2 Elemento tetraédrico de 4 nodos - referencia [48).** 

#### **3.8. Determinación del componente de la pasteca sometido a mayor esfuerzo.**

Para determinar cual es el elemento sometido a mayor esfuerzo se simula los siguientes elementos principales: la tapa, la polea, el gancho de elevación de carga, la rótula, y el muñón u oreja; para lo cual se determina el esfuerzo de Von Mises en el postproceso.

El esfuerzo de Richard Von Mises, es de extensa aplicación para materiales dúctiles, este criterio involucra el proceso de deformación correspondiente al cambio de forma.

La expresión para calcular el esfuerzo de Von Mises, llamado también esfuerzo efectivo, es la siguiente:

$$
\sigma_{\gamma_M} = \sqrt{\frac{1}{2} \left[ (\sigma_1 - \sigma_2)^2 + (\sigma_2 - \sigma_3)^2 + (\sigma_3 - \sigma_1)^2 \right]}
$$
(3.2)

**121** 

**Capítulo 3** 

A fin de prevenir la ocurrencia de falla, se debe verificar la siguiente relación:

$$
\sigma_{f^{\geq}}\sigma_{VM} \tag{3.3}
$$

La relación entre el esfuerzo de fluencia y el esfuerzo de Von Mises, se define como factor de seguridad (F.S), y se expresa como:

$$
F.S. = \frac{\sigma_f}{\sigma_{\gamma_M}}
$$
 (3.4)

Donde:

 $\sigma_f$ : Esfuerzo de fluencia del material.  $\sigma_{\text{M}}$ : Esfuerzo de Von Mises  $\sigma_1$ ,  $\sigma_2$ ,  $\sigma_3$ : Esfuerzos principales.

**En resumen.-** El análisis estático mediante el MEF se realiza para simular el comportamiento de las partes de la pasteca que tienen geometría compleja, las cuales se reflejan en la distribución de los esfuerzos y los desplazamientos, además del mapeo del factor de seguridad.

# **3.9. Simulación de los componentes de la pasteca.**

Se simula el comportamiento interno una de las tapas laterales, de la polea de arrastre, del gancho de elevación de carga, de la rótula y de los muñones u orejas.

Para éste propósito se realiza las fases de Preproceso, Proceso y Postproceso para cada componente del aparejo a fin de obtener la distribución de esfuerzos, desplazamientos, factor de seguridad y el punto de mayor esfuerzo de cada componente, utilizando el

elemento finito tetraédrico de 4 nodos y partiendo de que la geometría de cada componente está definida y ha sido elaborada con un software CAD, además se sabe que el material a utilizar es el acero AISI 1020.

En la simulación de cada elemento, se ha de tener en cuenta que:

 $T<sub>X</sub>$ : Traslación en el eje X.

T<sub>Y</sub>: Traslación en el eje Y.

Tz: Traslación en el eje Z

Rx: Rotación en el eje X.

Rv: Rotación en el eje Y.

Rz: Rotación en el eje Z.

 $\rfloor$ : Está restringido

 $\therefore$  Sin restricción

## **3.9.1. Simulación de las tapas laterales (Ver Fig. 1.22)**

Para simular el comportamiento interno de las tapas laterales, se sigue el procedimiento indicado en el acápite (3.6).

#### **Preproceso:**

**a) Condiciones de borde** y **restricciones.** En la Fig. 3.3 - se muestran esquemáticamente las condiciones de contorno y las restricciones correspondientes a la tapa, además del tipo de apoyo simple.

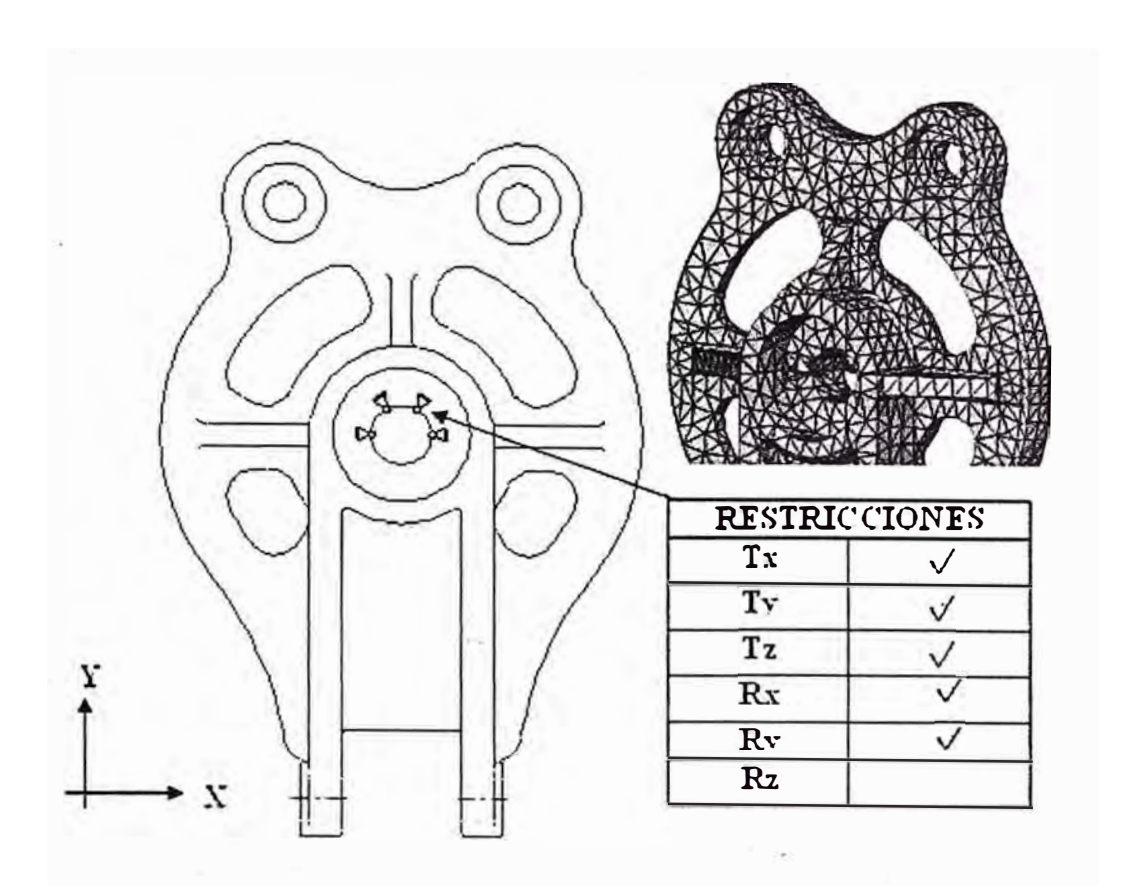

**Fig. 3.3 Esquema del borde de la tapa lateral indicando las restricciones.** 

- **b) Asignación de material.** Se utiliza el acero AISI 1020 desde el archivo de la biblioteca.
- **c) Condiciones de carga.** La carga aplicada sobre cada oreja de la tapa es de 8 KN - distribuida uniformemente sobre la superficie donde se apoya el pasador como se muestra en la Fig. 3.4.

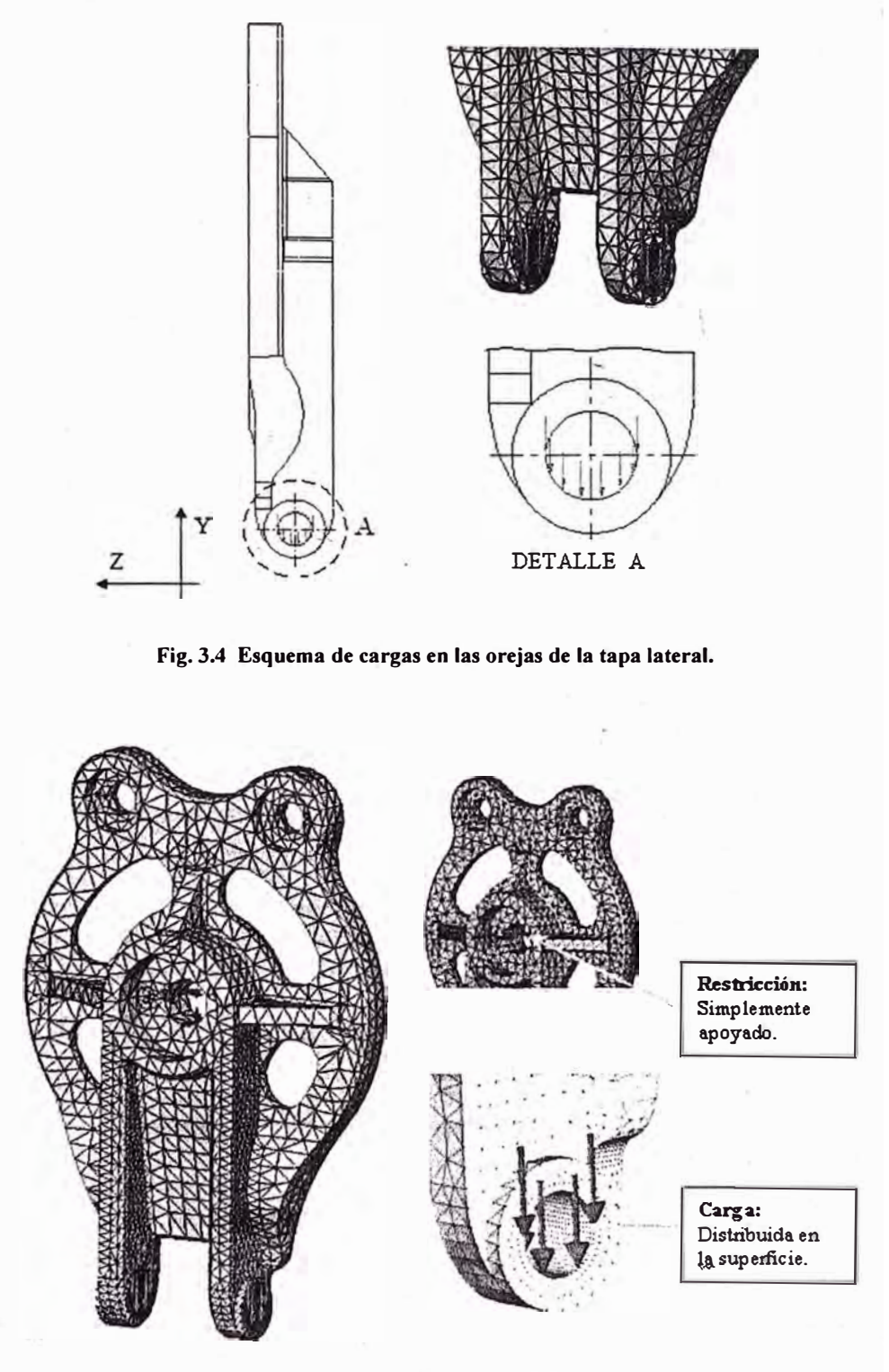

**Figura. 3.5 Resumen de las condiciones de borde, restricciones y carga del preproceso.** 

**d) Mallado.** El tamaño general de la malla es 8 mm., 4 mm. en la zona cercana al agujero circular y con refinado de 1 mm. - en la zona de aplicación de las cargas donde se produce la mayor concentración de tensión.

## **Proceso:**

Esta etapa el **solver** resuelve las ecuaciones diferenciales y matrices que caracterizan el comportamiento de la tapa. En la Fig. 3.6 se visualiza la ejecución del programa.

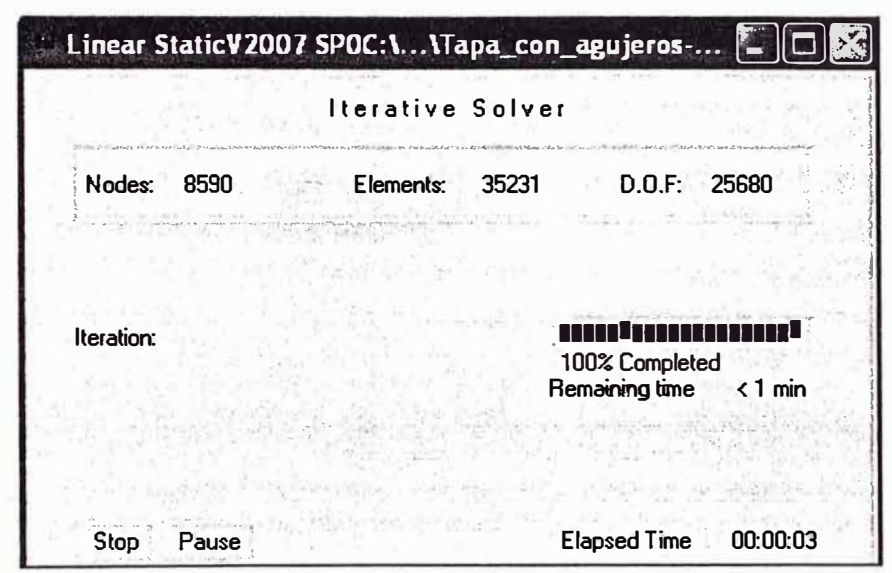

**Fig. 3.6 Figura que muestra la ejecución del programa para: 8590 nodos, 35231 elementos y 25680 GDL** 

## **Postproceso:**

En esta etapa se visualizan los resultados obtenidos durante el proceso, como se muestran en las siguientes figuras.

**a) Visualización de** la **distribución de esfuerzos.** En la Fig. 3.7 se muestra la distribución de esfuerzos y la zona sometida a mayor esfurzo:

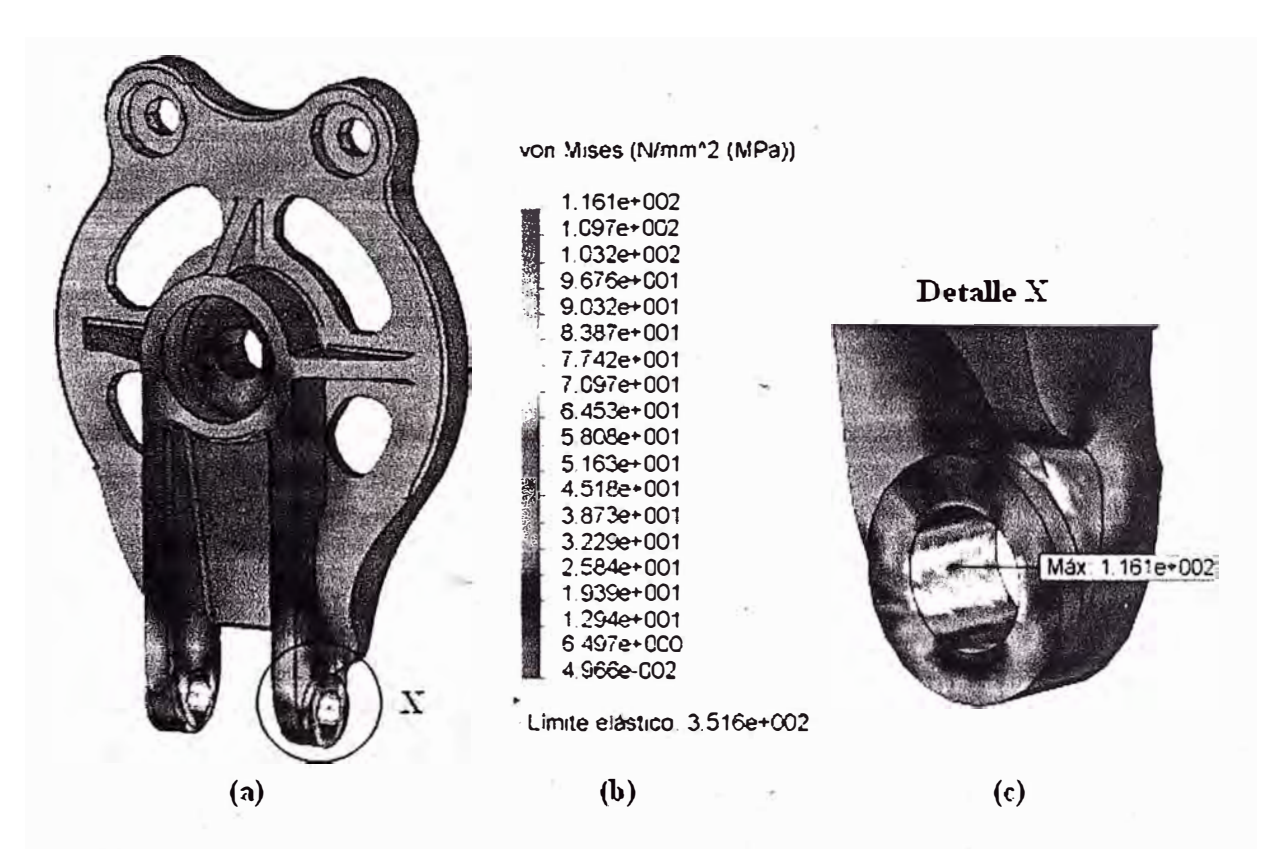

**Figura. 3.7 Distribución de los esfuerzos de Von Mises, para la tapa: 161.1 MPa y FS � 3.03.** 

**b) Visualización de la distribución de los desplazamientos.** Para las condiciones de cargas y de contorno, se obtiene igualmente la distribución de desplazamientos, el cual se muestra en la Fig. 3.8:

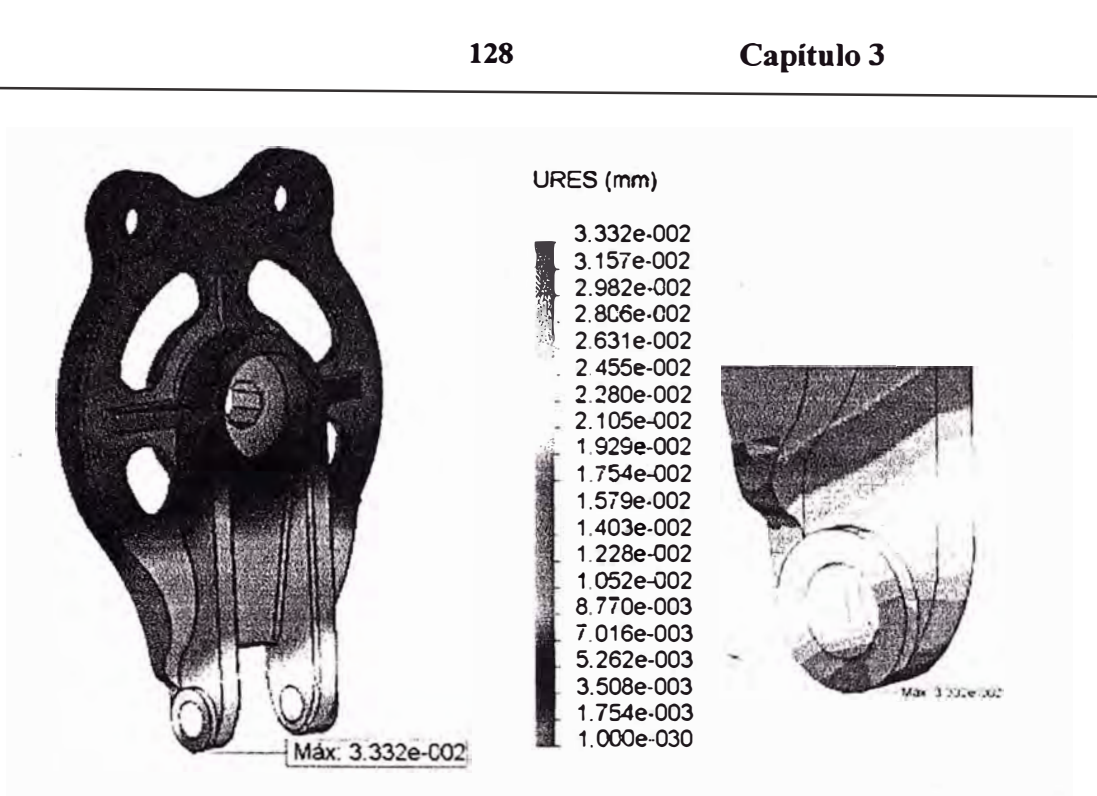

Fig. 3.8 Distribución de los desplazamientos para la tapa; el desplazamiento máximo ≈0.033mm. (Ocurre en **la-parte mas baja de la oreja) .** 

**e) Visualización de la distribución del factor de seguridad.** Para las condiciones de contorno y de carga, se obtiene el igualment� la distribución del factor de seguridad, la cual se muestra en la Fig. 3.9:

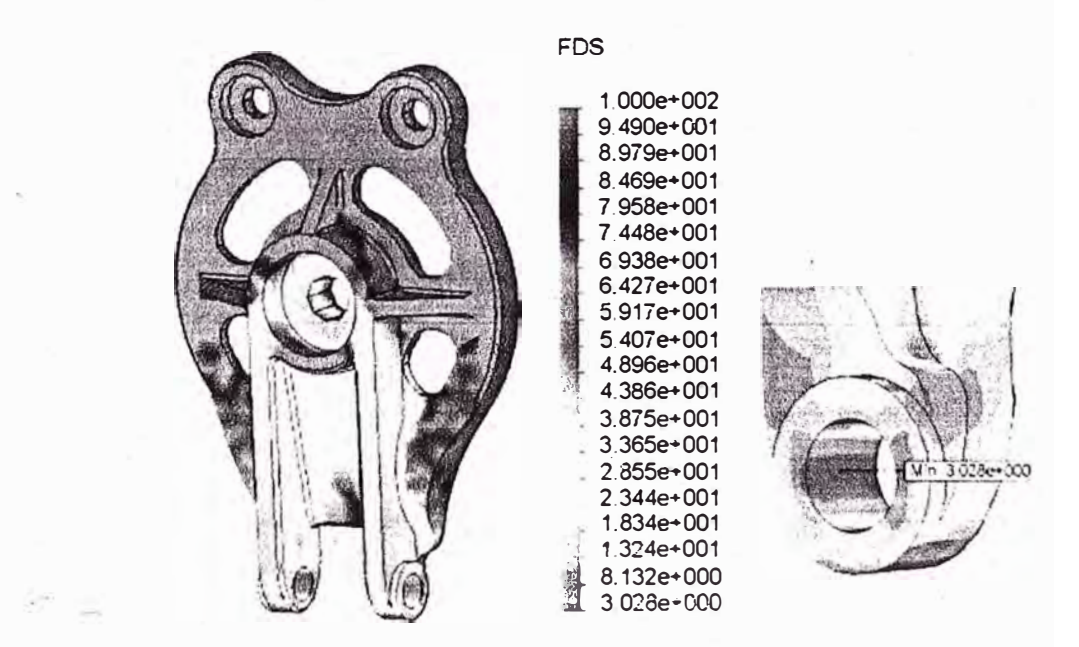

Fig. 3.9 Distribución del factor de seguridad, obteniéndose el factor de seguridad mínimo: ≈ 3.02 en las **orejas inferiores.** 

**d) Verificación del equilibrio de la tapa.** Para esto - se utiliza la opción del software indicado en la referencia [7] - como se muestra en la Fig. (3.10):

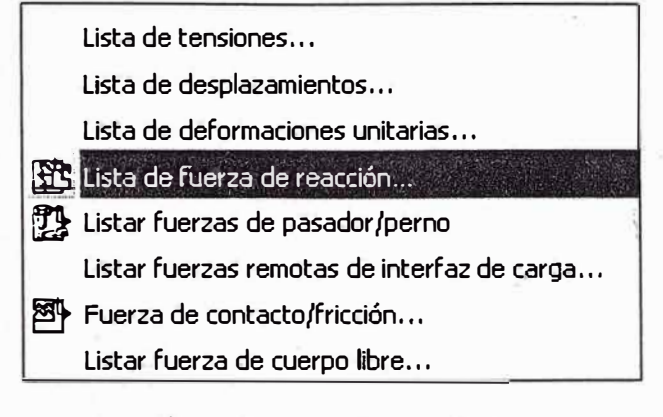

**Fig. 3.10 Modo de selección de la fuerza de reacción.** 

Como consecuencia de lo anterior, se verifica que la fuerza de reacción resultante es 16 KN como se visualiza en la tabla de la Fig. (3.11). En la cual se ha prescindido de la representación del mallado.

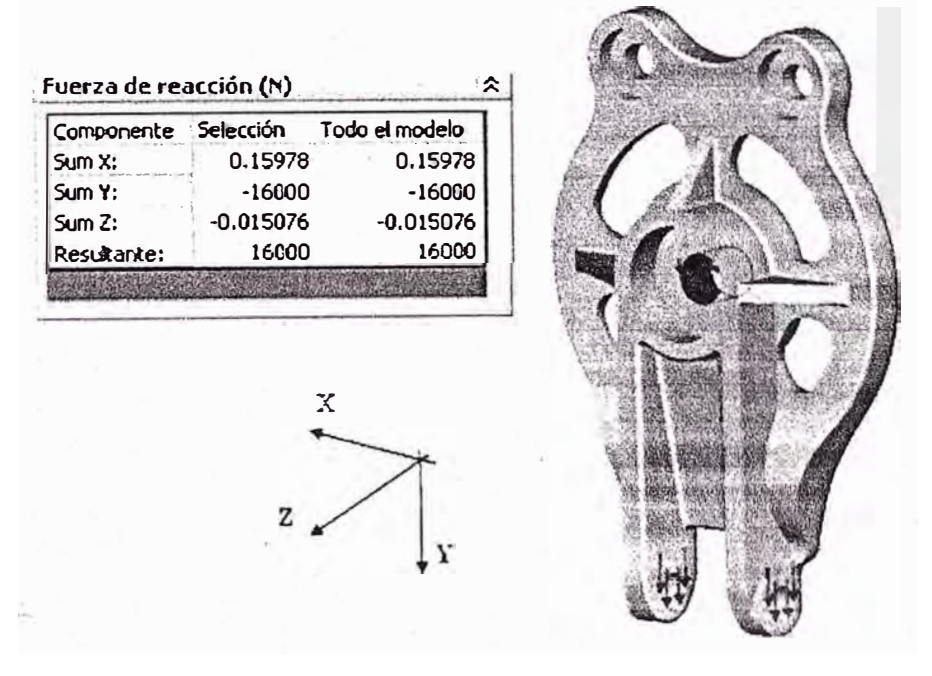

**Fig. 3.11 Esquema que muestra la condición de equilibrio de la tapa.** 

#### **3.9.2. Simulación de la polea de arrastre (Ver Fig. 2.3).**

Para simular el comportamiento interno de la polea de arrastre, se realiza las etapas indicadas en el acápite correspondiente a (3.6).

#### **Preproceso:**

**a) Condiciones de borde** y **restricciones.** En la Fig. 3.12 - se muestran esquemáticamente las condiciones de contorno y las restricciones correspondientes de la polea de arrastre, además del tipo de apoyo simple.

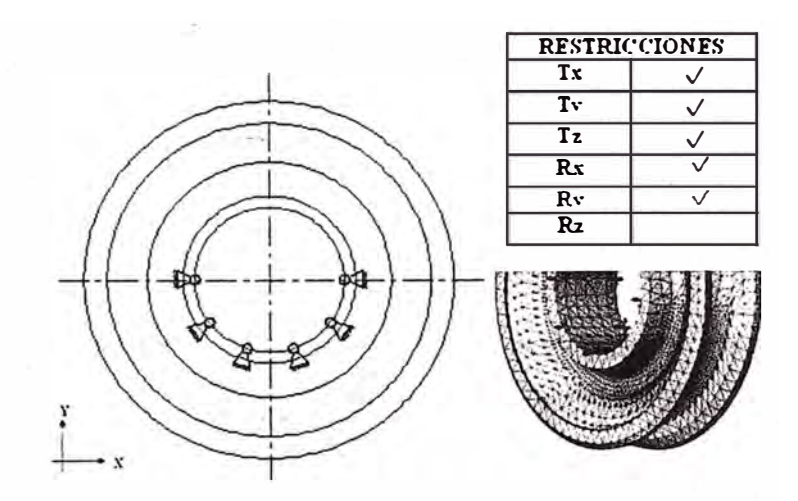

**Fig. 3.12 Representación esquemática de los bordes y las restricciones de la polea.** 

**b) Asignación de material.** Se utiliza el acero AISI 1020 desde el archivo de la biblioteca.

**c) Condiciones de carga.** Para la simulación de la polea se considera que la carga se distribuye en el canal ranurado o garganta - del mismo - ocasionada por la presión ejercida por el cable flexible como se muestra en la Fig. (3.13), a diferencia del Método Analítico, referencia [63].

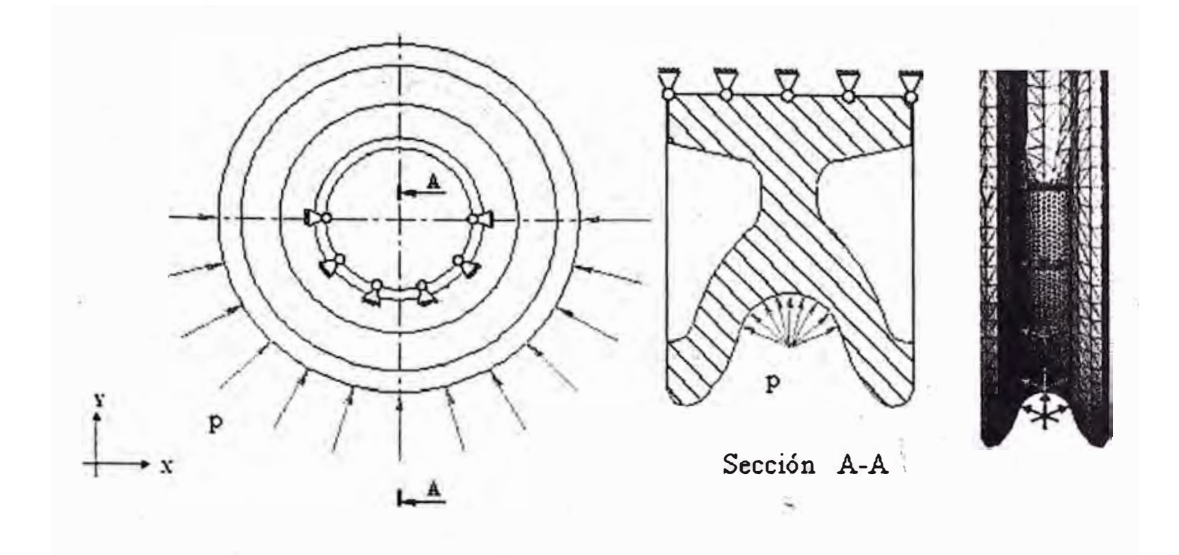

**Fig. 3.13 Esquema de carga, de la polea de arrastre.** 

**d) Mallado.** El tamaño general de la malla es 6 mm con refinado de 1.5 mm. - en la zona de la garganta de la polea y 2 mm. en la bocamasa.

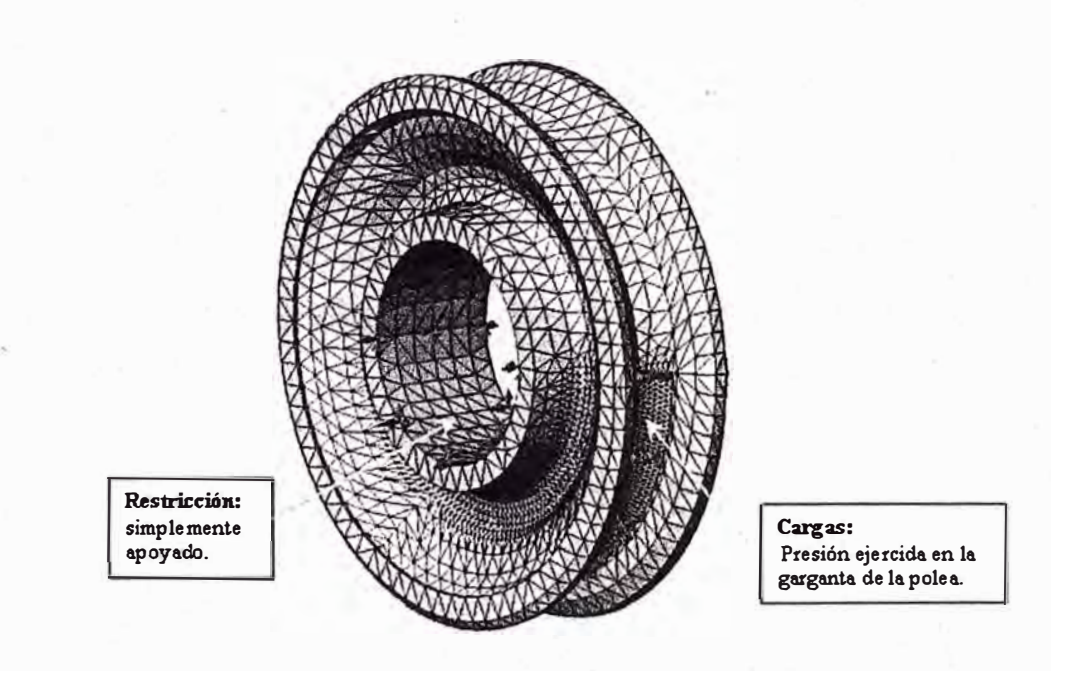

**Fig. 3.14 Resumen de las condiciones de borde, restricciones y carga del preproceso.** 

## **Proceso:**

. Esta etapa el **solver** resuelve las ecuaciones diferenciales y matrices que caracterizan el comportamiento de la tapa.

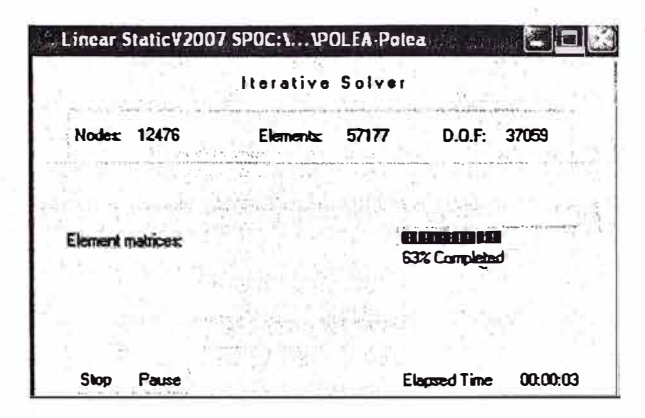

**Fig. 3.15 Se muestra la ejecución del programa para: 12476 nodos, 57177 elementos y 37059 GDL** 

## **Postproceso:**

En esta etapa se visualizan los resultados obtenidos durante el proceso, como se muestran en las siguientes figuras.

**a) Visualización de la distribución de esfuerzos.** En la Fig. 3.16, se muestra la distribución de esfuerzos y la zona sometida a mayor esfuerzo.

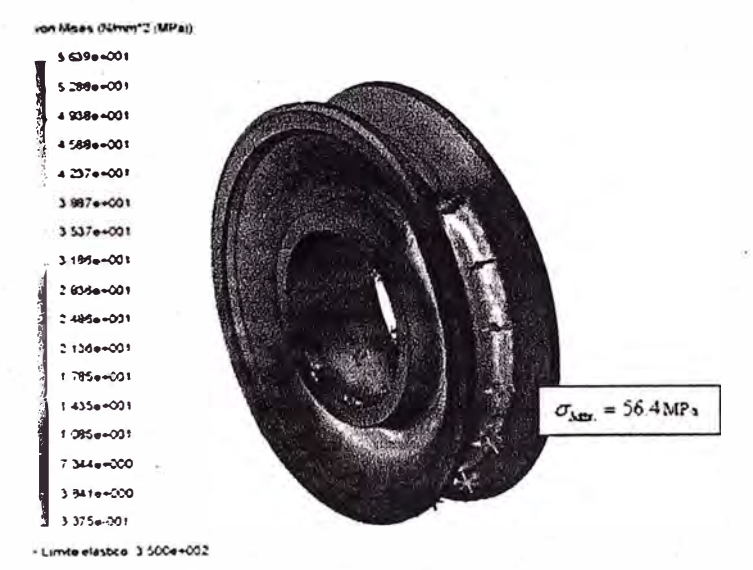

Fig. 3.16 Distribución de los esfuerzos de Von Mises, para la polea:  $\sigma_{V M m \dot{\alpha} x} \approx 56.4 \text{ MPa y FS} \approx 8.2$ 

**b) Visualización de distribución de los desplazamientos.** Para las condiciones de cargas y de contorno, se obtiene igualmente la distribución de los desplazamientos, el cual se muestra en la Fig. 3.17:

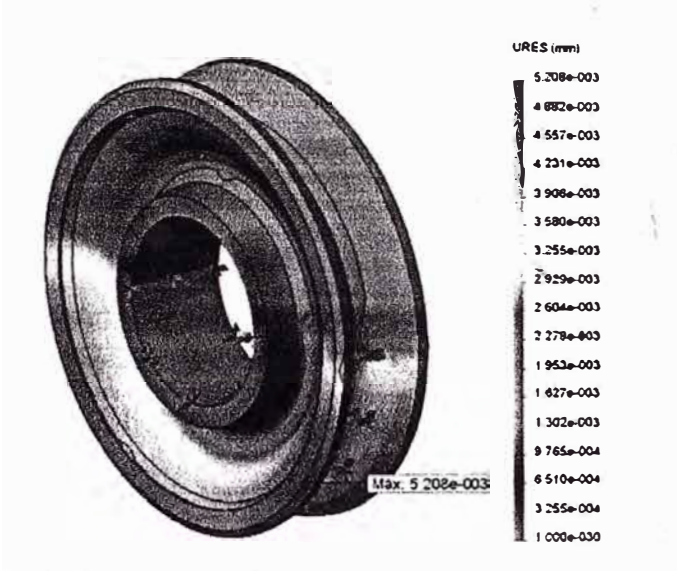

**Fig. 3.17 Distribución de los desplazamientos para la polea; el desplazamiento máximo � 0.0052 mm.** 

**c) Visualización de la distribución del factor de seguridad.** Para las condiciones de cargas y de contorno, se obtiene el igualmente el ploteo de la distribución del factor de seguridad, la cual se muestra en la Fig. 3.18:

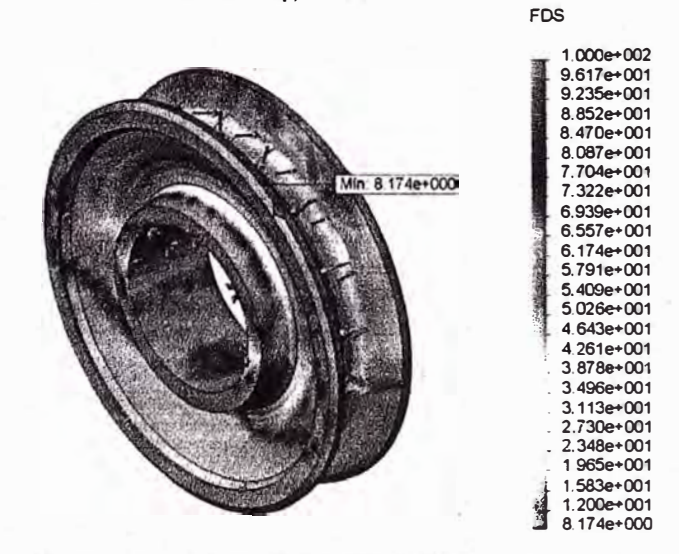

**Fig. 3.18 Mapeo de la distribución del factor de seguridad, FDS mínimo de: 8.2 en la garganta de la polea.** 

**d) Verificación del equilibrio de la polea.** Para esto - se emplea la opción del software utilizado - según referencia [7] como se muestra en la Fig. (3 .19):

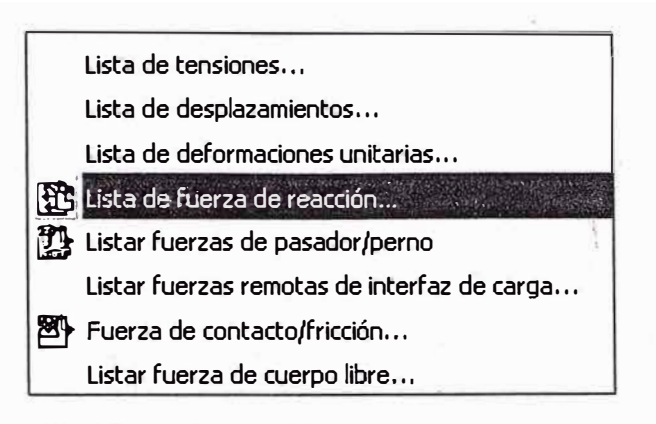

**Fig. 3.19 Modo de selección de la fuerza de reacción.** 

Como consecuencia de lo anterior, se verifica que la fuerza de reacción resultante en la superficie verde es 32 KN, como se visualiza en la tabla de la Fig. 3.20. En la cual se ha prescindido del mallado.

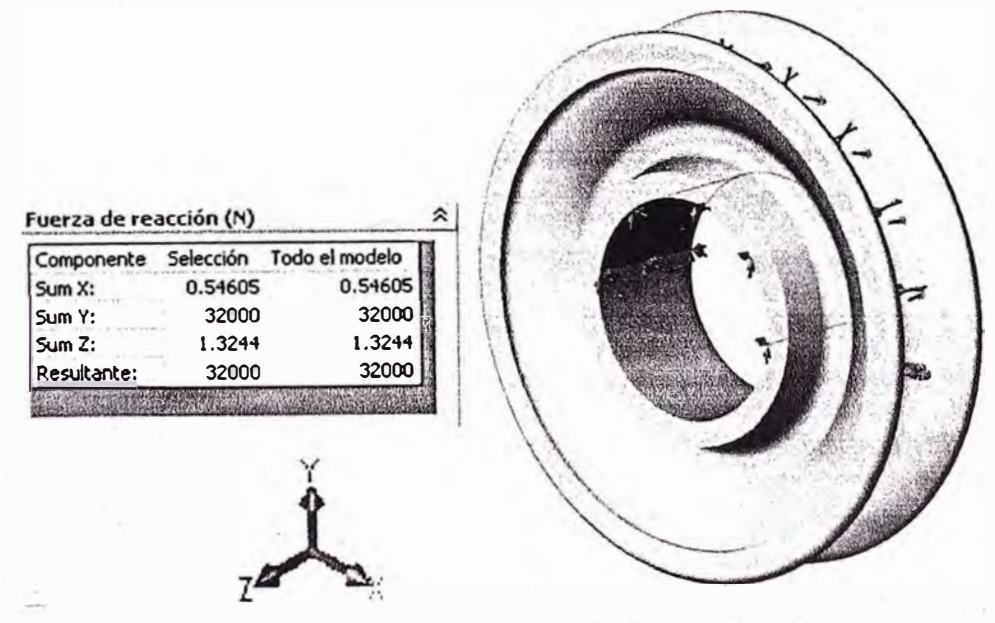

**Fig. 3.20 Esquema que muestra la condición de equilibrio de la tapa.** 

# **3.9.3. Simulación de gancho de elevación de carga (Ver Fig. 2.5).**

Al gancho se le da una especial atención, porque en él se aplica la carga principal para transmitirlo a los componentes restantes, para poder obtener los esfuerzos en la parte roscada del cuello del Gancho. No se toma en cuenta la carga térmica por efecto del medio ambiente, ni la fuerza corporal por su irrelevancia.

Para simular el comportamiento interno del gancho de elevación de carga, se realiza las etapas indicadas en el acápite correspondiente a (3.6).

# **Preproceso:**

**a) Condiciones de borde** y **restricciones.** La representación esquemática de las condiciones de contorno y borde del gancho, se muestran en la Fig. 3.3, donde se indica el tipo de apoyo.

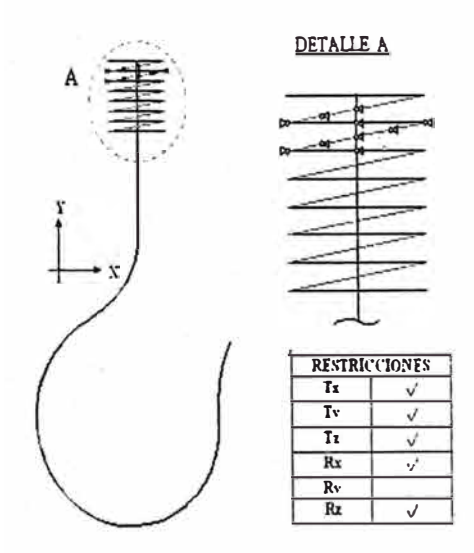

**Fig. 3.21 Representación esquemática de los bordes y las restricciones del gancho.** 

- **b) Asignación de material.** Se utiliza el acero AISI 1020 desde el archivo de la biblioteca.
- **c) Condiciones de carga, la carga P de 32 KN es aplicada sobre la parte inferior** del gancho, como se muestra en la Fig. 3.22.

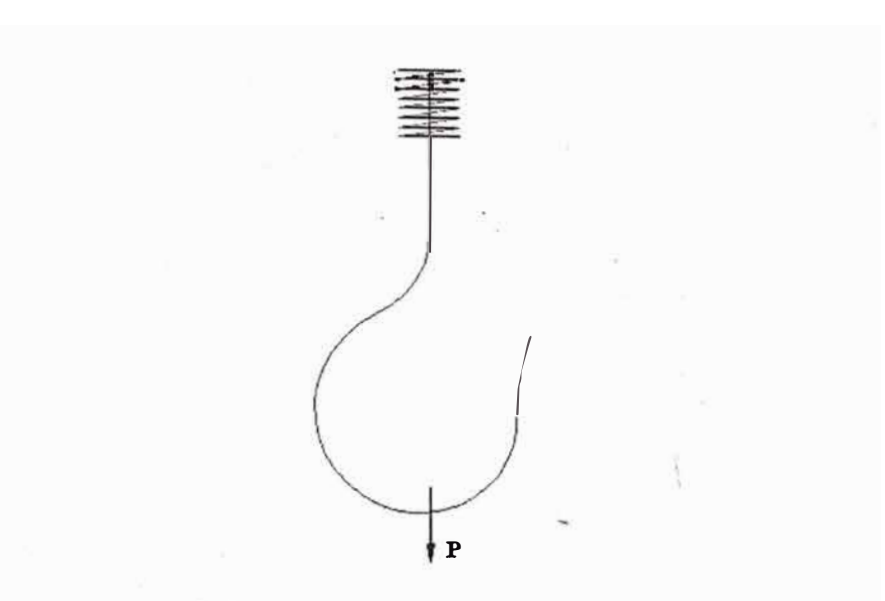

**Fig. 3.22 Esquema de cargas del gancho.** 

**d) Mallado.** El tamaño general de la ma11a es 8 mm., 3 mm. en el cuello y 1.5 en la zona curvada.

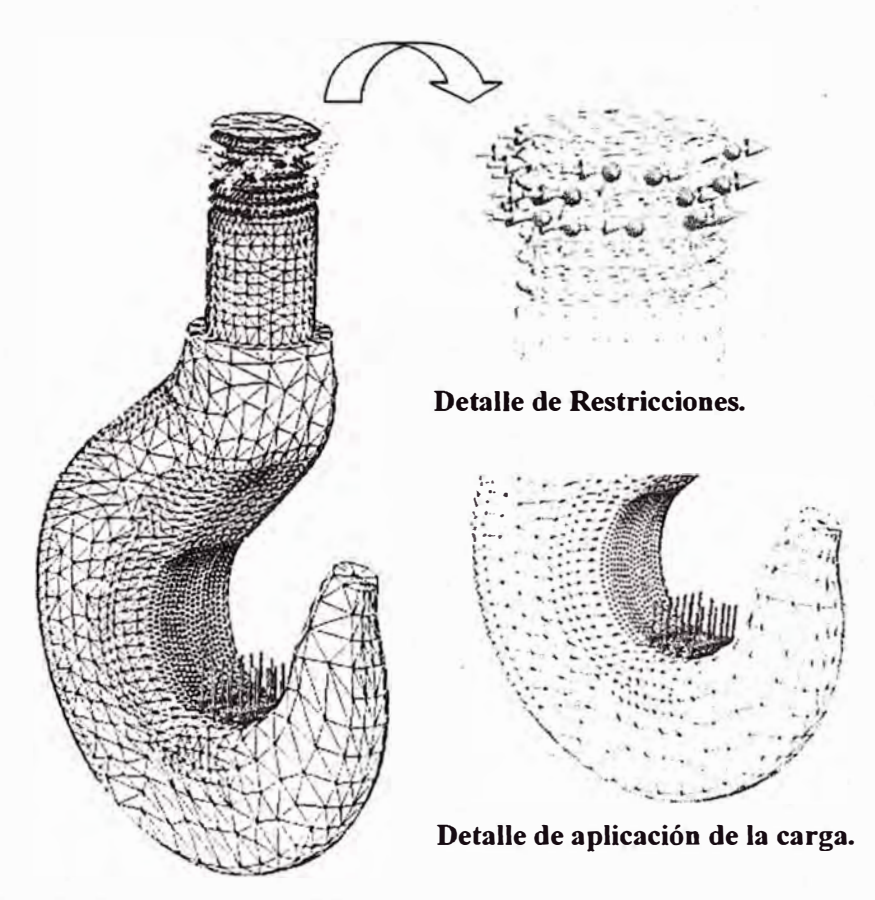

**Fig. 3.23 Resumen de las condiciones de borde, restricciones y carga del preproceso.** 

# **Proceso:**

Esta etapa el **solver** resuelve las ecuaciones diferenciales y matrices que caracterizan el comportamiento del gancho.

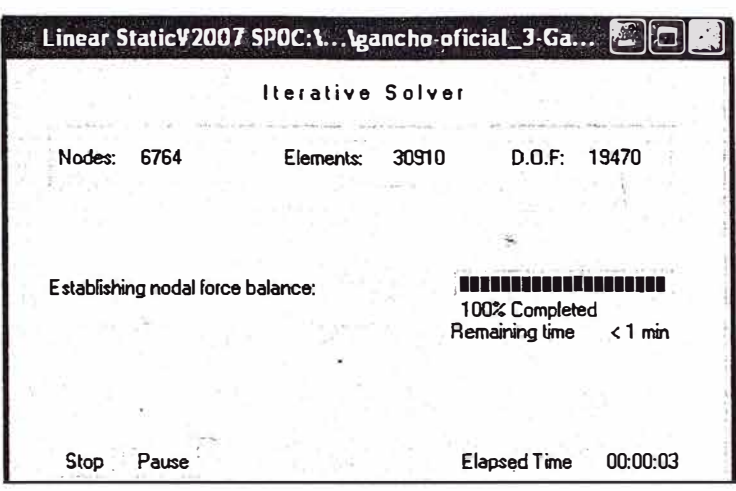

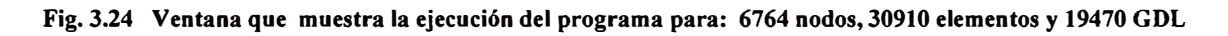

## **Postproceso:**

En esta. etapa se visualizan los resultados obtenidos durante el proceso, como se muestran en las siguientes figuras.

**a) Visualización de la distribución de esfuerzos.** En la Fig. 3.25, se muestra la distribución de esfuerzos y la zona sometida a mayor esfuerzo.

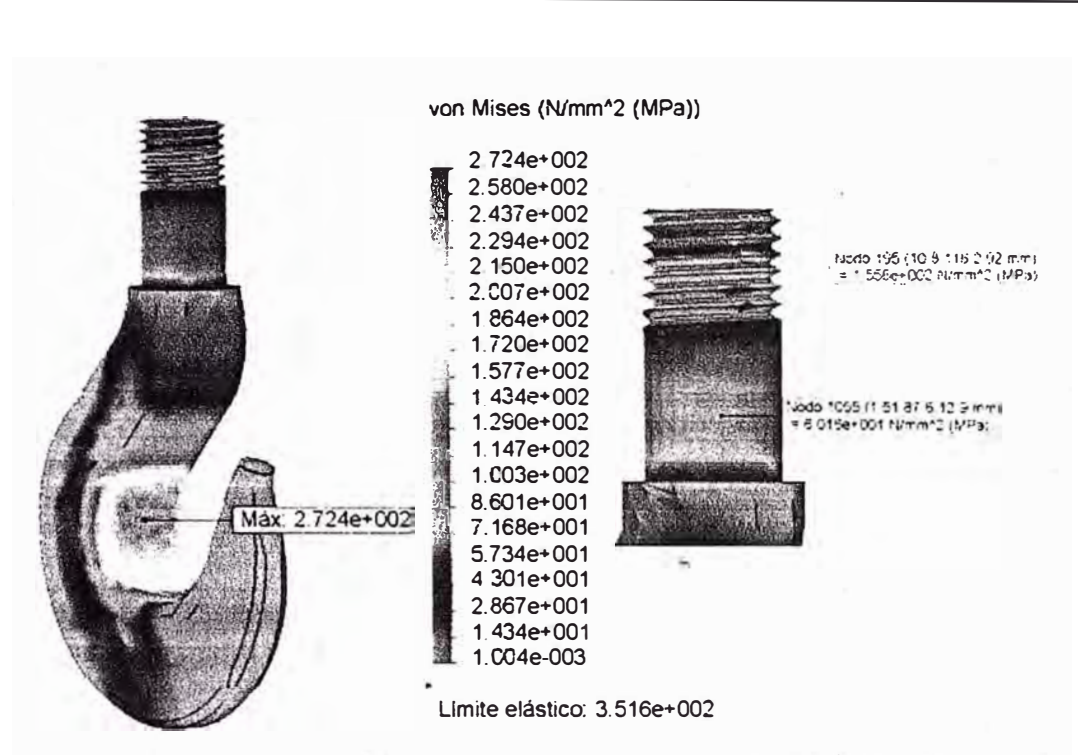

**Fig. 3.25 Mapeo de lo esfuerzos de Von Mises, para la tapa:**  $\sigma_{\nu M m\dot{\alpha}x} = 272.4$  MPa y FS  $\approx$  1.29.

**b) Visualización de distribución de los desplazamientos.** Para las condiciones de cargas y de contorno, se obtiene igualmente la distribución de los desplazamientos, el cual se muestra en la Fig. 3.26:

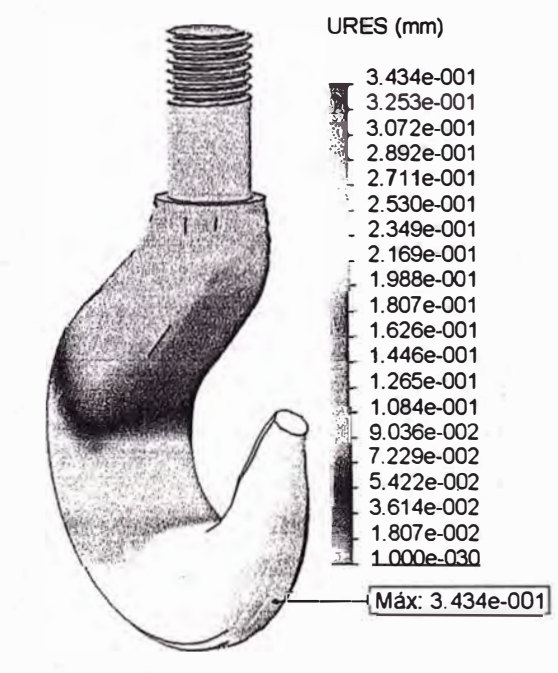

**Fig. 3.26 Distribución de los desplazamientos, el desplazamiento máximo: 0.3434 mm. (Ocurre en la parte inferior).** 

**138** 

**c) Visualización de la distribución del factor de seguridad.** Para las condiciones de cargas y de contorno, se obtiene el igualmente el ploteo de la distribución del factor de seguridad, la cual se muestra en la Fig. 3.27:

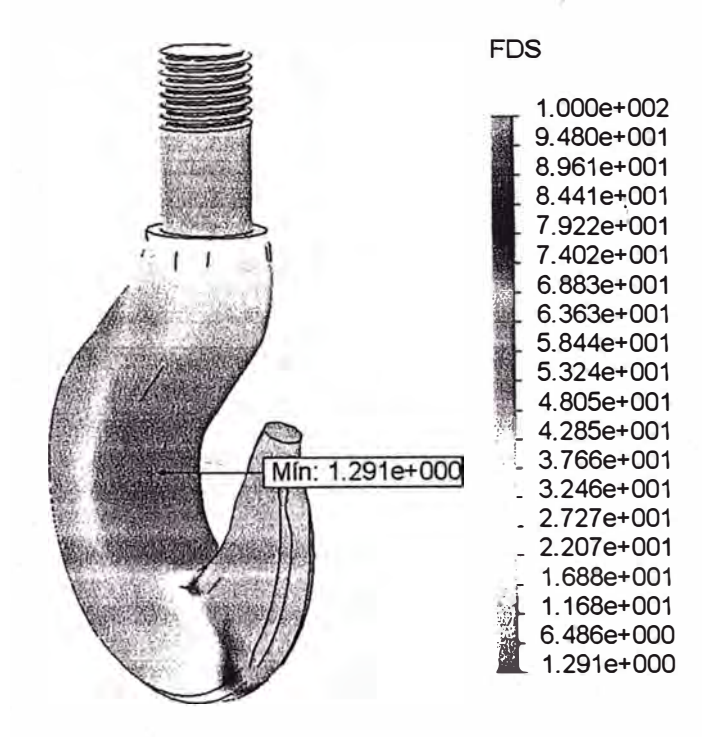

**Fig. 3.27 Distribución del factor de seguridad, obteniéndose el factor de seguridad mínimo de: 1.291.** 

**d) Verificación del equilibrio del gancho.** Para esto - se emplea la opción del software utilizado - según referencia [7] como se muestra en la Fig. (3.28):

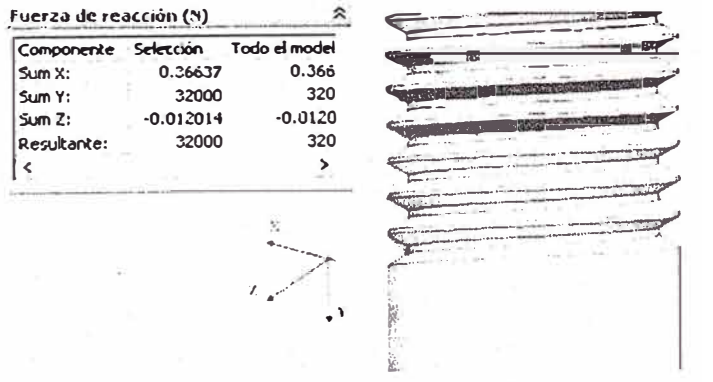

**Fig. 3.28 Esquema que muestra la condición de equilibrio de la tapa.** 

La fuerza de reacción resultante verificada en la superficie es: 16 KN, como se visualiza en la tabla de la Fig. (3.28). En la cual se ha prescindido del mallado.

## **3.9.4. Simulación de la rótula (Ver Fig. 2.6)**

Para simular el comportamiento interno de la rotula, se realiza las etapas indicadas en el acápite correspondiente a (3.6).

#### **Preproceso:**

**a) Condiciones de borde y restricciones.** En la Fig. 3.29 se muestra la representación esquemática de las condiciones de borde y las restricciones de la rótula.

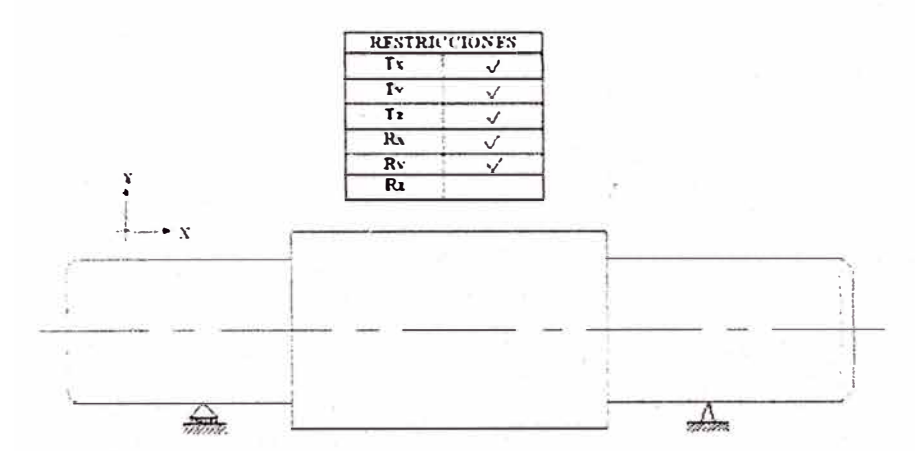

**Fig. 3.29 Representación esquemática de los bordes y las restricciones de la rotula.** 

En la Fig.3.30, se muestra la representación simplificada de la Fig. 3.29.

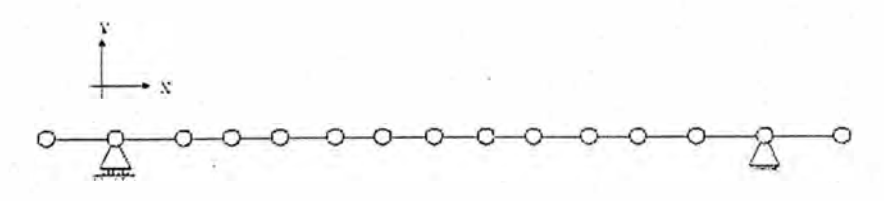

**Fig. 3.30 Representación simplificada del de la Fig. 3.29.** 

- **b) Asignación de material.** Se utiliza el acero AISI 1020 desde el archivo de la biblioteca.
- **c) Condiciones de carga.** La carga Q = 32 KN es distribuida sobre la superficie de contacto de la tuerca sobre la rotula, como se muestra Fig. 3.31.

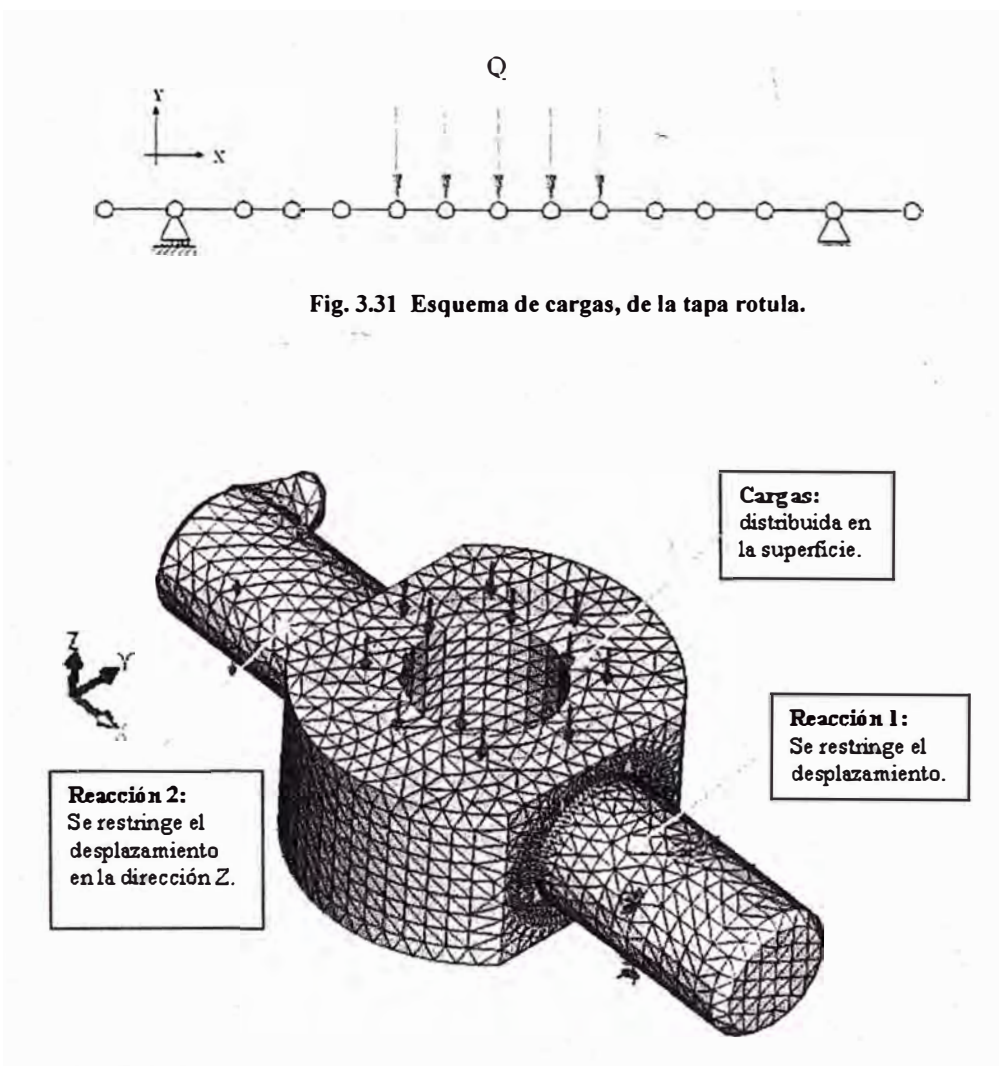

Fig. 3.32 Resumen de las condiciones de borde, restricciones y carga del preproceso.

**d) Mallado.** Tamaño general de malla 3.5 mm y refinado 1 mm, en la zona de cambio brusco de sección, donde se produce la mayor concentración de tensión.

#### **Proceso:**

Esta etapa el **solver** resuelve las ecuaciones diferenciales y matrices que caracterizan el comportamiento de la tapa.

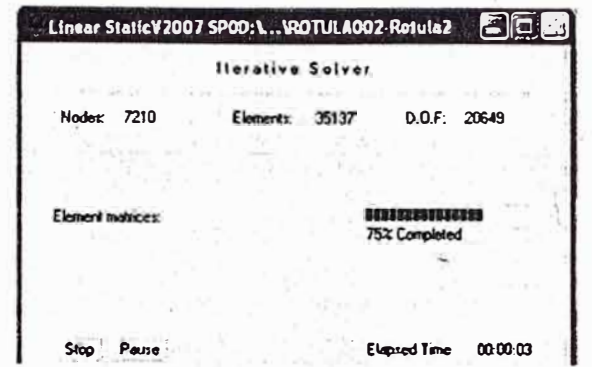

**Fig. 333 Ventana que muestra la ejecución del programa para: 7210 nodos, 35137 elementos y 20649 GOL** 

## **Postproceso:**

En esta etapa se visualizan los resultados obtenidos durante el proceso, como se muestran en las siguientes figuras:

**a) Visualización de la distribución de esfuerzos.** En la Fig. 3.34, se muestra la distribución de esfuerzos y la zona sometida a mayor esfuerzo:

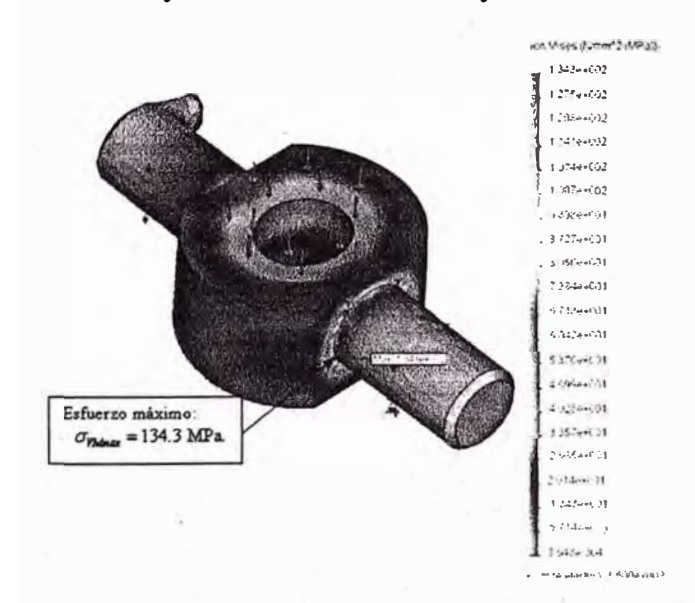

**Fig. 3.34** Distribución de lo esfuerzos de Von Mises, para la rotula:  $\sigma_{V\ M\ m\alpha x} = 134.3$  MPa y FS = 2.6.

**b) Visualización de distribución de los desplazamientos.** Para las condiciones de cargas y de contorno, se obtiene igualmente la distribución de los desplazamientos, el cual se muestra en la Fig. 3.35:

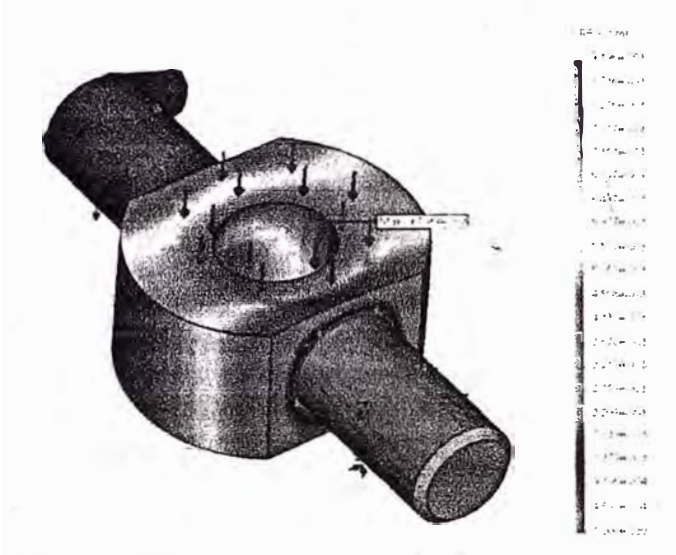

**Fig. 3.35 Distribución de desplazamientos para la rotula; el desplazamiento máximo: 0.009196 mm. (Ocurre en la superficie de apoyo de la tuerca).** 

d) **Visualización de la distribución del factor de seguridad.** Para las condiciones de cargas y de contorno, se obtiene el igualmente el ploteo de la distribución del factor de seguridad, la cual se muestra en la Fig. 3.36:

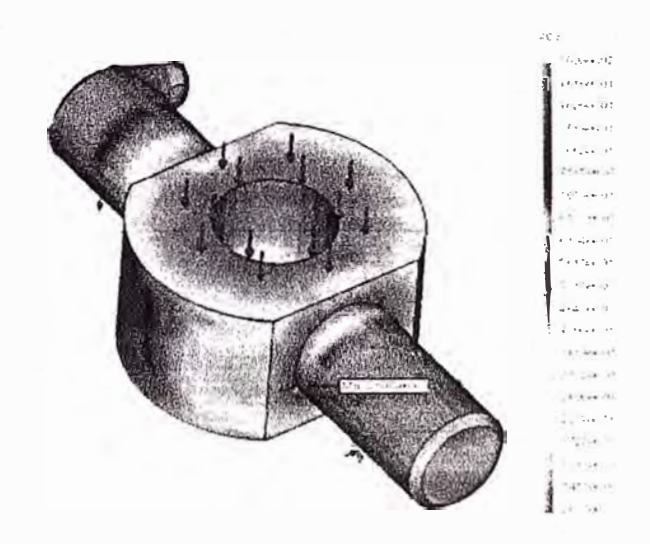

**Fig. 3.36 Distribución del factor de seguridad, factor de seguridad mínimo: 2.6, en la zona de cambio brusco de sección.** 

**d) Verificación del equilibrio de la rótula.** Para esto - se emplea la opción del software utilizado - según referencia [7] como se muestra en la Fig. (3.37):

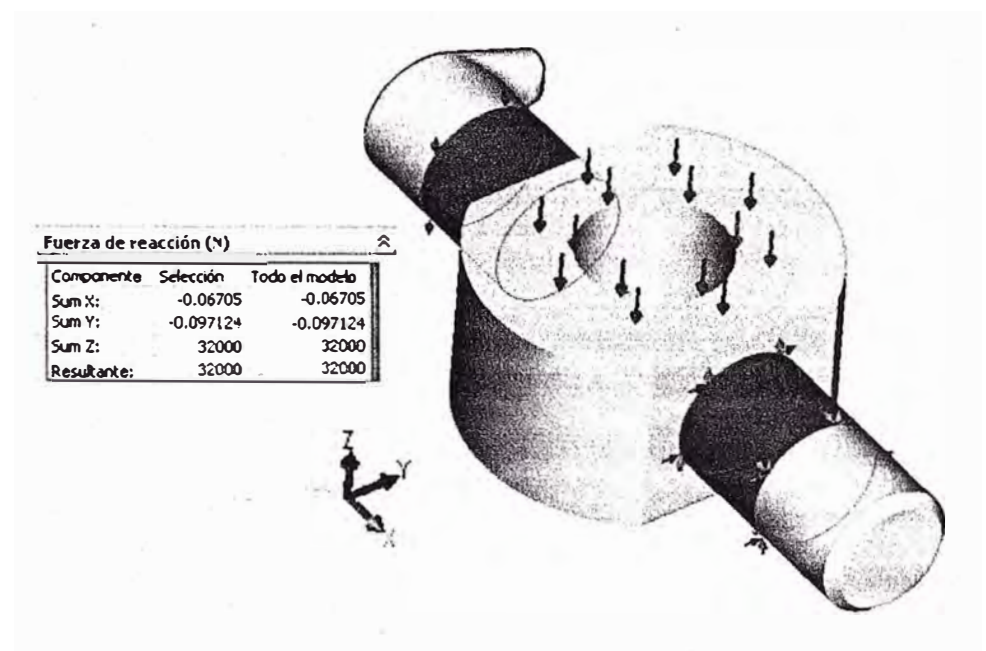

**Fig. 3.37 Esquema que muestra la condición de equilibrio de la rotula.** 

La fuerza de reacción resultante verificada en la superficie ver es: 32 KN, como se visualiza en la tabla de la Fig. (3.37). En la cual se ha prescindido del mallado.

# **3.9.5. Simulación del muñón ovalado.**

Para simular su comportamiento interno se realiza las etapas indicadas en el acápite correspondiente a (3.6) utilizando el muñón con agujero ovalado de la Fig. 2.7.

#### **Preproceso:**

**a) Condiciones de borde** y **restricciones.** La representación esquemática de las condiciones de contorno y borde de la oreja ovalada, se muestran en la figura 3.38, donde se indica el tipo de apoyo:
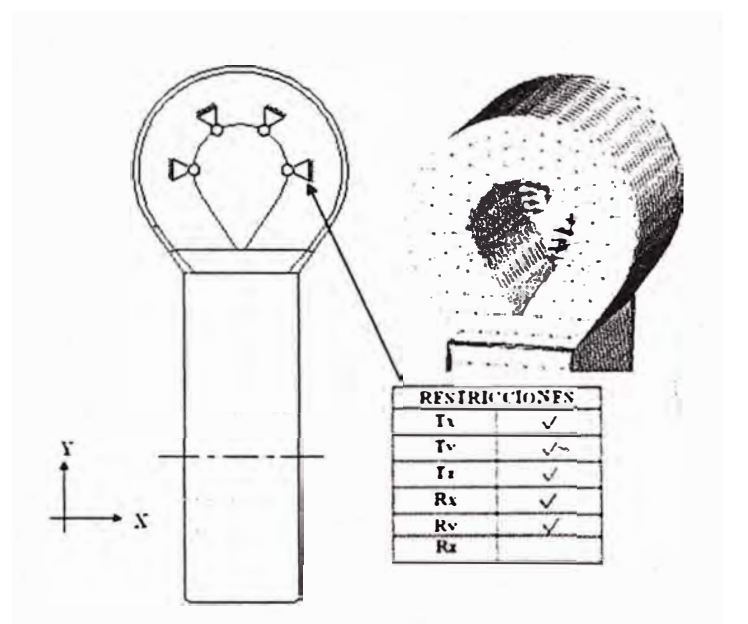

**Fig. 3.38 Representación esqüemática de los bordes y las restricciones del muñón ovalado.** 

- **b) Asignación de material.** Se utiliza el acero AISI 1020 desde el archivo de la biblioteca.
- **c) Condiciones de carga.** La carga de 16 KN, distribuida sobre la superficie donde se apoya el pasador - parte inferior de la oreja - es aplicada como se muestra en la Fig. 3.39.

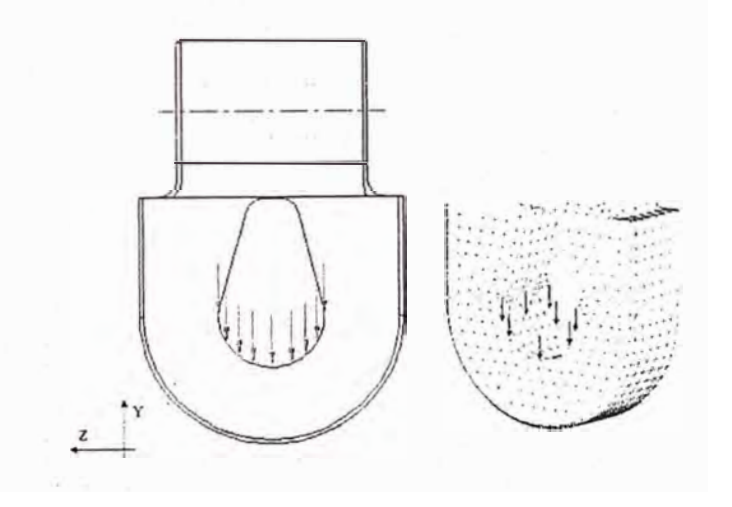

**Fig. 3.39. Esquema de cargas, del muñón ovalado.** 

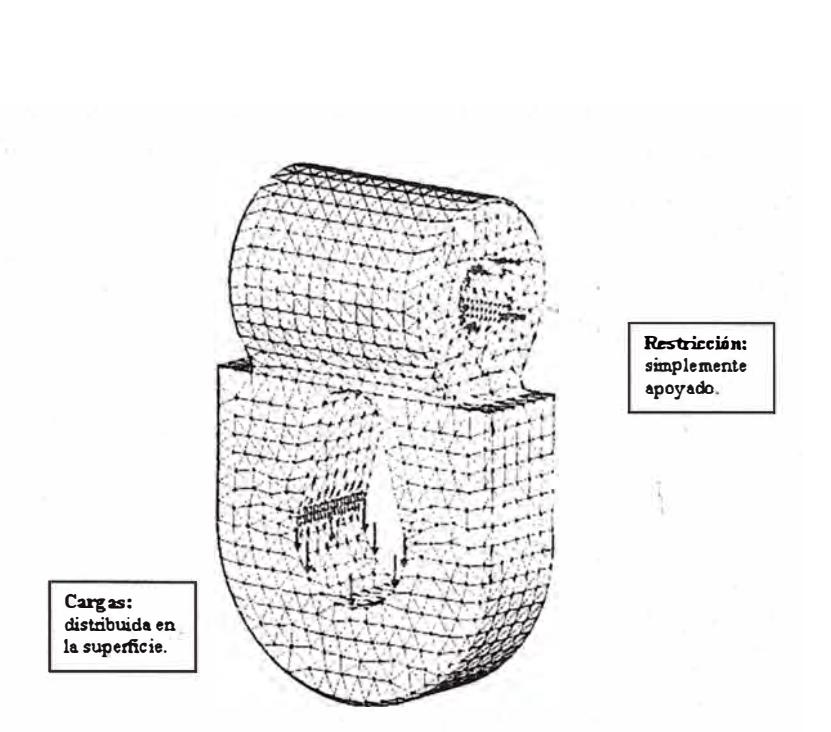

**Fig. 3.40 Resumen de las condiciones de borde, restricciones y carga del preproceso.** 

**d) Mallado.** Tamaño general de malla 4 mm. y refinado 1 mm. en las zonas ovaladas.

#### **Proceso:**

Esta etapa el **solver** resuelve las ecuaciones diferenciales y matrices que caracterizan el comportamiento de la tapa.

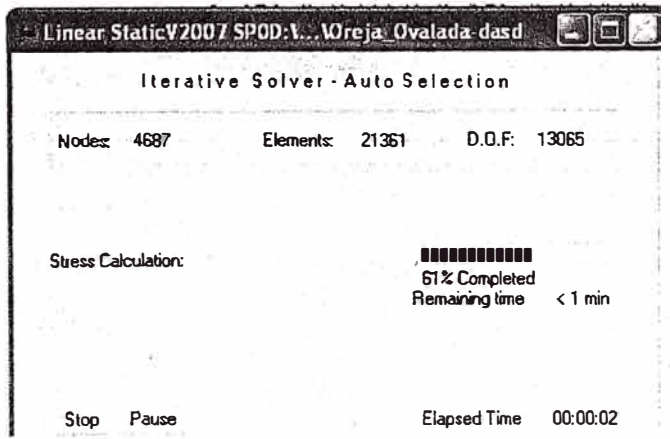

Fig. 3.41 Ventana que muestra la ejecución del programa para: 4 687 nodos, 21 361 elementos y 13 065 GDL

146 **Capítulo 3** 

#### **Postproceso:**

En esta etapa se visualizan los resultados obtenidos durante el proceso, como se muestran en las siguientes figuras:

**a) Visualización de la distribución de esfuerzos.** En la Fig. 3.42, se muestra la distribución de esfuerzos y la zona sometida a mayor esfuerzo:

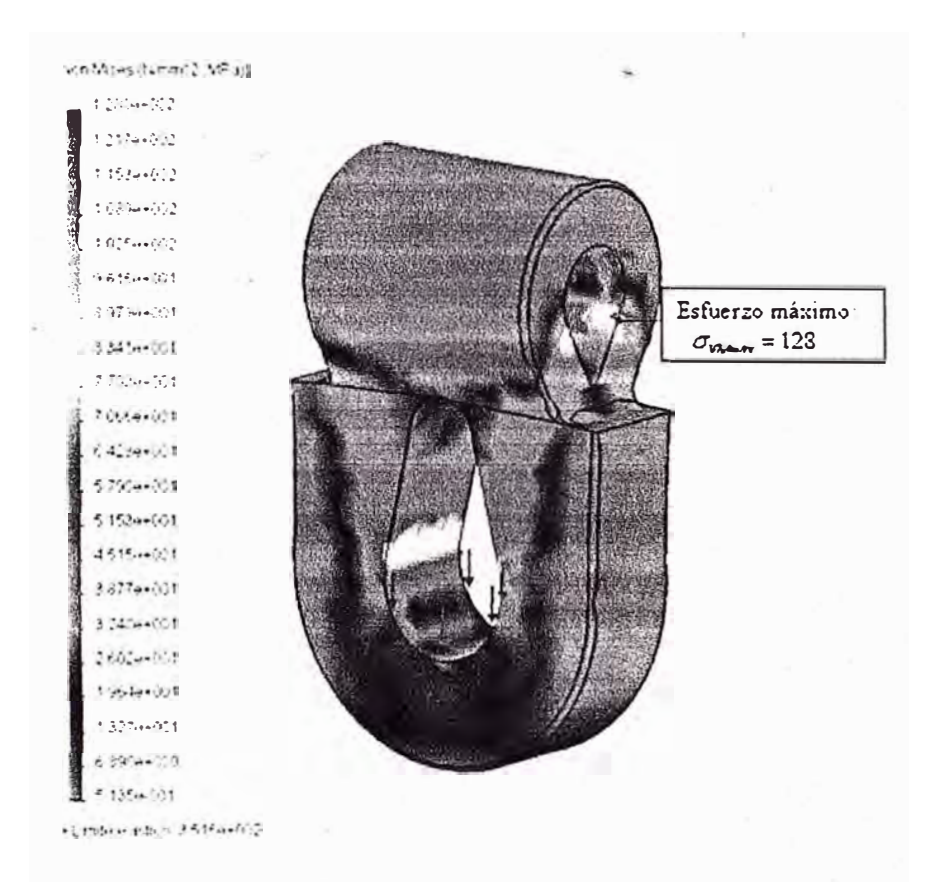

**Fig. 3.42 Mapeo de lo esfuerzos de Von Mises, para la oreja ovalada:**  $\sigma_{\nu\mu m\alpha x} = 128 \text{ MPa y FS} = 2.7$ .

**b) Visualización de distribución de los desplazamientos.** Para las condiciones de cargas y de contorno, se obtiene igualmente la distribución de los desplazamientos, el cual se muestra en la Fig. 3.43:

ce : 1 :'.·,:::: *··:.:* .. *,,: ····:, .. rr-:*  :{ ....... .. ·¡ ...\', •, ..... . '  $\epsilon$  \*  $\epsilon$   $\epsilon$ • J ··': .. (,<sup>º</sup> .! . ·.;·.,� ... J  $\mathcal{L}$  .  $\mathcal{L}$  . Assume  $\mathcal{L}$  ,  $\mathcal{L}$  $. : \circ$ *.::,··-1.•1*  249.417.3 œ 1444-003 **• � ,• -'"·ª (.!**   $\mathcal{C}$  ; and  $\mathcal{C}$  , *,.:�--•..-1*   $; -4.1$ 

Fig. 3.43 Mapeo de desplazamientos para la oreja ovalada, desplazamiento máximo: 0.01249 mm. **(Ocurre en la parte mas baja de la oreja).** 

c) Visualización de la distribución del factor de seguridad. Para las condiciones de cargas y de contorno, se obtiene el igualmente la distribución del factor de seguridad, la cual se muestra en la Fig. 3.44:

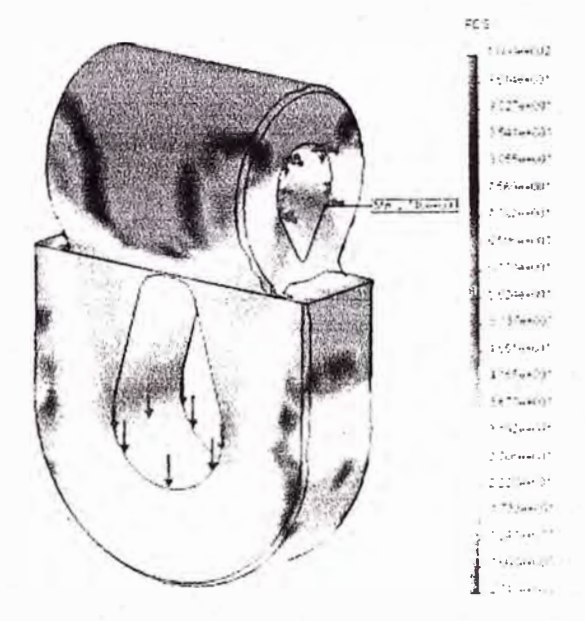

Fig. 3.44 Mapeo de la distribución del factor de seguridad, obteniéndose el factor de seguridad mínimo de: 2.74 **en la parte superior de la oreja ovalada.** 

**d) Verificación del equilibrio de la rótula.** Para esto - se emplea la opción del software utilizado - según referencia [7] como se muestra en la Fig. (3.45):

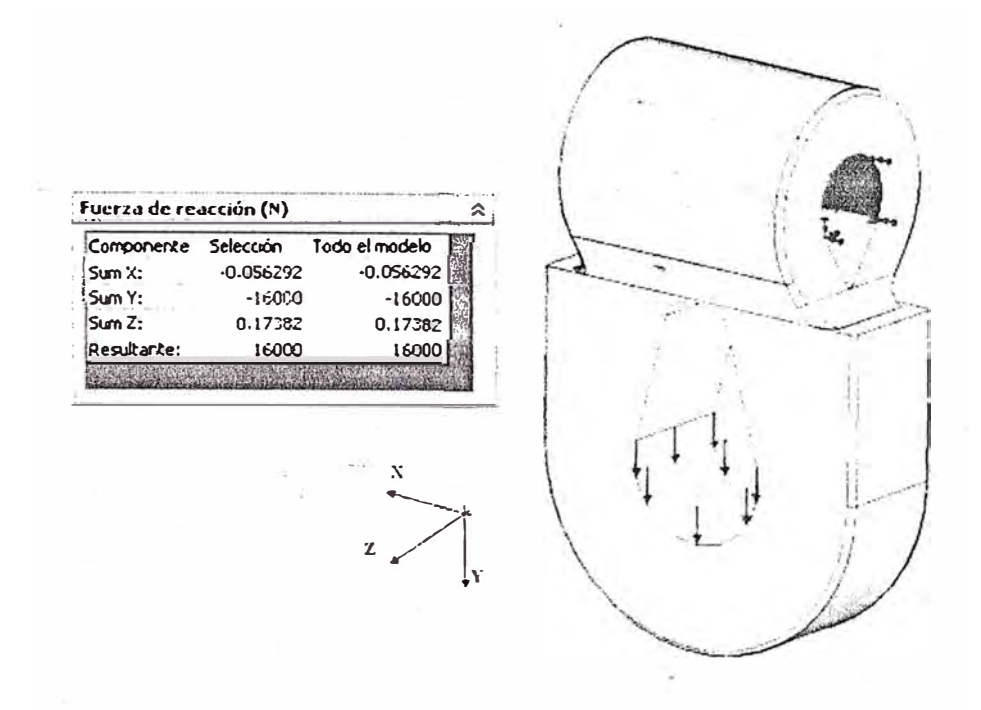

**Fig. 3.45 Esquema que muestra la condición de equilibrio del muñón ovalado.** 

La fuerza de reacción resultante verificada en la superficie verde es: 16 KN, como se visualiza en la tabla de la Fig. (3.45).

**3.9.6 Simulación del muñón circular.** Para simular su comportamiento interno, se realiza las etapas indicadas en el acápite correspondiente a (3.6) utilizando el muñón con agujero circular de la Fig. 2.7:

#### **Preproceso:**

**a) Condiciones de borde** y **restricciones.** La representación esquemática de las condiciones de contorno y borde de la tapa, se muestran en la figura 3.46, donde se indica el tipo de apoyo de la oreja:

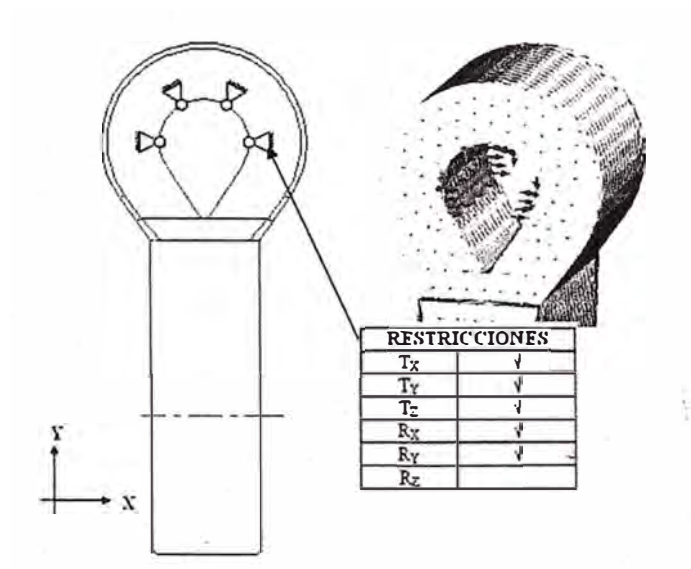

**Figura 3.46 Representación esquemática de los bordes y las restricciones del muñón circular.** 

- **b) Asignación de material.** Se utiliza el acero AISI 1020 desde el archivo de la biblioteca.
- **c) Condiciones de carga.** La carga de 16 KN, distribuida sobre la superficie donde se apoya el pasador - parte inferior de la oreja - es aplicada como se muestra en la Fig. 3.47.

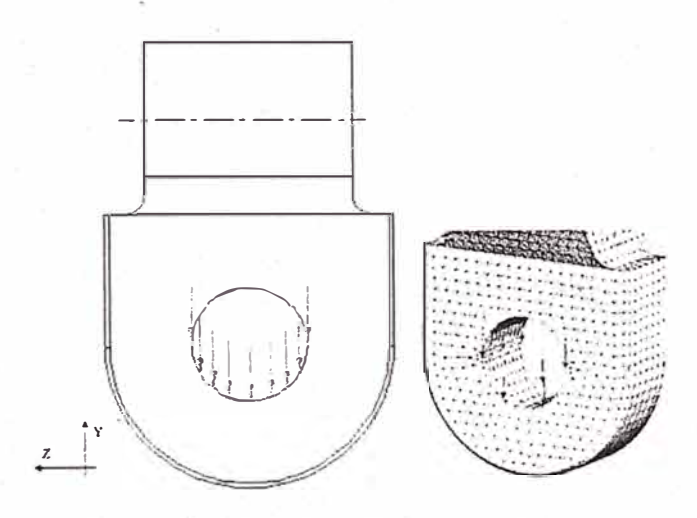

**Fig. 3.47 Esquema de cargas, de la oreja circular.** 

**150** 

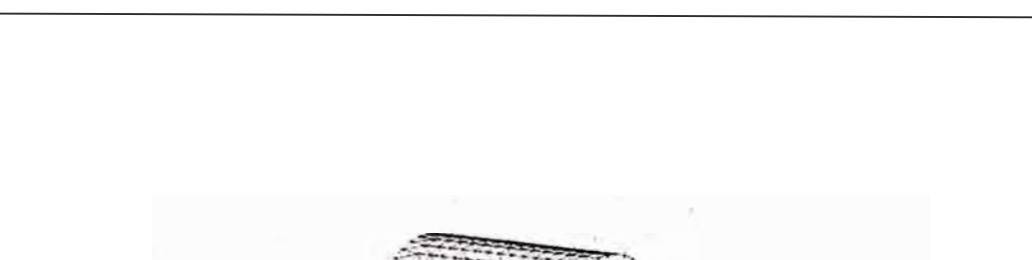

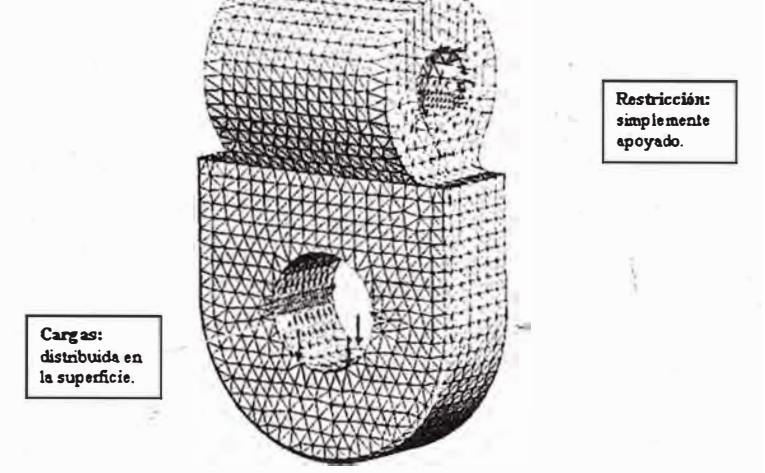

Fig. 3.48 Resumen de las condiciones de borde, restricciones y carga del preproceso.

**d) Mallado.** Tamaño general de malla 3 mm. y refinado 1 mm., en la parte superior ovalada y en la parte circular.

#### **Proceso:**

Esta etapa el **solver** resuelve las ecuaciones diferenciales y matrices que caracterizan el comportamiento de la oreja circular de la tapa.

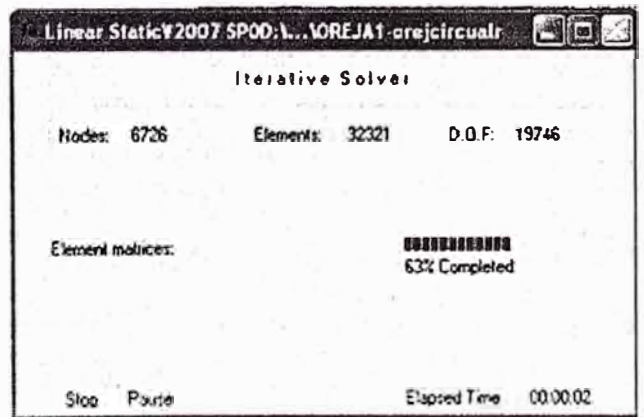

**Fig. 3.49 Ventana que muestra la ejecución del programa para: 6 726 nodos, 32 321 elementos y 19 746 grados de libertad.** 

#### **Postproceso:**

En esta etapa se visualizan los resultados obtenidos durante el proceso, como se muestran en las siguientes figuras:

**a) Visualización de la distribución de esfuerzos.** En la Fig. 3.50, se muestra la distribución de esfuerzos y la zona sometida a mayor esfuerzo:

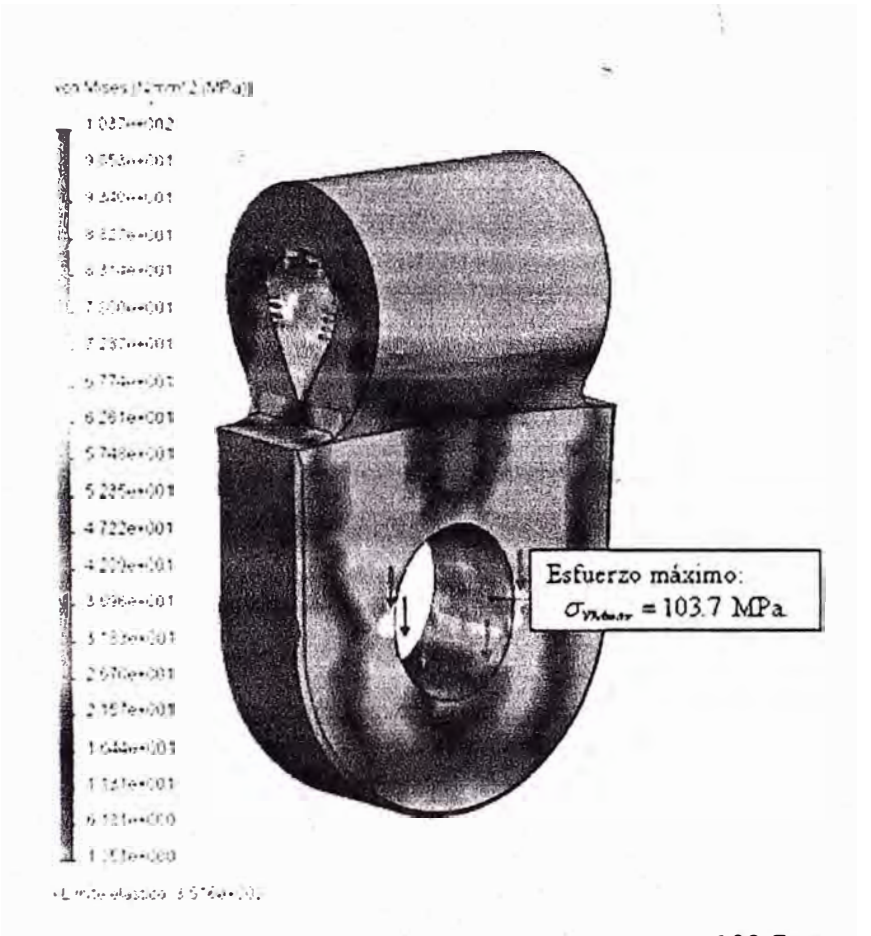

**Fig. 3.50 Mapeo de lo esfuerzos de Von Mises, para la tapa:**  $\sigma_{V\ M\ m\ \alpha x} = 103.7 \text{ MPa y}$  FS = 3.4.

**b) Visualización de distribución de los desplazamientos.** Para las condiciones de cargas y\_\_de contorno, se obtiene igualmente la distribución de los desplazamientos, el cual se muestra en la Fig. 3.51:

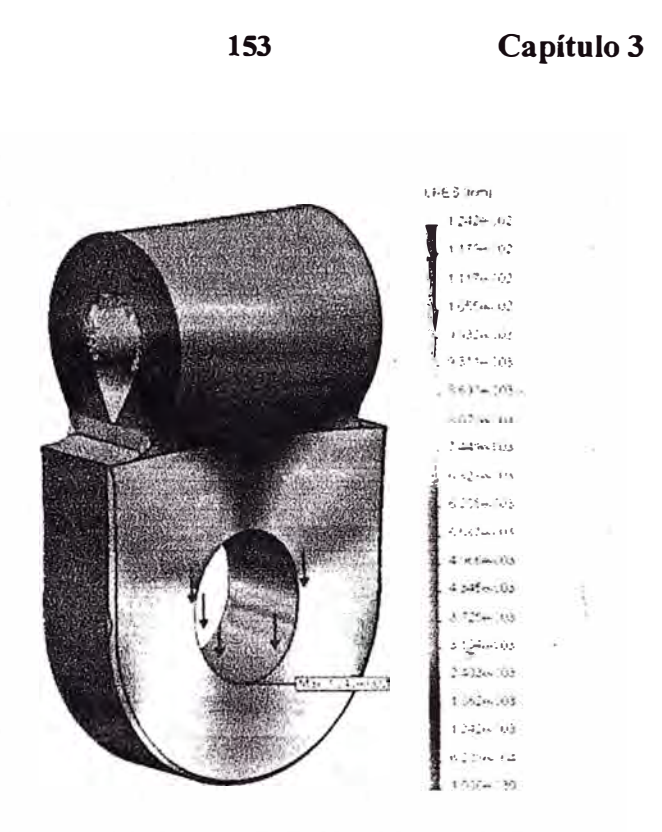

**Fig. 3.51 Mapeo de desplazamientos pata la oreja circular; el desplazamiento máximo: 0.01242 mm (Ocurre en la parte mas baja de la oreja).** 

c) Visualización de la distribución del factor de seguridad. Para las condiciones de cargas y de contorno, se obtiene el igualmente el ploteo de la distribución del factor de seguridad, la cual se muestra en la Fig. 3.52:

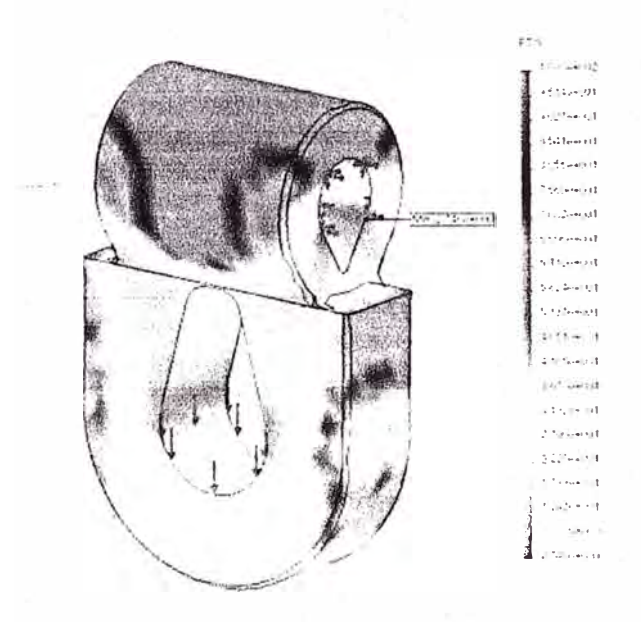

Fig. 3.52 Distribución del factor de seguridad, FS<sub>Min.</sub> = 3.4 en la parte circular del muñón.

**d) Verificación del equilibrio de la rótula.** Para esto - se emplea la opción del software utilizado - según referencia [7] como se muestra en la Fig. (3.53):

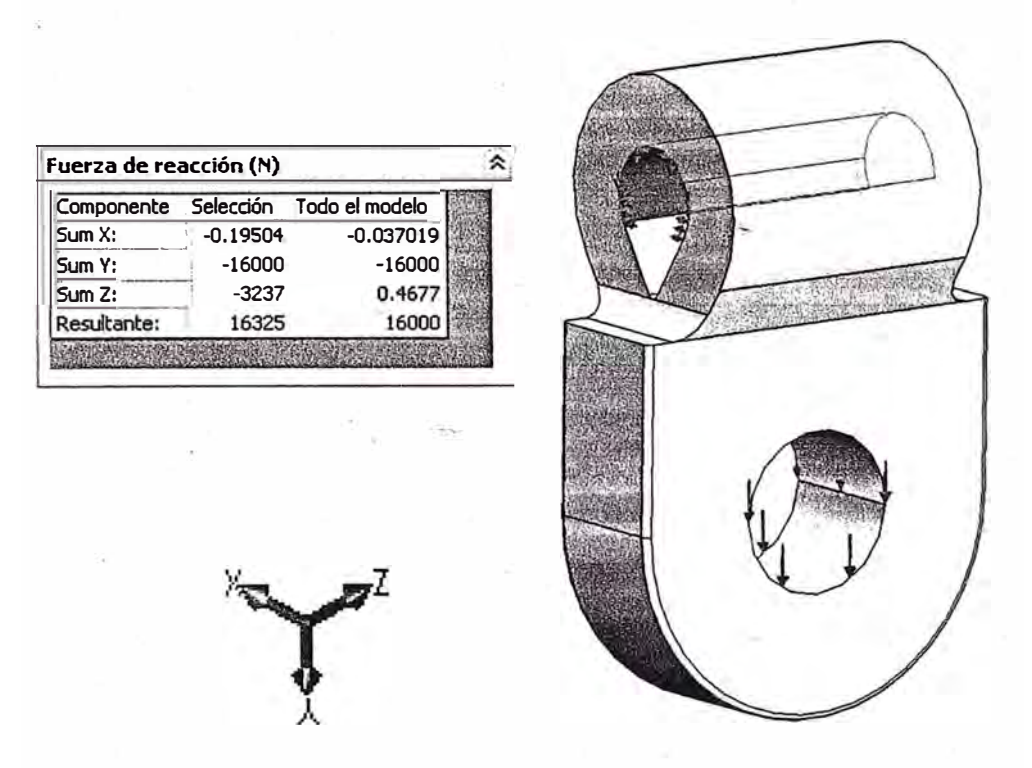

**Fig. 3.53 Esquema que muestra la condición de equilibrio de la oreja circular.** 

La fuerza de reacción resultante verificada en la superficie ver es: 16 KN, como se visualiza en la tabla de la Fig. (3.53). en la cual se ha prescindido del mallado.

# **Cuadro de resultados.**

| Componente            | <b>Material</b><br><b>Acero</b> | $\sigma_{\rm r}$<br>(Mpa) | $\sigma_{_U}$<br>(Mpa) | Peso del<br>componente<br>(N) |
|-----------------------|---------------------------------|---------------------------|------------------------|-------------------------------|
| <b>TAPA LATERAL</b>   | <b>AISI 1020</b>                | 358.5                     | 428.8                  | 33.1                          |
| <b>POLEA</b>          | <b>AISI 1020</b>                | 358.5                     | 428.8                  | 21.34                         |
| <b>GANCHO</b>         | <b>AISI 1020</b>                | 358.5                     | 428.8                  | 18.4                          |
| <b>ROTULA</b>         | AISI 1020                       | 358.5                     | 428.8                  | 8.75                          |
| <b>OREJA OVALADA</b>  | <b>AISI 1020</b>                | 358.5                     | 428.8                  | 6.54                          |
| <b>OREJA CIRCULAR</b> | AISI 1020                       | 358.5                     | 428.8                  | 6.85                          |

**Tabla 3.1. Datos de los componentes complejos de la pasteca.** 

a-*1* : Esfuerzo de fluencia ( *Mpa)* 

 $\label{eq:1.1} \begin{array}{ll} \mathbb{E}[\mathcal{L}(\mathbf{q})] \times \mathbb{E}[\mathbf{q}]\times \mathbb{E}[\mathbf{q}]\times \mathbb{E}[\mathbf{q}]\times \mathbb{E}[\mathbf{q}]\times \mathbb{E}[\mathbf{q}]\times \mathbb{E}[\mathbf{q}]\times \mathbb{E}[\mathbf{q}]\times \mathbb{E}[\mathbf{q}]\times \mathbb{E}[\mathbf{q}]\times \mathbb{E}[\mathbf{q}]\times \mathbb{E}[\mathbf{q}]\times \mathbb{E}[\mathbf{q}]\times \mathbb{E}[\mathbf{q}]\times \$ 

 $\sigma_{\nu}$ : Esfuerzo último (*Mpa*).

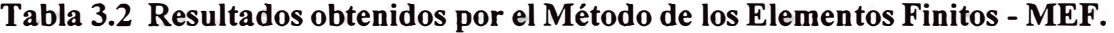

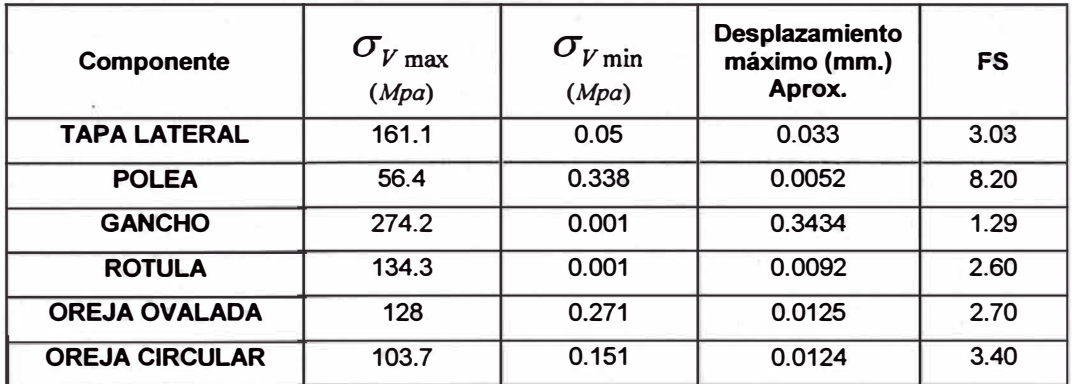

 $\bar{\tau}$ 

## **156 Capítulo 3**

# **3.10 Conclusiones parciales.**

De los resultados del cálculo por el MEF, se desprende:

- Se comprueba que los componentes de geometría compleja de la pasteca como: la tapa, la polea, el gancho, la rótula, la oreja de agujero ovalada y la oreja de agujero circular no fallan por resistencia.
- Que la polea es el elemento de mayor sobredimensionamiento (FDS = 8.20), debido al diseño conservador.
- Que la tapa es otro componente sobredimensionado (FDS =3.03), igualmente debido al diseño conservador.
- Que la oreja de agujero circular (FDS = 3.40) tiene mayor resistencia mecánica respecto de la oreja de agujero ovalado (FDS=2.70), debido a que tiene menor discontinuidad de material.
- Se comprueba que el gancho es el elemento más crítico, tiene factor de seguridad  $(FDS = 1.29)$ .
- Que en los componentes de la pasteca de geometría curva, los esfuerzos críticos se suscitan en las secciones correspondientes al plano horizontal - que pasa por el eje de simetría - para la posición de trabajo del aparejo.
- Se concluye finalmente que el factor de seguridad de las pastecas están . determinadas por el factor de seguridad del gancho, para la pasteca objeto de estudio este valor es aproximadamente 77 % del esfuerzo de fluencia para la carga máxima nominal indicada por el fabricante.

## **CONCLUSIONES GENERALES**

- A la luz de los resultados se puede decir que los objetivos y las hipótesis planteados en la tesis se han realizado satisfactoriamente.
- El Método de los Elementos Finitos permite simular el comportamiento interno - distribución de esfuerzos y desplazamientos - del componente analizado con resultados muy similares al método analítico, pero con el comportamiento de todas las zonas de la pasteca, lo que no es posible con el método convencional.
- A la luz de los resultados, se puede afirmar que el MEF permite obtener valores en la que se superpone los diversos efectos para definir un estudio de campo completo.
- Dado que las medidas de los componentes analizados son relativamente pequeños, el modelo del "elemento finito tetraédrico de 4 nodos" utilizado en la presente investigación permite obtener resultados aceptables no obstantes que para cuerpos que tienen geometría curva, cambios de sección, nervios y filetes es conveniente la utilización del "elemento finito tetraédrico de 10 nodos".
- No obstante que la pasteca motivo de estudio no está fabricado conforme a normas, sus componentes no sobrepasan los esfuerzos de fluencia det material utilizado para su construcción.
- Sobre la base de los resultados alcanzados, se puede afirmar que al aplicar el MEF, se puede deducir que en algunos componentes de la pasteca se puede reducir el uso de material en las zonas donde el esfuerzo no es significativo.
- El estudio permite corroborar que el elemento sometido a mayor esfuerzo es el gancho, como lo establecen diversos autores.

- El gancho evaluado por el MEF tiene un esfuerzo equivalente de 274.2 Mpa y 233.231 MPa determinado por el método analítico. Es decir, aproximadamente 18 % por encima del método clásico. Esto es debido a que en el cálculo analítico se supone cargas puntuales, en tanto en el MEF las condiciones de carga y de apoyo son muy próximos a los reales.
- Se corrobora que en el vástago roscado del gancho, la zona de mayor esfuerzo está comprendida por los tres hilos superiores y la restricción para el análisis respectivo no ha sido contemplada aún en nuestro medio, por lo que podría constituir �a novedad científica para el análisis de la zona roscada.
- la polea es el elemento de mayor sobredimensionamiento, esto es debido a la forma del canal ranurado que aloja al cable flexible.
- La herramienta CAE utilizado en este proyecto básicamente para análisis tridimensional - ha pennitido obtener resultados mas que aceptables aspectos muy interesantes acerca del comportamiento interno: esfuerzos, desplazamientos y de la distribución del factor de seguridad de los componentes de la pasteca cuya geometría es relativamente compleja.
- Para el cálculo analítico de elementos de este trabajo como: ejes simples, pines y pasadores es suficiente la aplicación del método analítico. Pero, para el análisis uní-axial y biaxial con fines académicos podría utilizarse un software comercial.

# **RECOMENDACIONES**

- 1. Utilizar sensores para la evaluación de los desplazamientos y los esfuerzos.
- 2. Sugerir a los comités técnicos, revisar las ecuaciones de los elementos curvos para el cálculo del gancho de elevación de cargas - mediante el método analítico - a fin de que éstas pueden ser corregidas con un factor - tomando como base inicial el presente trabajo.

#### **REFERENCIAS BIBLIOGRAFICAS**

- [1] Abregú Leandro, Edwin Asención, *Simulación de un Componente Mecánico por el Método de los Elementos Finitos,* Inifim-Uni, Proyecto de Investigación. Facultad de Ingeniería Mecánica. Universidad Nacional de Ingeniería. Lima - Perú, 2002,
- [2] Abregú Leandro, Edwin Asención, *Análisis del Estado de Tensiones y Campo de Deformaciones de una Pasteca de 15 Ton. de Capacidad*  Proyecto de investigación. Facultad de Ingeniería Mecánica. Universidad Nacional de Ingeniería. Lima - Perú, 1998.
- [3] Cotaquispe Zevallos, Luís Orlando, *Estudio de una Bancada de Plancha Soldada para un Torno Horizontal de Desbaste (I'hd), Mediante el Método de los Elementos Finitos,* Tesis para optar el grado de maestro en la especialidad de Diseño de Máquinas, en la Facultad de Ingeniería Mecánica de la Universidad Nacional de Ingeniería. Lima - Pérú, 1991.
- [4] Cotaquispe Zevallos, Luís Orlando, *Perfeccionamiento del Diseño de los Engranajes Cilíndricos de Dientes Rectos Exteriores Mediante el Método de los Elementos Finitos",* Tesis presentada en opción al grado científico de Doctor en Ciencias Técnicas, Universidad Central "Marta Abreu" de las Villas, Facultad de Ingeniería Mecánica, Departamento de Mecánica Aplicada y Dibujo. Santa Clara, Cuba (2004).
- [5] Timoshenko S. *Resistencia de Materiales Avanzado.* Editorial Espasa, 1964.
- [6] Rodríguez Hernández, Jorge, Resistencia de Materiales", Pontificia Universidad Católica del Perú, 1999
- [7] Tutorials *Cosmos/Works®* V.6. International 2000/290.
- [8] Alencastre Miranda, Jorge, *Elementos Finitos en el Diseño Mecánico,*  separatas del curso de maestría, Pontificia Universidad Católica del Perú, 2000.
- [9] Willems, Frans R. *Análisis de Estructuras con Métodos Matriciales y de Elementos Finitos.* Facultad de Ingeniería Mecánica. Universidad Nacional de Ingeniería, Lima - Perú. 1997.
- **[1** O] Willems, Frans R, *Cálculo de Resistencia de Estru�'turas Navales.* Facultad de Ingeniería Mecánica. de la Universidad Nacional de Ingeniería, Lima -Perú. 2000.
- **[11]** Joy Manufacturing Company *Sheaves ali Forged,* Bulletin 76-D.
- [12] Oñate lbáñez de Navarra, Eugenio, *Cálculo de Estructuras por el Método de los Elementos Finitos.* Centro Internacional de Métodos Numéricos en Ingeniería. Edit. CIMNE, Barcelona, España 1982.
- [13] Zienkiewicz, O Taylor *El Método de Elementos Finitos.* Edit. Cimne, Barcelona, España 1994.
- [14] Dubbel. *Manual del Constructor de Máquinas.* Edit. Labor S.A., Barcelona
- [15] Hellmut Ernst, *Aparatos de Elevación y Transporte.* Editorial Blume, España 1970.
- [16] The Crosby Group lnc. *Catálogo General Pasteca y Accesorios para Cables y Cadenas.*
- [17] Hall, Allen S. Hollowenko, Alfred R. Laughlin, Herman G. *Diseño de Maquinas.* Edit. McGraw Hill/Interamericana de México, S.A. de C.V., 1990.
- [18] M. Alexandrov, *Aparatos y Máquinas de Elevación y Transporte.* Edit. Mir, Moscú 1976. Impreso en la URSS. Traducido del Ruso por el lng. José Puig Torres.
- [19] Marks, *Manual del Ingeniero Mecánico.* 2 dª . Edición en Español, Edit. McGraw - Hill Latinoamericana S.A., Bogotá - Colombia 1982.
- [20] The Crosby Group Inc., *Manual de Accesorios para Cables.*
- [21] Shigley, Joseph Charles, R. *Diseño de Ingeniería Mecánica*. Edit. McGraw Hill Book Company, EE.UU, 1983.
- [22] Fokker, *Technical Handbook,* TH 3.582 Issue data 850318, Issue N<sup>º</sup> : 004 (Págs: 1 - 9)
- [23] http://www.timberland.on.ca/construction.htm
- [24] http://www.lifthing-gear.co.uk/
- [25] http://www.caesoft.es/productos/algor/dinamica/estatico/estatico.htm
- [26] http://www.iberisa.com/cosmosm/star.htm
- [27] http://www.iberisa.com/soporte.htm
- [28] http://www.construccion.uniovi.es/esca13d/manuales/Solve/fundamentos.htm
- [29] http://www.cadreanalytic.com/esppro.htm
- [30] http://www.cps.unizar.es/deps/lngMec/mmcyte/asignaturas/MEF.html
- [31] http://www.protorapid.com/reportaje mef.htm
- [32] Comité de Normalización de Petróleos Mexicanos y Organismos Subsidiarios PEMEX: *Carga, Amarre, Transporte e Instilación de plataformas Costa Afuera.*
- [33] http://www.pemex.com/files/standards/definitivas/nrf-041-pemex-2003.pdf
- [34] http://www.inf.uach.cl/gmansilla/intro.pdf
- [35] C.S. Pisarenko, A. P. Yákovlev, V.V. Matveév, *Manual de Resistencia de Materiales.* Editorial Mir, Moscú 1979.
- [36] Pinós Calvet, José. *El Acero en la Construcción: Manual para el Proyecto, Cálculo y Ejecu\_ción-de Construcciones en Acero.* Editorial Reverté, S.A, España, 1981.
- [37] http://www.construccion.uniovi.es/escal3d/Bases/Solve/hoja5.html
- [38] http://www.construccion.uniovi.es/escal3d/manuales/Solve/fundamentos.htm
- [39] http://www.cadreanalytic.com/esppro.htm
- [40] http://www.cps.unizar.es/deps/IngMec/mmcyte/asignaturas/MEF.html
- [41] http://www.protorapid.com/reportaje mef.htm
- [ 42] Aportaciones al Estudio de las Máquinas Eléctricas de Flujo Axial Mediante la Aplicación del Método de los Elementos Finitos, Tesis Doctoral. Eduardo Frías Valero, Departamento de Ingeniería Eléctrica, UPC-2002. http://www.tdx.cesca.es/tesis upc/available/tdx-1214104-114808/06Efv06de23.pdf (errores)
- [43] http://www.idom.es/ada/Download/TeoriaMEC.pdf.
- [44] http://www.inf.uach.cl/gmansilla/intro.pdf
- [45] http://www.caesoft.es/productos/algor/dinamica/estatico/estatico.htm
- [46] Larrode, Emilio Miravete, Antonio, *Grúas".* Grupo de I+D Transportes y Vehículos, Área de Ingeniería e Infraestructura de los Transportes, Departamento de Ingeniería mecánica, Centro Politécnico Superior de Ingenieros. Universidad de Zaragoza, Zaragoza -España, 1996. (Pág. 151 ).
- [47] Cueva Pacheco, -Ronald, *Resistencia de Materiales Avanzado.* Edición preliminar, Universidad Nacional de Ingeniería, Lima-Perú, 2001.
- [48] Helard Henry Álvarez Sánchez. *Modelado y Optimización de una Placa (Implante) para Sujeción de Injerto en la Columna Vertebral por el Método de los Elementos Finitos,* Pontificia Universidad Católica del Perú, Lima 2003.
- [49] http://www.vanbeest.nl/catalogue/es/CapEDtulo 14\_Pastecas.pdf
- [50] http://www.thecrosbygroup.com/productcatalog/assets/spanishpdf//mckissiksp .pdf
- [51] Aerolínea Fokker. *Technical Handbook Th.,* 3.582, Pages 1-9. Issue date 850318.
- [52] P. Orlov, *Ingeniería de Diseño* -Libro primero. Editorial Mir -Moscú, 1974
- [53] Timings, Roger, *Manual del Ingeniero de Taller.* Editorial Limusa S.A. de <sup>-</sup>C.V. Grupo Noriega Editores. México, 2005.
- [54] www.minem.gob.pe/archivos/dgm/inversiones/exposiciones/actividad minera.

**164** 

ppt

- [55] http://www.forjas-irizar.com/html/cast/empresa/index.htm.
- [56] http://www.construccion.uniovi.es/escal3d/Bases/Solve/hoja5.html
- [57] Velásquez Pérez, José Alberto, *Influencia de la Geometría en la Resistencia a la Fractura de los Engranajes Cilíndricos de Dientes Rectos de Materiales Plásticos",* Tesis presentada en opción al grado científico de Doctor en Ciencias Técnicas, Universidad Central "Marta Abreu" de las Villas, Facultad de Ingeniería Mecánica, Departamento de Mecánica Aplicada y Dibujo. Santa Clara, Cuba (2006)
- [58] Phd. Escaletti Farias, Hugo, *Elementos Finitos en Ciencias e Ingeniería,* Universidad Nacional de Ingeniería, Lima-Perú, 2005.
- [59] Versión española por José Pinós Calvet. *'El acero en la Construcción.* Manual para el proyecto, cálculo y ejecución en Construcciones en Acero. Editorial Reverte, S.A. Barcelona (14). España, 1981.
- [60] www.alpind.com/Spanish Version/pdf files/2007/BL%20Cbl.pdf
- [61] http://www.idom.es/ada/Download/TeoriaMEC.pdf.
- [62] Fraile Mora, Jesús, *Máquinas Eléctricas*  Quinta Edición Editorial: McGraw Hill /Interamericana de España, S.A.U., 2003.
- [63] Chilín, A. *Accionamientos Eléctricos. Editorial Pueblo y Educación.* Ciudad de La Habana, 1988.
- [64] Spotts, M.F, *Diseño de Elementos de }lfáquinas.* Editorial Reverte. S.A. 1965.

- [65] Faires, Virgil Moring, *Diseño de Elementos de Máquinas.* Editorial Uteha. S.A. 1990.
- [66] Shigley, J. E; Mischke, Charles R., *Diseño en Ingeniería Mécánica.* Edit. **McGraw Hill.** USA 1993.
- [67] Chandrupatla, Tirupathi R; Belengundu Ashok D, *Introducción al Estudio del Elemento Finito en Ingeniería.* Segunda edición. Edit. Prentice Hall. México 1999.
- [68] Livesly, R. K. *Elementos Finitos -Introducción para Ingenieros.* Edit. Limusa México 1988.
- [69] Besa Gonzálvez, José Antonio; Giner Maravilla, Eugenio; Ródenas García, Juan José; Tarancón Caro, José Enrique; alero Chulea, Francisco José. *Componentes de Máquinas* - *Fatiga de Alto Ciclo, Problemas y Ejercicios Resueltos.* Edit. Pearson - Prentice Hall. Madrid, España 2003.

# **ANEXO A**

# **CÁLCULO MEDIANTE "TECHNICAL HANDBOOK" DE FOKKER**

**A.1 Introducción.-** El aplastamiento producido en las tapas laterales y los muñones ovalado y circular de la pasteca, pueden ser calculados mediante el manual "Technical Handbook" [51], de la aerolínea Fokker, permitiendo evaluar el esfuerzo máximo que podría soportar el elemento antes de que falle el componente, lo cual es referenciado con el factor de reserva (FdR).

Fokker, considera como\_ geometría de cálculo la figura mostrada a continuación:

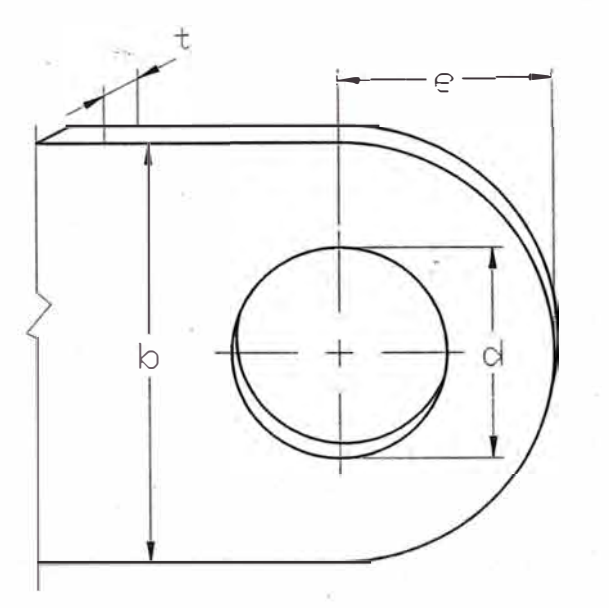

**Fig. A.1 Parámetros (b, d, t y e) del modelo de cálculo Fokker.** 

A continuación, como complemento se presenta la nomenclatura adaptada en los apuntes de Frans R. Willems [10]:

 $\overline{P}$ : Carga máxima en tracción.

 $\overline{P}$ : Carga máxima en aplastamiento y/o en cizalla.

 $P_{\text{Cal}}$ : Carga de cálculo.

*P* : Carga admisible.

- $\delta_r$ : Alargamiento de ruptura.
- *p:* Presión admisible de contacto.
- $\sigma_i$ : Resistencia en fluencia.
- $\sigma_{\mu}$  : Resistencia en ruptura.
- $\sigma_m$  : Resistencia en aplastamiento.
- b: Ancho de la oreja.
- *d:* Diámetro del agujero en la oreja.
- *e*: Distancia al exterior de la oreja desde el centro del agujero.
- *t:* Espesor de la oreja.
- $\eta_1$ ,  $\eta_2$ : Coeficientes en función del material y de la geometría.
- $P<sub>b</sub>$ : Carga combinada por corte y aplastamiento.
- *P*<sub>:</sub> Carga axial.
- E: Módulo de elasticidad o módulo de Young.
- G: Módulo de corte.
- *µ* : Coeficiente de Poisson.
- $\rho$ : Densidad
- *FdR:* Factor de reserva

Como es de conocimiento las propiedades mecánicas del material considerado (AISI 1020) para los componentes de la pasteca, anteriormente mencionados, son:

E = 210 Mpa, G = 81 MPa,  $\mu$  = 0.28,  $\rho$  = 7.9 E-6 Kgf.s<sup>2</sup>/cm<sup>4</sup>,

 $\sigma_t$  = 358.5 Mpa,  $\sigma_U$  = 428.8 MPa.

# **A.J Cálculo de la tapa lateral por el método Fokker.**

Sobre cada tapa lateral, mostrado en la Fig. 2.4 (pág. 46), actúa una fuerza de 16 KN, y como ésta consta de dos orejas, sobre cada una de ellas actúa una fuerza de 8 KN.

Los datos extraídos de la Fig. 2.6 (pág. 49), para el cálculo de la tapa son:

 $R_i = 8$ mm.  $R_n = 11.381$  mm.  $R = 11.816$  mm.  $R_0$  = 16.07 mm.

La evaluación es como sigue:

### **a) Cálculo de los parámetros b, d, t y e:**

Asociando la Fig. 2.6 al esquema mostrado en la Fig. A.1, se obtiene:

$$
b = 2R_0 = 2x16.07 = 32.14 \text{ mm}
$$
  

$$
d = 2R_i = 2x8 = 16 \text{ mm}
$$
  

$$
e = R_0 = 16.07 \text{ mm}
$$
  

$$
t = 15.2 \text{ mm}.
$$

# **b) Cálculo de**  $\eta_1$ :

Para determinar el valor de  $\eta_1$ , se hace uso del gráfico de la Fig. A.2, presentado por Frans R. Willems [10].

Para el material AISI 1020 y  $\delta_r = 10\% = 0.1$ , se evalúa previamente: las siguientes relaciones:

$$
\frac{R_e}{R_r} = \frac{358.5}{428.8} \approx 0.84
$$
\n
$$
\frac{d}{b} = \frac{16}{32.14} \approx 0.5
$$
\n
$$
\frac{R_r}{E.\delta_r} = \frac{428.8}{210000 \times 0.1} = 0.02
$$

Con los valores anteriores se utiliza las figur�s A.2 y A.3, extraído de la referencia [51] por Frans Willems [10] para lo cual se ingresa con el valor de  $d/b = 0.5 e$ interceptando con una línea vertical a la curva que representa a la curva ar <sup>an a</sup>  $R_r / E.\delta_r \approx 0.02$ , se obtiene  $\eta_1 = 1.0$  y  $\eta_1 = 0.48$  respectivamente.

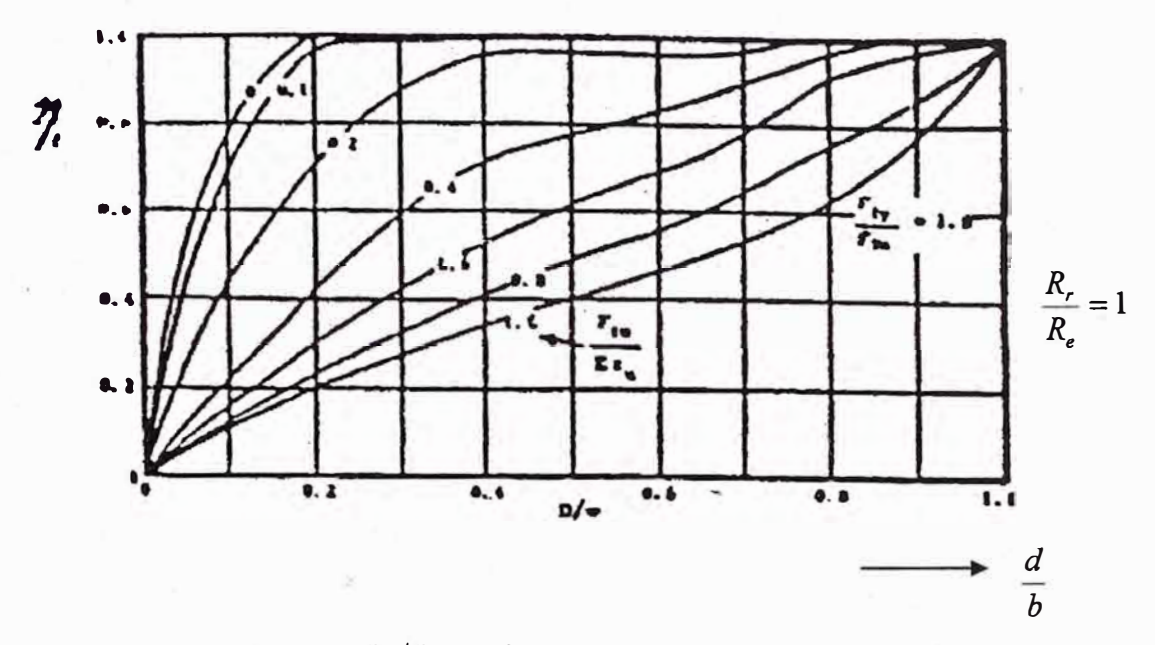

**Fig. A.2. Gráfico para**  $R_r/R_e = 1.0$  **extraído de Fokker [51] por Frans Willems [10]** 

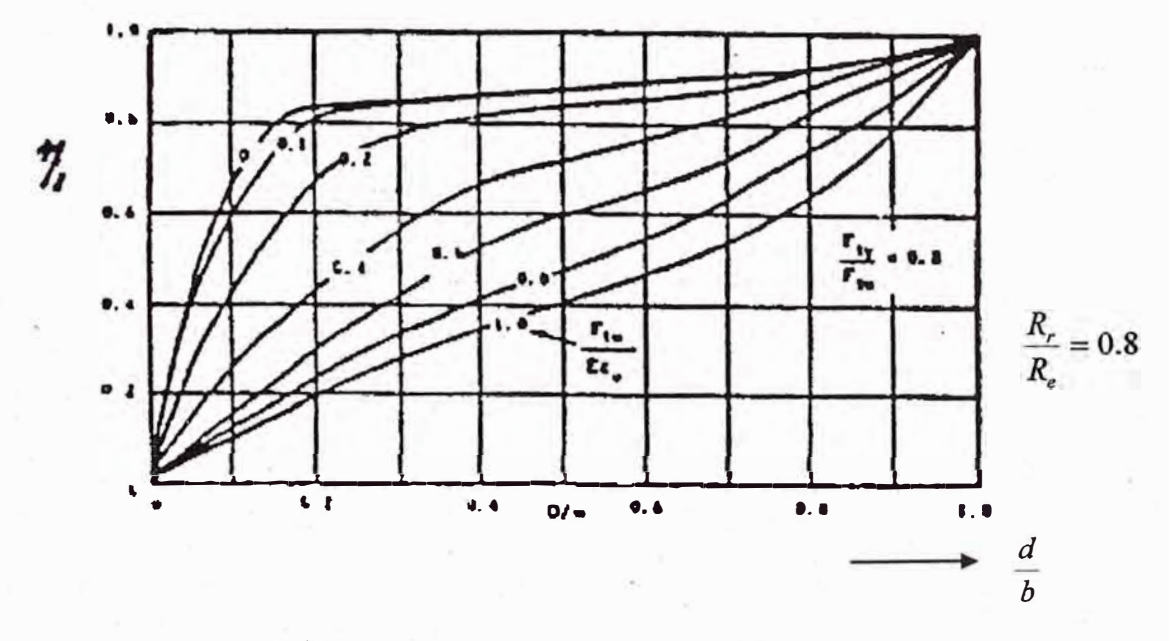

**Fig. A.3 Gráfico para**  $R_r/R_e = 0.8$  **extraído de Fokker [51] por Frans Willems [10]** 

Con los valores anteriores:

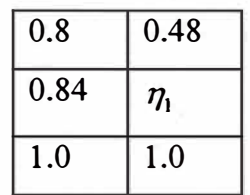

Por interpolación, se obtiene:  $\eta_1 \approx 0.58$ 

# **c**) Cálculo de  $\eta_2$ :

Para determinar el valor de  $\eta_2$ , se hace uso del gráfico de la Fig. A.4, presentado por Fokker [51], el procedimiento de cálculo es como sigue:

Para los valores de  $\eta_1 = 0.58$  y  $\eta_1(b/d-1) = 0.58(32.14/16-1) \approx 0.59$ Se ingresa con el valor de 0.59 e interceptando con una línea vertical a la curva se

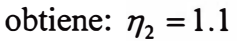

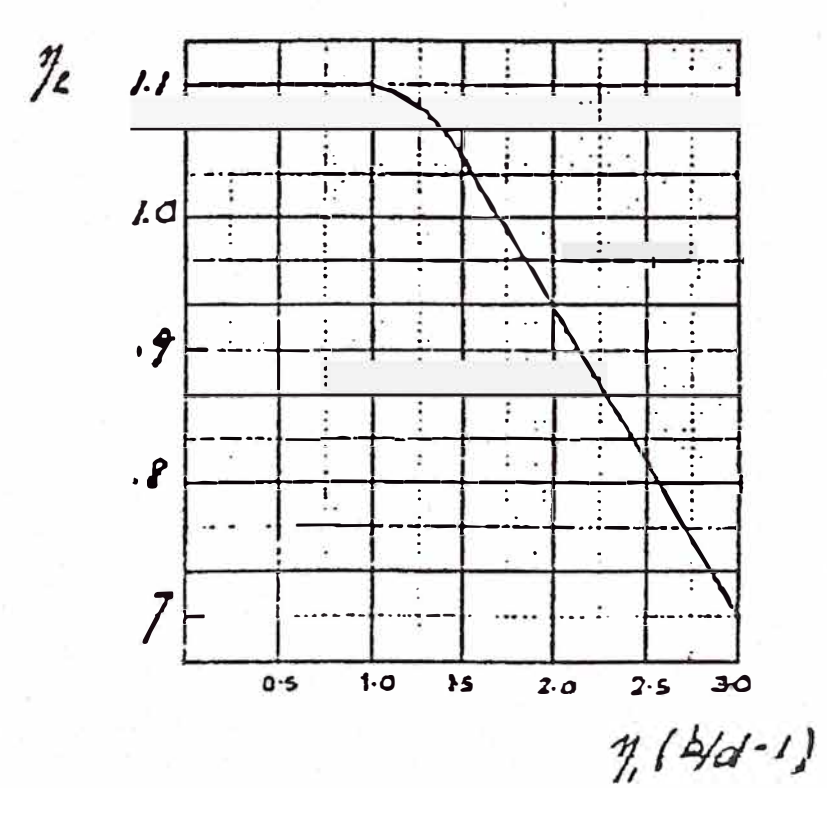

**Fig. A.4 Gráfico extraído de la Fig. 3, de la referencia [511. TH, 3.582. Issue date 850318** 

### **d) Cálculo de la carga axial .**

Para calcular la carga axial se hace uso de la expresión (A.l) según Willems [10]:

$$
P_t = n_1 n_2 (b - d) t \sigma_f \tag{A.1}
$$

Reemplazando en la expresión (A.1 ), se obtiene:

$$
P_t = 0.58 \times 1.1(32.14 - 16) \times 15.2 \times 358.5 \approx 56.11 \,\text{KN}.
$$

**e) Cálculo de la carga c�mbinada por corte y aplastamiento:**

Relación:  $\frac{e}{1} = \frac{16.07}{16} \approx 1$ *d* 1<sup>6</sup>

Para  $0.5 < \frac{1}{x} \leq 1.5$ , se emplea la expresión: . *d*

$$
p = \eta_3 \times \frac{\sigma_m}{1.5} = \left(\frac{e}{d} - 0.5\right) \times \frac{\sigma_m}{1.5}
$$
 (A.2)

La resistencia en aplastamiento  $R_m$ , se estima en función de la resistencia en fluencia Re, mediante la siguiente expresión:

$$
\sigma_m = \alpha \times \sigma_f \tag{A.3}
$$

Para aleaciones de acero, se considera:  $\alpha = 1.5$ 

Reemplazando los valores en la ecuación (A.3), se obtiene:

$$
\sigma_m = 1.5 \times 358.5 = 537.75
$$
 MPa

��emplazando los valores en la ecuación (A.2), se obtiene:

$$
p = \left(\frac{16.07}{16} - 0.5\right) \times \frac{537.75}{1.5} = 180.8 \, MPa
$$

$$
\overline{P}_b = p \times d \times t \tag{A.4}
$$

Reemplazando el resultado anterior en la expresión (A.4), se obtiene:

$$
P_b = 180.8 \times 16 \times 15.2 = 43.971
$$
 KN.

En resumen:

$$
P_b = 43.971 \text{KN}.
$$
  $P_t = 56.11 \text{KN}.$ 

Luego, la carga admisible es la menor entre  $\overline{P}_b$ ,  $P_i$ ; es decir:

$$
P_h = 43.971
$$
 KN.

### **f) Cálculo del factor de reserva**

El factor de reserva, se define como aquella que expresa la relación entre la carga admisible y la carga calculada.

$$
F dR = \frac{P_t}{P_{Cal}} \tag{A.5}
$$

Reemplazando en (A.5), se obtiene:

$$
FdR = \frac{43971}{19200} \approx 2.29
$$

## **A.2 Cálculo del muñón por el método Fokker.**

Sobre el muñón circular, mostrado en la Fig. 2.32 (pág. 94), actúa una fuerza de 16 KN.

## **A.2.1 Cálculo de la parte superior del muñón:**

El cálculo de la parte superior del muñón se realiza en base del siguiente esquema extraído a partir de la Fig. 2.39 (pág. 101).

### **a) Cálculo de los parámetros b, d, t y e:**

Asociando la Fig. 2.39 al esquema mostrado en la Fig. A.l, se obtiene:

 $b = 2R_0 = 2x18.55 = 37.1$ mm  $d = 2R_i = 2x8.5 = 17$  mm  $e = R_0 = 18.55 \, mm$  $t = 43.2$  mm.

### **b**) Cálculo de n<sub>1.</sub>

Para determinar el valor de  $\eta_1$ , se sigue el mismo procedimiento de cálculo de la oreja, se hace uso del gráfico de la Fig. A.2, presentado por Frans R. Willems [10].

Para el material AISI 1020 y  $\delta_r = 10\% = 0.1$ , se evalúa previamente: las siguientes relaciones:

$$
\frac{\sigma_f}{\sigma_U} = 1
$$
,  $\frac{\sigma_f}{E.\delta_r} = \frac{428.8}{210000 \times 0.1} = 0.02$  y  $\frac{d}{b} = \frac{17}{37.1} \approx 0.46$ .

Del gráfico de la Fig. A.2, obtiene:

$$
\eta_1=1.0
$$

Igualmente, para los siguientes valores:

$$
\frac{\sigma_f}{\sigma_U} = 0.8, \quad \frac{\sigma_U}{E.\delta_r} = \frac{428.8}{210000 \times 0.1} = 0.02 \quad y \frac{d}{b} = \frac{1.7}{3.71} \approx 0.46 \; .
$$

Del gráfico de la Fig. A.3, obtiene:

$$
\eta_{\rm l}=0.87
$$

Interpolando los valores anteriores

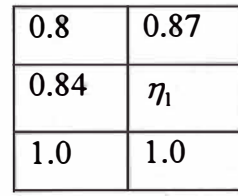

Se obtiene:  $\eta_1 \approx 0.9$ 

## **c) Cálculo de n2:**

Con la relación  $n_1(\frac{b}{d}-1) = 0.9 \times (\frac{37.1}{17}-1) \approx 1.1$ , con este valor se entra al gráfico de  $\frac{d}{d}$   $\frac{d}{17}$ la Fig. A.4, y se obtiene:  $n_2 \approx 1.1$ 

### **d) Cálculo de la carga axial:**

Reemplazando los valores respectivos en la ecuación (A.1 ), se obtiene:

$$
P_t = 0.9 \times 1.1 \times (37.1 - 17) \times 43.20 \times 358.5 \approx 308.18
$$
 KN.

### **e) Cálculo de la carga combinada por corte y aplastamiento:**

Para el cálculo de la carga combinada por aplastamiento, se hace uso del valor estimado de la resistencia por aplastamiento  $\sigma_m = 537.75$  Mpa del caso de la oreja de la tapa, para la siguiente condición:  $\frac{e}{1} = \frac{18.55}{15} = 1.1$  y para  $0.5 < \frac{e}{1} \le 1.5$ , se evalúa **d 17 d**  *p,* mediante la expresión (A.2), obteniéndose:

$$
p = \left(\frac{18.55}{17} - 0.5\right) \times \frac{537.75}{1.5} = 318 \, MPa
$$

Con los siguientes valores:

 $\sigma_m$  = 537.75 Mpa,  $p = 318$  Mpa,  $d = 17$  mm y  $t = 43.2$  mm.

Utilizando la ecuación (A.4), se obtiene:  $P_h = 318 \times 17 \times 43.2 = 233.54$  KN.

En resumen:

$$
\overline{P}_b = 233.54
$$
 KN.  $\overline{P}_t = 308.18$  KN.

Luego la carga admisible es la menor entre  $P_1$  y  $P_b$ , es decir:

$$
P_b = 233.54
$$
 KN.

#### **t) Cálculo del factor de reserva:**

El factor de reserva, se define como aquella que expresa la relación entre la carga admisible y la carga calculada, en este caso se tiene:.

$$
F dR = \frac{P_b}{P_{cal}} \tag{A.5'}
$$

Reemplazando en (A.5<sup>7</sup>), se obtiene:

$$
FdR = \frac{233540}{43680} \approx 5.35
$$

# **A.2.2 Cálculo de la parte inferior del muñón:**

El cálculo de la parte superior del muñón se realiza en base del siguiente esquema extraído a partir de la Fig. 2.33 (pág. 95).

Los datos correspondientes a la Fig. 2.33, son los siguientes:

 $R_i$  = 12.5 mm.  $R_n = 19.989$  mm.  $R = 21.25$  mm.  $R_0 = 30$  mm.

### **a) Cálculo de los parámetros b, d, t y e:**

Asociando la Fig. 2.33 al esquema mostrado en la Fig. A.1, se obtiene:

 $b = 2R_0 = 2x30 = 60$  mm.

$$
d = 2R_i = 2x12.5 = 25 \text{ mm}.
$$

 $e=R_0=30$  mm.  $t = 19.8$  mm.

#### **b**) Cálculo de n<sub>1.</sub>

Para determinar el valor de  $\eta_1$ , se sigue el mismo procedimiento de cálculo de la oreja, se hace uso del gráfico de la Fig. A.2, presentado por Frans R. Willems [10].

Para el material AISI 1020 y  $\delta_r = 10\% = 0.1$ , se evalúa previamente: las siguientes relaciones:

$$
\frac{\sigma_f}{\sigma_U} = 1, \quad \frac{\sigma_f}{E.\delta_r} = \frac{428.8}{210000 \times 0.1} = 0.02 \quad y \frac{d}{b} = \frac{25}{60} = 0.42
$$

Del gráfico A.2, se obtiene:

$$
\eta_1=1.0
$$

Igualmente, para los siguientes valores:

$$
\frac{\sigma_f}{\sigma_U} = 0.8, \quad \frac{\sigma_U}{E.\delta_r} = \frac{428.8}{210000 \times 0.1} = 0.02 \quad y \quad \frac{d}{b} = \frac{25}{60} = 0.42
$$

Del gráfico A.3, se obtiene:

$$
\eta_{\text{l}}=0.85
$$

Con los valores anteriores:

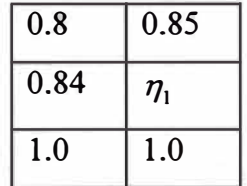

-- Por interpolación, se obtiene:  $\eta_1 \approx 0.88$  c) Cálculo de n<sub>2:</sub>

Con la relación  $n_1(\frac{b}{d}-1) = 0.88 \times (\frac{37.1}{17}-1) \approx 1.0$ , con este valor se entra al gráfico y *d* · 17

se obtiene:

 $n_2 = 1.1$ 

### **d) Cálculo de la carga axial:**

Reemplazando los valores respectivos en la ecuación (A. l ), se obtiene:

$$
P_t = 0.88 \times 1.1 \times (60 - 25) \times 19.80 \times 358.5 \approx 240.50 \text{ KN.}
$$

### **e) Cálculo de la carga combinada por corte y aplastamiento:**

Para el cálculo de la carga combinada por aplastamiento, se hace uso del valor estimado de la resistencia por aplastamiento  $\sigma_m = 537.75$  *MPa* del caso de la oreja de la tapa, para la siguiente condición:  $\frac{e}{1} = \frac{30}{24} = 1.2$  y para  $0.5 < \frac{e}{1} \le 1.5$ , se evalúa *d* 25 *d*  $\bar{p}$  mediante la expresión (A.2), obteniéndose:

$$
p = (\frac{30}{25} - 0.5) \times \frac{537.75}{1.5} = 251 \text{ MPa}
$$

Con los siguientes valores:

$$
\sigma_m
$$
 = 537.75,  $p = 251 \text{Mpa}$ ,  $d = 25 \text{ mm y}$   $t = 19.8 \text{ mm}$ .

Utilizando la ecuación (A.4), se obtiene:  $P_b = 251 \times 25 \times 19.8 = 124.245$  KN. En resumen:

$$
\overline{P}_b = 124.245 \text{ KN.} \qquad \overline{P}_t = 240.50 \text{ KN.}
$$

Luego la carga admisible es la menor entre  $P_t$  y  $P_b$ , es decir:

$$
\overline{P}_b = 124.245
$$
 KN.

# **t) Cálculo del factor de reserva:**

Para el cálculo del factor de reserva, correspondiente al muñón circula, se reemplaza los valores respectivos en (A.5 '), y se obtiene:

$$
FdR = \frac{124245}{43680} \approx 2.84
$$